### **TRABAJO ESPECIAL DE GRADO**

### **ADQUISICIÓN Y PROCESAMIENTO DE DATOS GRAVIMÉTRICOS EN LA REGIÓN NOR OCCIDENTAL DE VENEZUELA**

 Presentado ante la ilustre Universidad Central de Venezuela Por la Br. Silva C., Ana A. Para optar por el título de Ingeniero Geofísico

Caracas, octubre del 2015.

### **TRABAJO ESPECIAL DE GRADO**

### **ADQUISICIÓN Y PROCESAMIENTO DE DATOS GRAVIMÉTRICOS EN LA REGIÓN NOR OCCIDENTAL DE VENEZUELA**

## **TUTOR ACADÉMICO: Dra. Nuris Orihuela TUTOR INDUSTRIAL: Dr. Javier Sánchez.**

 Presentado ante la ilustre Universidad Central de Venezuela Por la Br. Silva C., Ana A. Para optar por el título de Ingeniero Geofísico

Caracas, octubre de 2015.

## UNIVERSIDAD CENTRAL DE VENEZUELA **FACULTAD DE INGENIERIA** ESCUELA DE GEOLOGIA, MINAS Y GEOFISICA

Caracas, noviembre de 2015

 $\frac{1}{2}$ 

Los abajo firmantes, designados por el consejo de la Escuela de Geología, Minas y Geofísica, para evaluar el Trabajo Especial de Grado presentado por el Bachiller Ana Alicia Silva Ceballos, titulado:

### "ADQUISICIÓN Y PROCESAMIENTO DE DATOS GRAVIMETRICOS EN LA REGIÓN NOR OCCIDENTAL DE VENEZUELA."

Consideran que el mismo cumple con los requisitos exigidos por el plan de estudios conducente al Título de Ingeniera Geofísica, sin que ello signifique que se hacen solidarios con las ideas expuestas por el autor, lo declaran APROBADO.

Prof. mirida Rodríguez Miembro del Jurado

Prof. Janckarlos Reyes. Miembro del Jurado

Prof. Nuris Orihuela Tutor Académico

<span id="page-3-0"></span> **DEDICATORIA**

Dedico este trabajo principalmente a Dios, por permitirme el haber llegado hasta este momento tan importante de mi formación. A mi madre Elvis, por ser el pilar más importante en mi vida y por demostrarme siempre su cariño y apoyo incondicional sin importar nuestras diferencias de opiniones. A mi padre Wilfredo, quien con sus consejos ha sabido guiarme para culminar mi carrera profesional. A mi tía Zoraida, por compartir momentos significativos conmigo y por siempre estar dispuesta a escucharme y ayudarme en cualquier momento.

### **AGRADECIMIENTOS**

<span id="page-4-0"></span>La vida se encuentra llena de retos, y uno de ellos es la universidad. Tras verme dentro de ella, me he dado cuenta que más allá de ser un reto, es una base no solo para mi entendimiento del campo de la geofísica, sino para lo que concierne a la vida y mi futuro. Por todo esto gracias Universidad Central De Venezuela por darme la oportunidad de estudiar y ser un profesional.

A mis tutores, Dra. Nuris Orihuela y Dr. Javier Sánchez, por su esfuerzo y dedicación, quienes con sus conocimientos, su experiencia, su paciencia y su motivación han logrado que pueda terminar mis estudios con éxito.

A mis padres por haberme dado la vida y la oportunidad de llegar hasta donde estoy, ustedes forman los cimientos de mi desarrollo, gracias por su amor y sacrificios, son la guía que me servirá para toda la vida.

No puedo olvidar a mis compañeros y amigos Elizabeth, Dianeidy, Obdulis, Kathryn, Evis, Sinai, Juan, Jesús y María Gracia. Gracias por aguantarme y escucharme. Son muchas las personas que han formado parte de mi vida las que me encantaría agradecerles su amistad, consejos, apoyo, ánimo y compañía en los momentos más difíciles de mi vida, sin importar en donde estén quiero darles las gracias por formar parte de mí, por todo lo que me han brindado y por todas sus bendiciones.

Para ellos, muchas gracias y que Dios los bendiga.

#### **Silva C., Ana A**

#### **ADQUISICION Y PROCESAMIENTO DE DATOS GRAVIMÉTRICOS EN LA REGION NOR-OCCIDENTAL DE VENEZUELA**

#### **Tutora Académica: Dra. Nuris Orihuela. Tutor Industrial: Dr. Javier Sánchez. Tesis. Caracas, U.C.V. Facultad de Ingeniería. Escuela de Geología, Minas y Geofísica. Departamento de Geofísica. Año 2015.**

#### **RESUMEN**

<span id="page-5-0"></span>El objetivo del presente trabajo fue la adquisición y procesamiento de estaciones gravimétricas en la región nor-occidental, específicamente en los estados Lara, Falcón, Yaracuy, Carabobo, Aragua y el Noreste de Trujillo. La zona de estudio se ubica entre los meridianos  $71^{\circ}$  y  $67^{\circ}$ W, y los paralelos  $12^{\circ}$  y  $8^{\circ}$  N. El estudio abarca dos etapas, la primera corresponde a la adquisición de los datos, donde se levantaron 473 estaciones gravimétricas para luego integrar 2.357 estaciones que fueron otorgadas por PDVSA generadas en el proyecto Tupure – Carora, formando una base de datos total de 2.830 estaciones. La segunda corresponde al procesamiento de los datos. A partir del cálculo de la anomalía de Bouguer, fueron generados los mapas de anomalías y el análisis espectral de la zona. Se planteó una caracterización geológica del área de estudio y se dividieron las estructuras principales en tres zonas: la región Nor-andina dominada por el sistema de fallas de Boconó presentando una respuesta que va desde -30.5 mGals a 130.81 mGals: la región conformada por la Cuenca de Falcón y las Napas de Lara que presentan una respuesta gravimétrica en el rango que va desde 38.1 mGals hasta - 60.6 mGals; por último, la región de la Cordillera de la Costa dominada por el sistema de fallas San Sebastián y La Victoria cuya respuesta varía desde 22.4 mGals hasta los -82.2 mGals. Se identificó mediante la técnica de análisis espectral que la profundidad promedio para la discontinuidad de Mohorovic es 36.73 km y la discontinuidad de Conrad es de 16.99 km para la región occidental venezolana. Los resultados muestran rasgos tectónicos importantes, principalmente una variación del espesor cortical en la zona, asociado al adelgazamiento cortical de Falcón oriental y la caracterización de algunos cuerpos geológicos de interés.

**Palabras Claves:** GIAME, Gravimetría, Análisis Espectral, Adquisición, Anomalía de Bouguer, Procesamiento.

## ÍNDICE GENERAL

<span id="page-6-0"></span>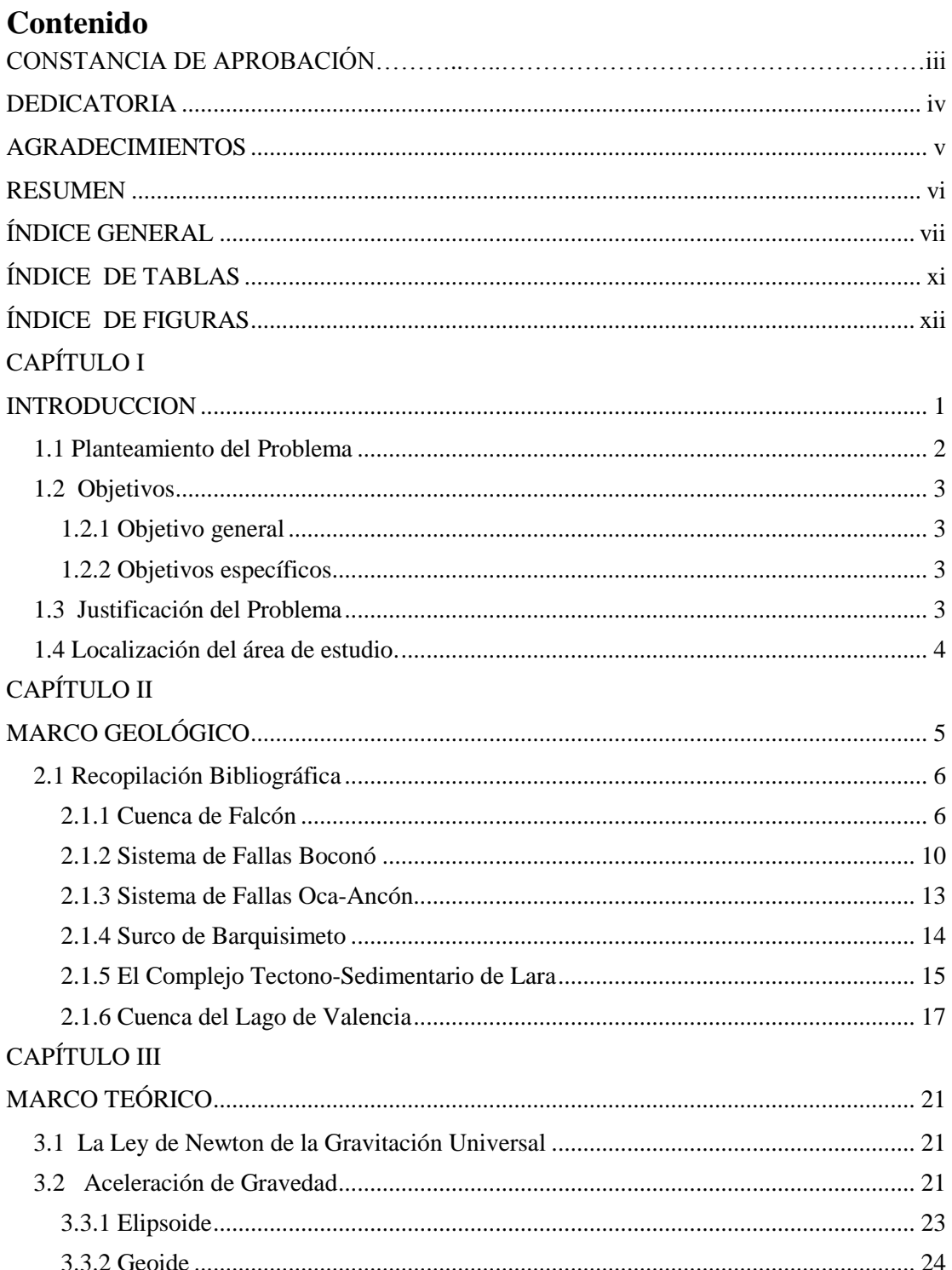

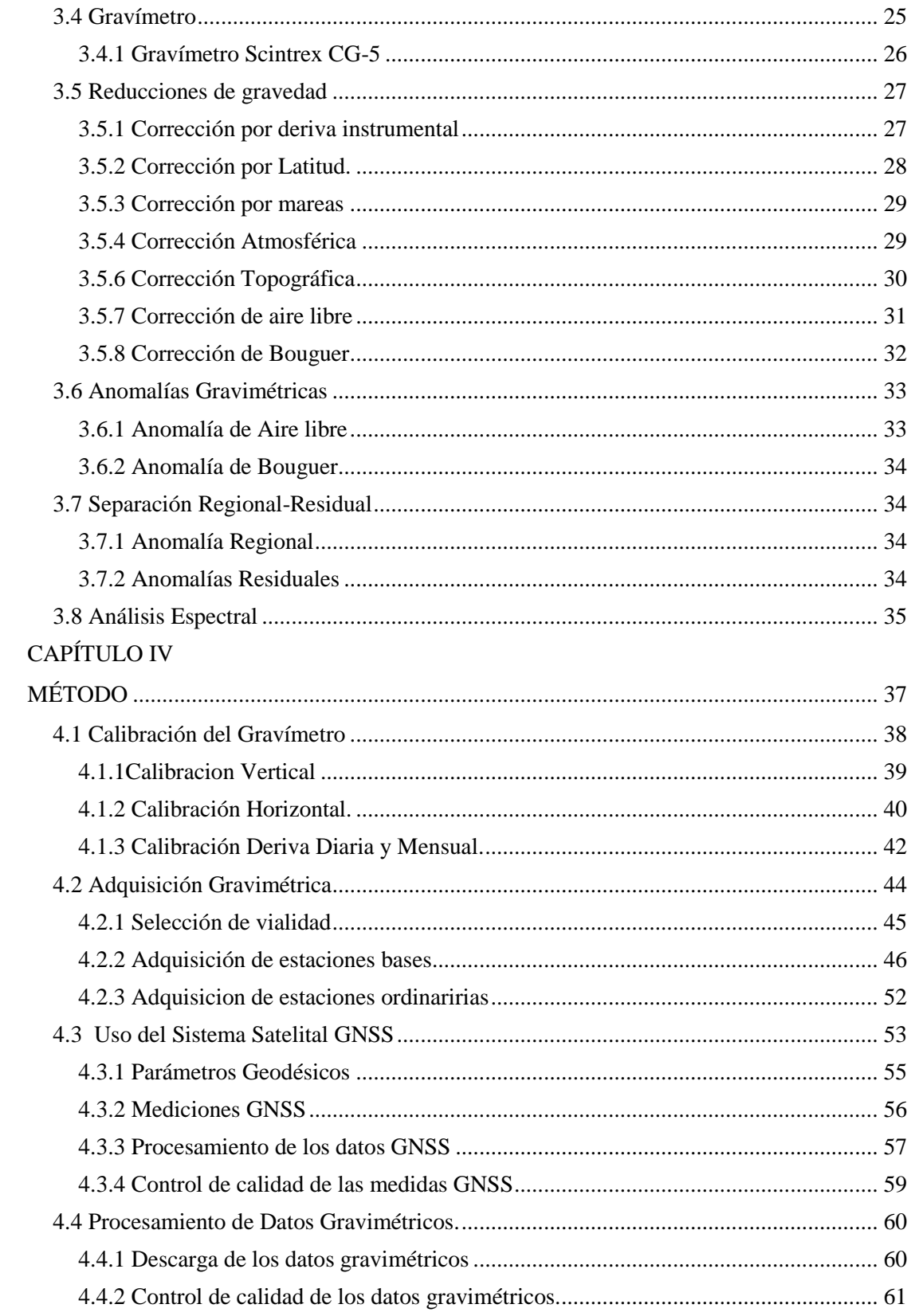

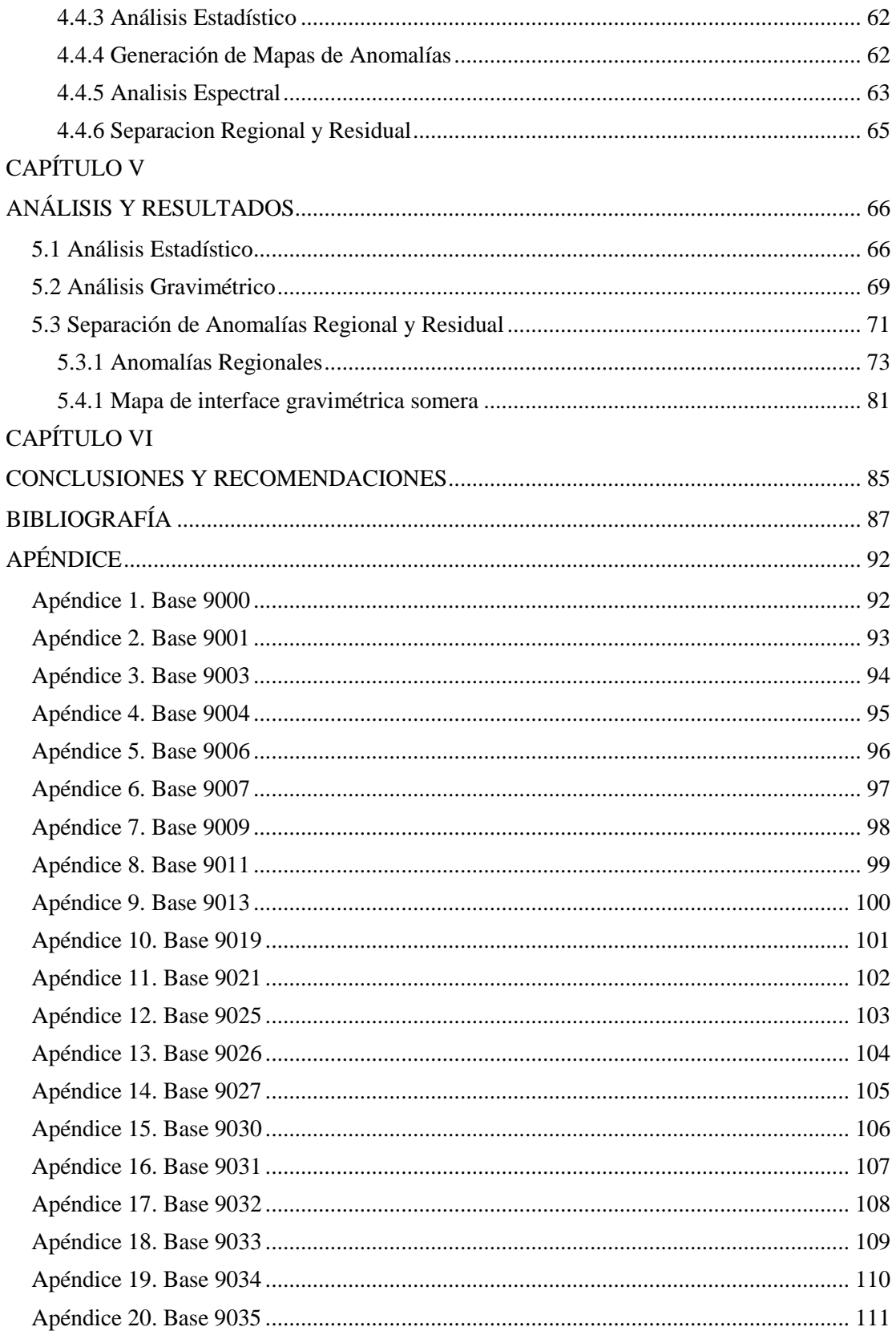

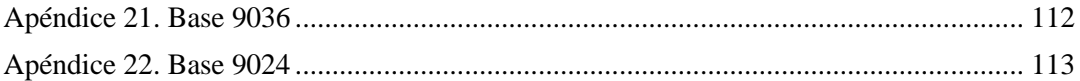

## **ÍNDICE DE TABLAS**

<span id="page-10-0"></span>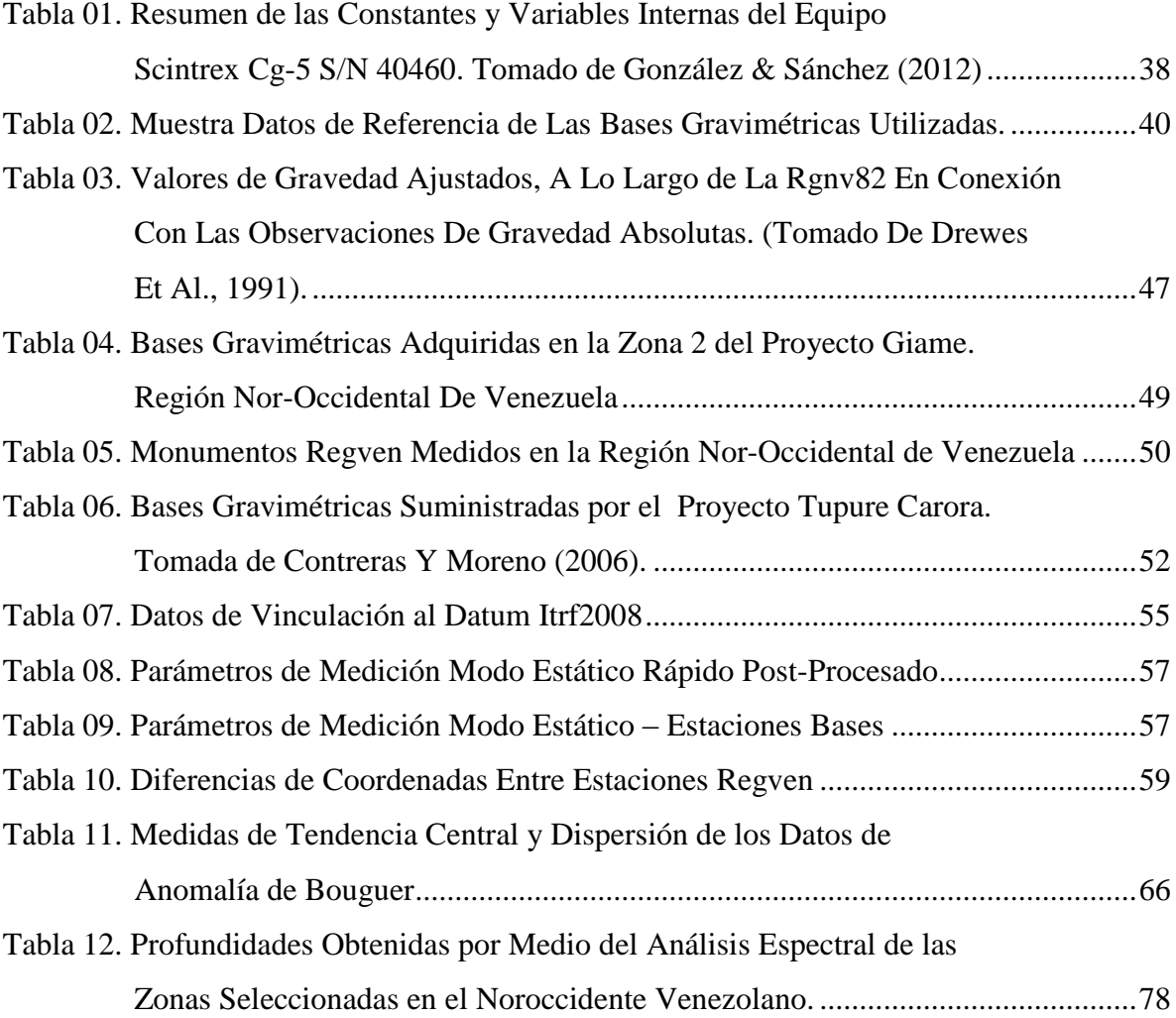

## **ÍNDICE DE FIGURAS**

<span id="page-11-0"></span>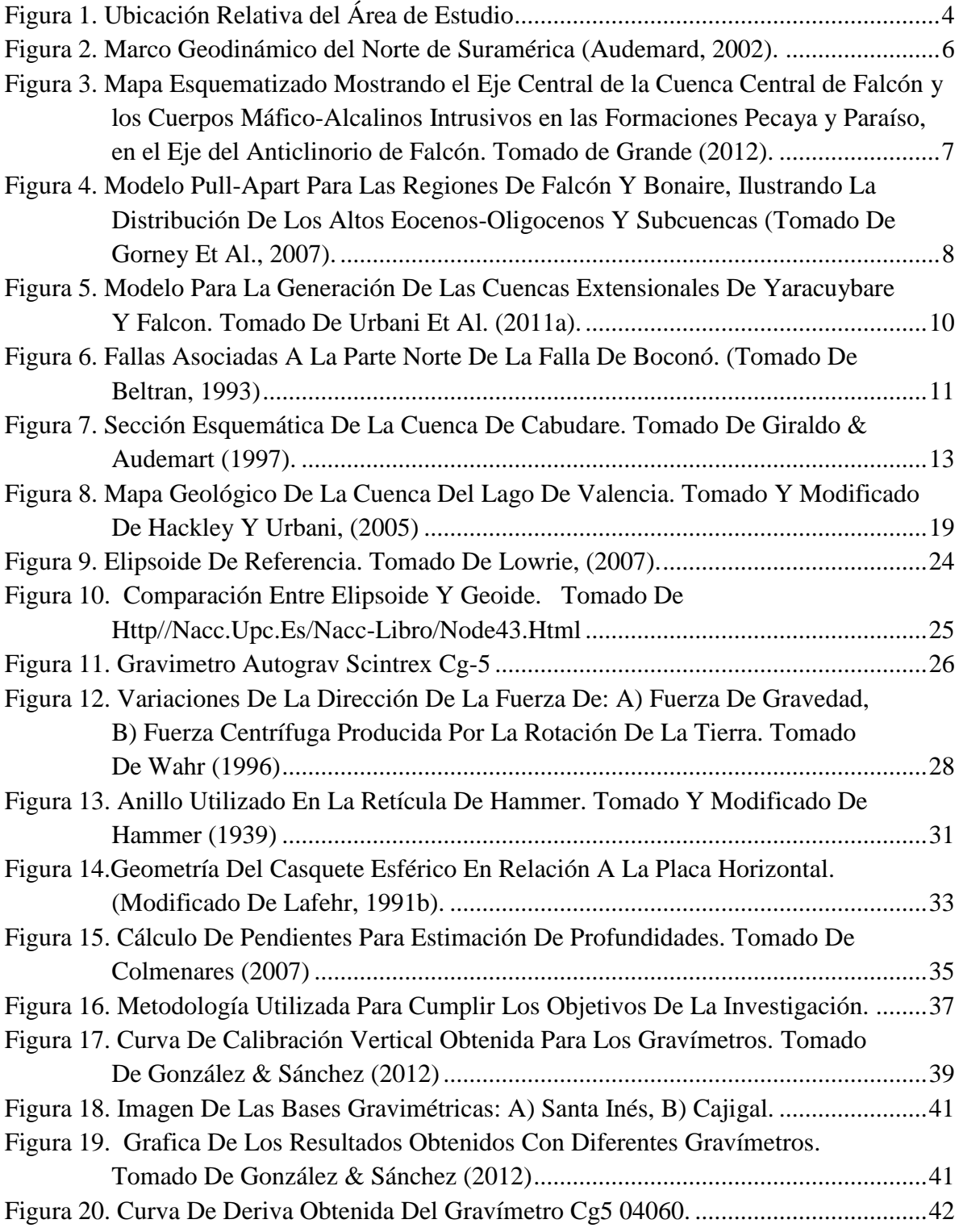

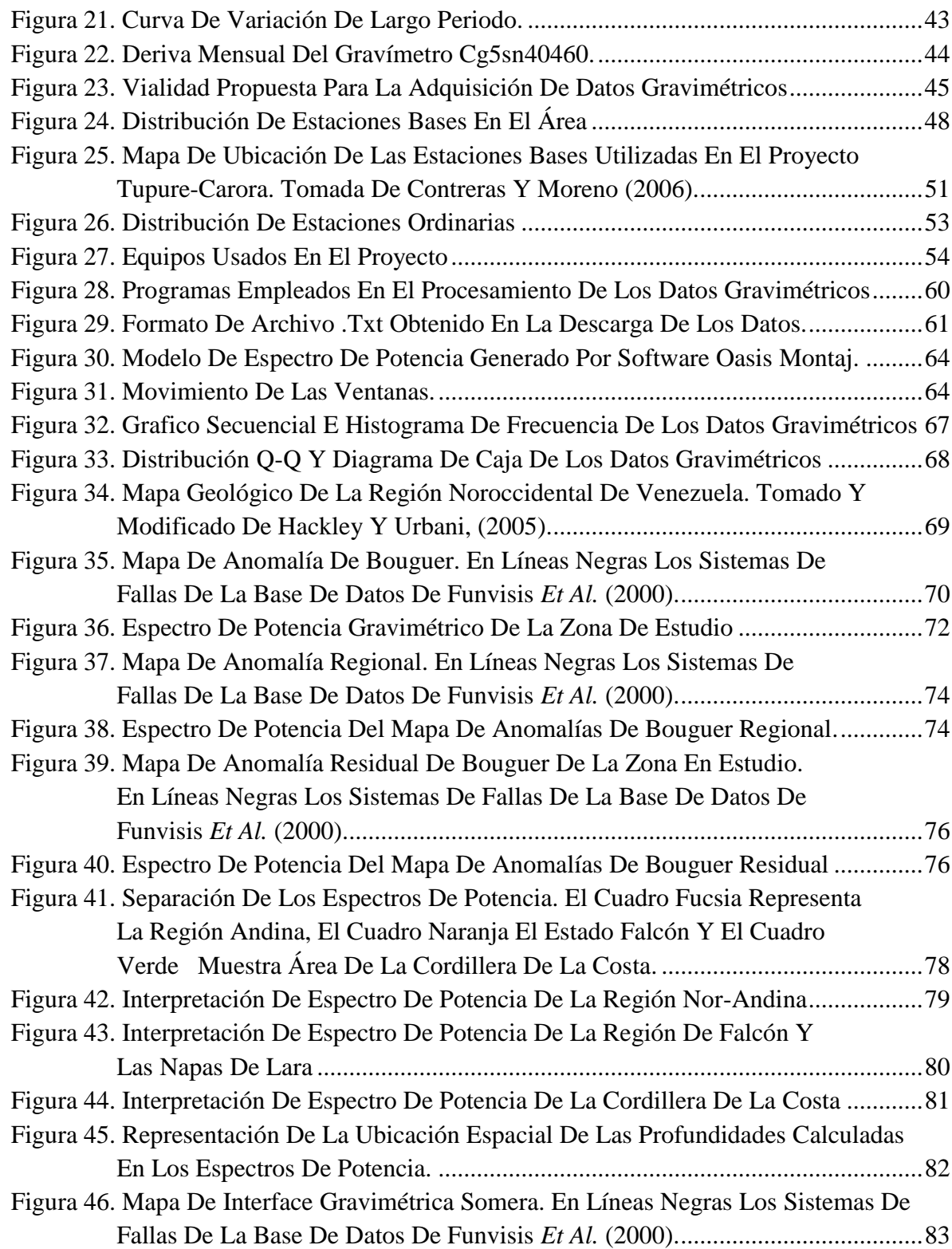

## **CAPÍTULO I INTRODUCCION**

<span id="page-13-0"></span>El presente trabajo especial de grado titulado "Adquisición y procesamiento de datos gravimétricos en la región nor-occidental de Venezuela" se encuentra enmarcado dentro del proyecto "Geo-ciencia Integral de los Andes de Mérida" (GIAME), con su realización se espera lograr una actualización y homologación de criterios que permitan integrar los datos con la Red Internacional de Normalización Gravimétrica. Se plantea establecer la expresión espectral de las diversas provincias geológicas presentes en la zona y generar la información básica para el futuro modelaje 2D y 3D del área en estudio.

Esta tesis generó una base de datos gravimétricos, con 2.830 estaciones distribuidas principalmente en la región noroccidental venezolana. De estas estaciones, 473 fueron adquiridas por el proyecto GIAME y el resto 2.357 fueron otorgadas por PDVSA generadas en el proyecto Tupure – Carora. Desde el punto de vista geográfico, comprende los estados Lara, Falcón, Yaracuy, Carabobo, Aragua y el noreste de Trujillo, delimitada por los meridianos 71°03´54´´W y 67°10´02´´W, y los paralelos 12°15´19´´N y 8°50´54´´N.

En función de su desarrollo, el trabajo se estructuró en seis capítulos. Los cuales son: Capítulo I, titulado Introducción y contentivo del planteamiento del problema, objetivo general y específicos, justificación y localización del área de estudio; Capitulo II, referido al marco geológico, donde se explica la geología estructural y contiene el sistema de fallas Oca– Ancón, Boconó y San Sebastián, la Cuenca de Falcón, el Surco de Barquisimeto, el Complejo Tectono – Sedimentario de Lara y la Cuenca del Lago de Valencia; el capítulo III, denominado Marco Teórico, donde se explica la ley de Newton de la gravitación universal, aceleración de gravedad, elipsoide, geoide, ondulación geoidal, gravímetro, reducciones de gravedad, anomalías gravimétricas, separación regional – residual y análisis espectral; el capítulo IV, denominado Método, el cual está conformado por la adquisición y procesamientos de los datos gravimétricos; el capítulo V, el cual contiene el análisis y los resultados; el capítulo VI; donde se señalan las conclusiones y recomendaciones. Finalmente se presenta la bibliografía.

#### <span id="page-14-0"></span>**1.1 Planteamiento del Problema**

La región noroccidental de Venezuela se caracteriza por la presencia de grandes estructuras geológicas que se encuentran directamente influenciadas por el sistema de fallas activo conformado por Oca-Ancón, Boconó y San Sebastián, dicha actividad está asociada al continuo movimiento este-oeste que la placa Caribe ejerce con respecto a la placa de América del Sur, generando un gran número de estructuras geológicas secundarias; Arnaiz (2009) toma la información gravimétrica del área, señalando tres zonas estructuralmente diferentes, cuyos límites coinciden con las principales fallas conocidas y de este modo se establece que al norte de la Falla de Oca existen valores positivos de anomalía de Bouguer, mientras el área ocupada por la cuenca del Lago de Maracaibo se encuentra limitado por sistemas de fallas transcúrrentes presentando por un patrón de anomalías fuertemente negativas; por último, se menciona que el área que rodea a la falla de Boconó cercana a los estados Lara y Trujillo donde la orogénesis de los Andes venezolanos, que genera un sistema doble de cuencas flexurales: la cuenca Barinas-Apure al sur y la cuenca de Maracaibo al norte, presentando una anomalía que alterna entre valores positivos y negativos, la complejidad geológica presentada en el noroccidente venezolano, ha generado diversas explicaciones a dicho comportamiento sin poder llegar a un consenso, lo cual sirve de sustento para la realización de nuevos estudios en esta región del país.

La información gravimétrica ha sido aplicada exitosamente en la descripción de variados cuerpos geológicos en nuestro país (González (2006), Contreras (2006), Linares (2013), De Marco (2004)), sin embargo, al estudiar estructuras que pueden alcanzar escalas continentales es necesario establecer criterios en cuanto a la adquisición y procesamiento de las estaciones gravimétricas que permita una buena integración con las bases de datos internacionales. En 1970 se adquirió la primera Red Gravimétrica Nacional Venezolana (RGNV 70), la cual

presenta gran imprecisión al no realizar la conexión con la Red Internacional de Normalización Gravimétrica (IGSN 71) lo que dio como resultado la determinación inexacta de la gravedad de referencia en el área (Dewes, 1991). En 1982 se creó una nueva red de estaciones gravimétricas (RGNV82) (Bravo, 1989) para tratar de solventar dicha problemática. No obstante, en la actualidad se conserva poca información de esta base de datos y sumando el hecho de la aparición de nuevas tecnologías para la determinación del valor de gravedad se plantea una nueva campaña de adquisición gravimétrica de alcance nacional.

Este trabajo pretende contribuir a la generación de una nueva base de datos gravimétrica. Para la región nor occidental se aportan 473 estaciones distribuidas a lo largo de seis estados, remidiendo las estaciones bases generadas en 1982. Se espera lograr una actualización y homologación de criterios que permitan integrar los datos con la Red Internacional de Normalización Gravimétrica, para luego, generar mapas de anomalía de Bouguer que sirvan de insumo para caracterizar de manera general la geología del área.

#### <span id="page-15-0"></span>**1.2 Objetivos**

#### <span id="page-15-1"></span>*1.2.1 Objetivo general*

Adquirir y procesar estaciones gravimétricas en la región nor-occidental de Venezuela.

#### <span id="page-15-2"></span>*1.2.2 Objetivos específicos*

- Adquirir una red de estaciones bases gravimétricas en los puntos de control geodésicos de los levantamientos de 1971 y 1982 en el nor-occidente de Venezuela.
- Levantar una red de estaciones gravimétricas ordinarias sobre la vialidad de los estados los estados Lara, Falcón, Yaracuy, Carabobo, Aragua y el noreste de Trujillo, incorporando mediciones sobre la red geodésica nacional.
- Calcular la anomalía de Bouguer y generar los mapas derivados correspondientes.
- Caracterizar cualitativamente el comportamiento de las anomalías gravimétricas.
- Correlacionar el patrón de anomalías gravimétricas con las provincias geológicas presentes en la zona de estudio.

#### <span id="page-15-3"></span>**1.3 Justificación del Problema**

La importancia de esta investigación radica en el hecho de contribuir a la generación de la base de datos gravimétricos perteneciente al proyecto de Geo-ciencia Integrada de los Andes de Mérida (GIAME), la cual se espera que abarque la totalidad de los estados ubicados al oeste de Venezuela y de esta forma lograr dar un paso en lo que respecta a la integración de

datos geofísicos en la zona. Se espera alcanzar la actualización y homologación de la red gravimétrica nacional, en este sentido la ejecución del estudio se fundamenta en la aplicación de métodos modernos para el tratamiento de los datos aplicando ecuaciones de segundo orden para cada una de las correcciones utilizadas para establecer las anomalías. Se propone generar por medio del análisis espectral información relevante que permitan establecer una interpretación geológica coherente que sirva como insumo para la mejor comprensión de las estructuras presentes al noroccidente de Venezuela.

#### <span id="page-16-0"></span>**1.4 Localización del área de estudio.**

El área cubierta por este estudio abarca gran parte de la región noroccidental venezolana, desde el punto de vista geográfico comprende los estados Lara, Falcón, Yaracuy, Carabobo, Aragua y el noreste de Trujillo, se delimita por los meridianos 71°03´54´´W y 67°10´02´´W, y los paralelos 12°15´19´N y 8°50´54´N.

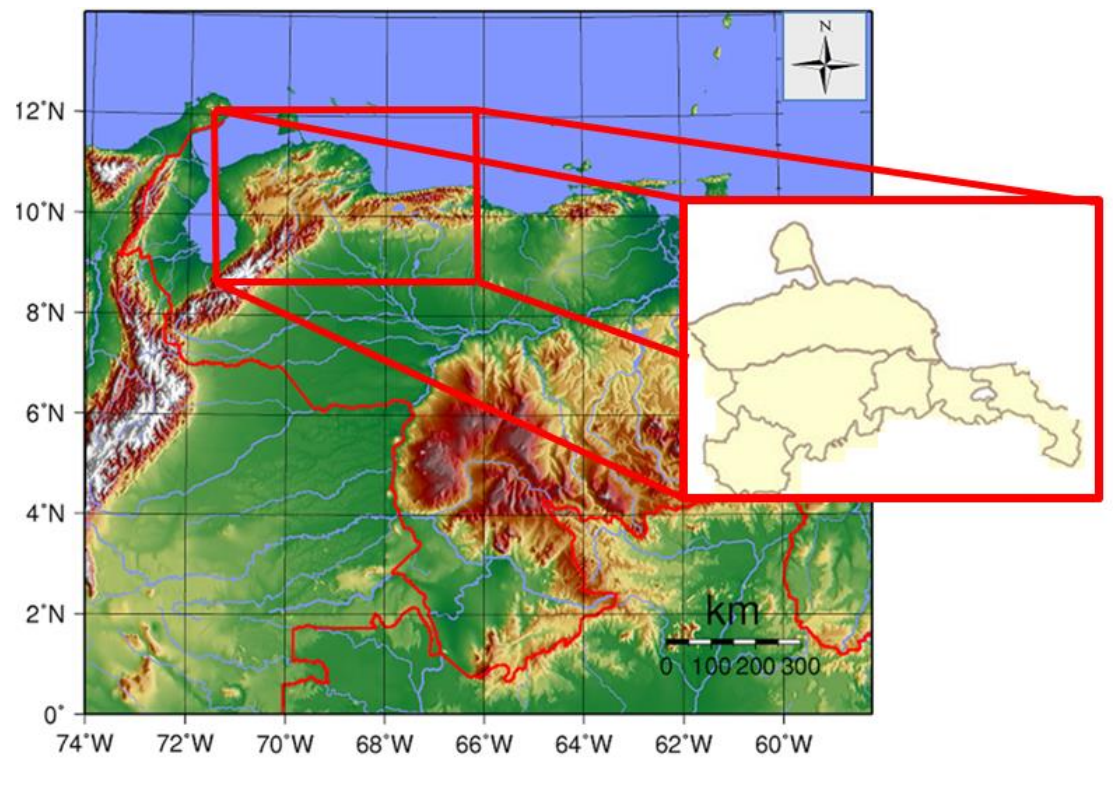

Figura 1 Ubicación relativa del área de estudio

# **CAPÍTULO II MARCO GEOLÓGICO**

<span id="page-17-0"></span>En la región noroccidental de Venezuela se encuentra un gran número de estructuras que manifiestan una orientación preferencial E-W debido a la interacción entre dos placas tectónicas, donde se acepta que la Placa Caribe se mueve relativamente al este con respecto a la Placa Suramericana. Un gran número de autores han realizado trabajos sobre la región y añaden que dicho movimiento no es de tipo transcúrrente puro, ya que se acepta la presencia de una componente sur que ocasiona la subducción de la Placa Caribe por debajo de la Placa Suramericana (Giraldo et al, 2002 y Audemard y Singer, 1997). Los efectos de la tectónica de placas han dado origen en Venezuela a los sistemas montañosos andinos y costeros; a la par de esta orogénesis, los agentes externos han removido en los paisajes montañosos grandes volúmenes de sedimentos que han colmatado a grandes regiones como los llanos, el delta del Orinoco y la depresión del Lago de Maracaibo.

Existen dos teorías fundamentales que explican el origen y la evolución de la placa del caribe. La primera conocida como el modelo "pacifico", ya que establece que la placa del caribe tuvo una posición inicial en el océano pacifico, derivándose de la placa farallón y luego se desplazó hacia el este un aproximado de 1000 km hasta su ubicación actual (Pindell y Kennan, 2001). La segunda teoría es conocida como ¨Intra–Américas¨ sugiere un origen **in situ** de la placa Caribe entre Norteamérica y Suramérica, existiendo un movimiento relativo entre ellas (Meschede y Frisch, 1998). Ambas teorías coinciden en que la zona sur de contacto entre placas ha generado un sistema de fallas principales activas del tipo rumbo-deslizante dextral orientadas aproximadamente en dirección E-W a lo largo de un cinturón de 100 a 150 km (figura 2). Los esfuerzos transpresionales forman a nivel cortical un conjunto de estructuras complejas que se evidencian en superficie, como es el caso de las zonas de plegamiento y cabalgamiento observadas en la serranía del interior, éstas contribuyen a la subsidencia de la corteza y a la generación de cuencas (Jácome et al; 2003).

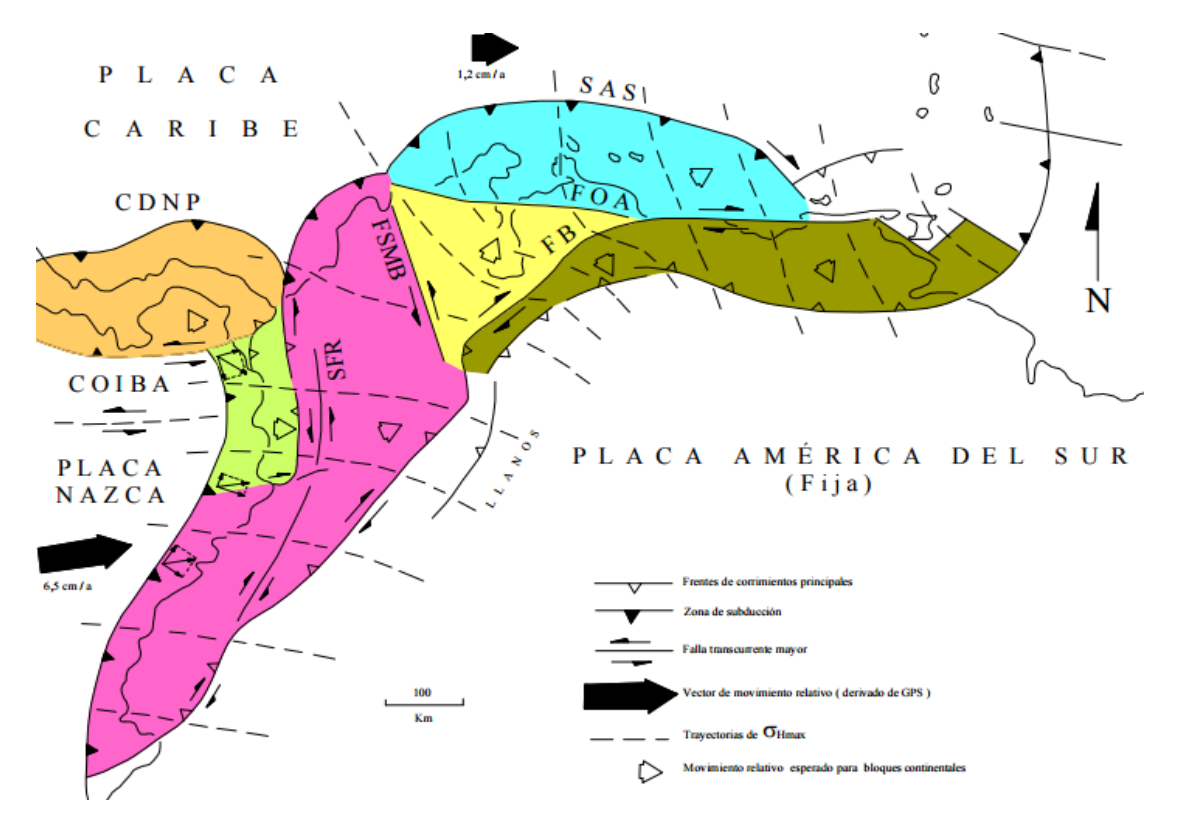

Figura 2. Marco Geodinámico del norte de Suramérica (Audemard, 2002).

#### <span id="page-18-2"></span><span id="page-18-0"></span>**2.1 Recopilación Bibliográfica**

#### <span id="page-18-1"></span>*2.1.1 Cuenca de Falcón*

La cuenca de Falcón abarca una longitud de unos 150 km, entre la plataforma de Dabajuro y la costa oriental del estado Falcón, está limitada al oeste por la cuenca del lago de Maracaibo, al norte y sur por la línea de costa del Golfo de Venezuela, su prolongación, el Golfete de Coro, por el Istmo de Los Medanos y por la costa del Atlántico hasta el Golfo Triste y al sur por las elevaciones llamadas Sierra de Churuguara. Según Grande (2012) una característica de la misma es que se trata de una cuenca de tipo extensional, que representó durante el Oligo-Mioceno un adelgazamiento litosférico considerable, al punto que en su eje fue intrusionada por una serie de cuerpos intrusivos subvolcánicos de carácter alcalino-máfico intraplaca, orientados aproximadamente en sentido OSO-ENE.(ver figura 3).

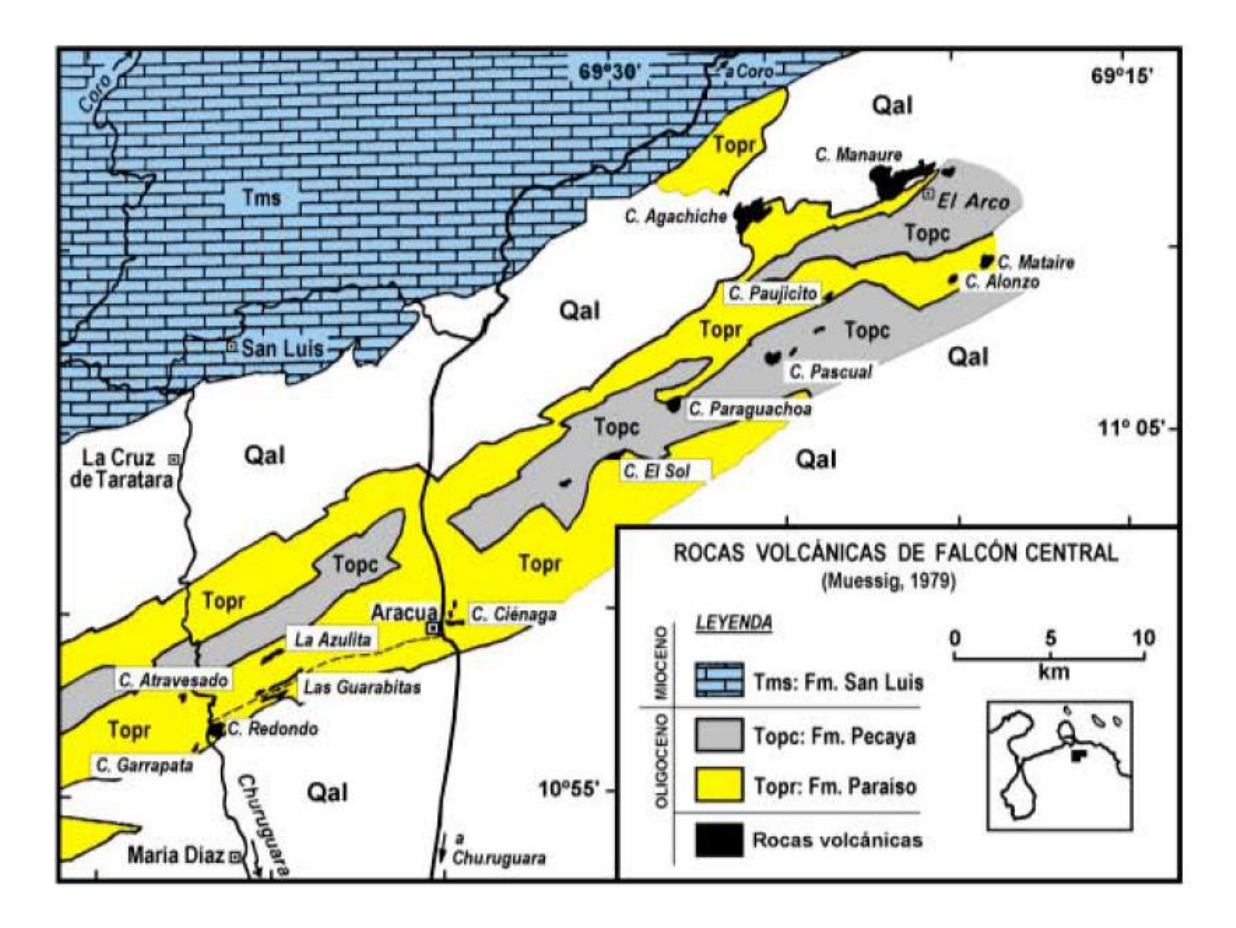

<span id="page-19-0"></span>Figura 3 Mapa esquematizado mostrando el eje central de la cuenca central de Falcón y los cuerpos máfico-alcalinos intrusivos en las formaciones Pecaya y Paraíso, en el eje del Anticlinorio de Falcón. Tomado de Grande (2012).

A continuación se describen los diversos modelos evolutivos propuestos para su génesis.

1. **Modelo de cuenca pull-apart. Muessig (1984):** abogó por una expansión del tipo cuenca pull-apart debida al movimiento diferencial de fallas transcurrentes rectoras dextrales de rumbo E-O (Figura 4).

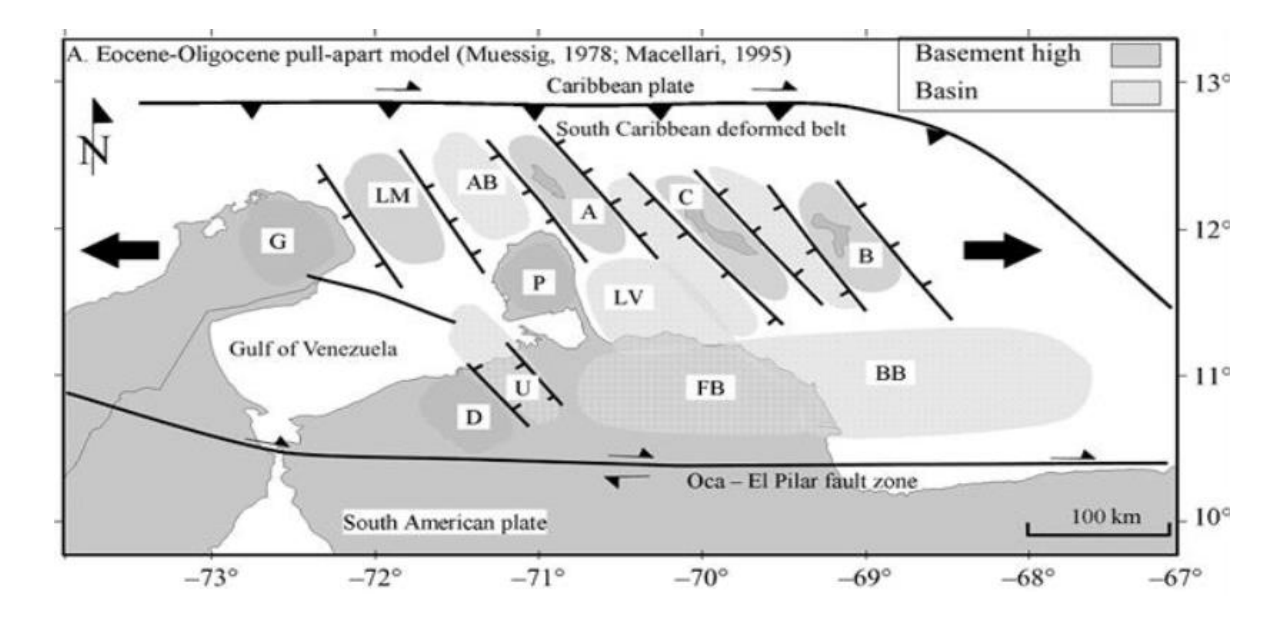

<span id="page-20-0"></span>Figura 4 Modelo pull-apart para las regiones de Falcón y Bonaire, ilustrando la distribución de los altos eocenos-oligocenos y subcuencas (Tomado de Gorney et al., 2007). Abreviaciones: A = Aruba; AB = cuenca Aruba; B = Bonaire; BB = cuenca Bonaire; C =

Curazao; D= alto de Dabajuro; FB = cuenca de Falcón; G = península de la Guajira; LM = islas Los Monjes; LV = Bahía La Vela; P = Península de Paraguaná; U = surco de Urumaco.

- 2. **Modelo del colapso orogénico o de cuenca retro-arco extensional (back-arc):** Audemard (2002), Porras (2000) y Gorney *et al.* (2007), consideran que el origen de la cuenca Falcón-Bonaire está asociado a un colapso extensional interno dentro de la cuenca retro-arco de Grenada, como un orógeno de flotación que colisionó oblicuamente con el extremo noroccidental de la placa Suramericana, suturándose diacrónicamente de oeste a este desde el Cretácico tardío hasta comienzos del Mioceno temprano. Porras (2000) identifico tres etapas:
	- Fase extensional: desde el Eoceno tardío a la parte media del Mioceno temprano. En este periodo se comenzó a generar la cuenca Falcón-Bonaire como un colapso tectónico u orogénico detrás de la colisión entre las placas del Caribe (arco de Grenada) y Suramericana, que generó estructuras extensionales, tipo graben.
	- Fase compresional: que comenzó a finales del Mioceno temprano a inicios del Mioceno medio. No es sino hasta el Mioceno medio que esta fase comienza a afectar la cuenca por efecto del levantamiento de los Andes de Mérida, causando la inversión tectónica de la parte centro-occidental de la misma y la formación del Anticlinorio de Falcón. Los efectos de la compresión andina generaron fallas inversas y corrimientos

de convergencia norte- noreste que cortaron la sección terciaria, generando pliegues de rumbo SO-NE.

- Desarrollo simultáneo de estructuras compresivas y distensivas: desde el Plioceno tardío al resiente. Durante esta fase el límite entre ambas placas presenta una componente mayormente transcurrente de rumbo este-oeste, estos movimientos generaron estructuras de grandes dimensiones donde se observan efectos transpresivos y transtensivos simultáneos.

Audemard (2002) señala que el desplazamiento de la sedimentación de la cuenca de Falcón hacia el norte evidencia claramente su inversión, proceso propuesto anteriormente por Boesi y Goddard (1991). Audemard (2002) resume la evolución de la cuenca de Falcón en las siguientes fases:

- Rifting de edad Oligoceno-Mioceno: la cuenca nace durante una fase de rifting durante el Oligoceno como consecuencia de un campo de esfuerzos regionales distensivos cuyo esfuerzo mínimo está orientado en sentido N15W. La subsidencia tectónica de la cuenca culmina en el límite Oligoceno-Mioceno con las últimas intrusiones y coladas basálticas, y la colmatación sedimentaria. La subsidencia termal está representada por los depósitos neríticos de las Formación Agua Clara, del Mioceno Temprano.
- Cierre de la Cuenca: la inversión de la Cuenca se inició en el límite Mioceno temprano-medio, distinguiéndose tres etapas diferentes de edad a groso modo Mioceno medio-tardío, Plioceno y Pleistoceno.
- 3. **Nuevo Modelo propuesto (Grande, 2012):** evidencias petrológicas (Grande, 2005; Grande y Urbani, 2009; Grande 2011a; y Urbani et al., 2011a), y dataciones geocronológicas (Baquero et al., 2011) presentan la existencia de un basamento continental de rocas ígneo metamórficas de alto grado, de edad neoproterozoico y afinidad grenvilliana, denominado terreno Falconia por Grande (2011a), el cual fue acrecionado al margen NO de Suramérica durante su colisión con la Placa del Caribe, probablemente durante el Paleoceno-Eoceno. Con base a esto Grande (2011a) y Baquero et al., (2011) proponen un modelo alternativo que implica que una porción de la placa Suramericana con corteza anómala del proto-caribe, engrosada por actividad magmática intraplaca generada por una posible Provincia Ígnea del Pro-Caribe (PIP) fue subducida

a ángulo bajo debajo de Falconia, ocurriendo una ruptura inicial de la placa oceánica (ver figura 5).

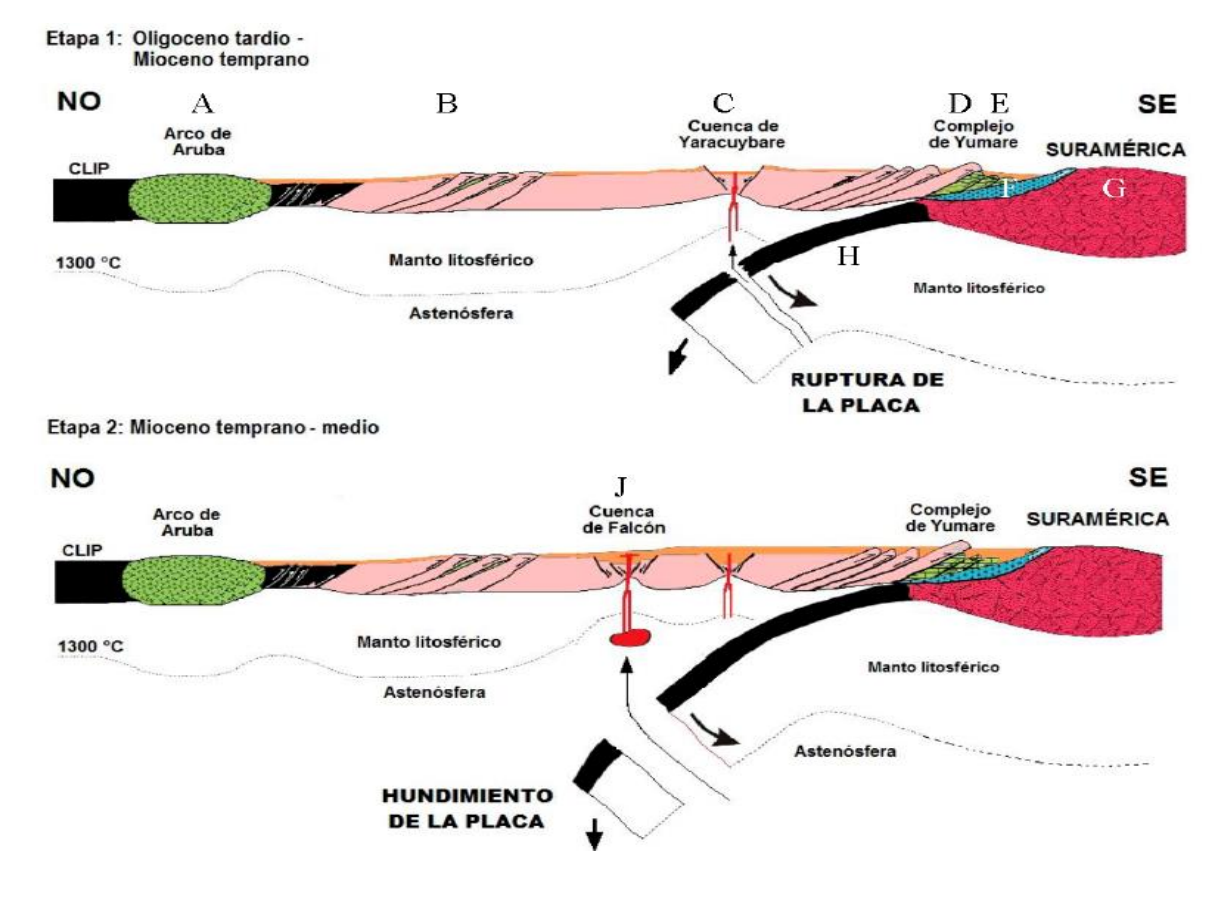

<span id="page-22-1"></span>Figura 5 Modelo para la generación de las cuencas extensionales de Yaracuybare y Falcón. Etapa I, cuenca de Yaracuybare: ruptura inicial (slap Break-off) durante la subducción de ángulo bajo de una porción de litósfera oceánica con corteza engrosada por magmatismo intraplaca (PIP) unida a Suramérica, durante el Oligoceno tardío. Etapa II, cuenca de Falcón: generada por un posible desprendimiento final (slap-foundering) durante el Mioceno temprano. Tomado de Urbani et al. (2011a).

#### <span id="page-22-0"></span>*2.1.2 Sistema de Fallas Boconó*

La zona de falla de Boconó, uno de los rasgos geotectónicos más importantes de la parte noroccidental de América del Sur (Fig. 6), se caracteriza morfológicamente por una alineación de valles y depresiones lineales (cuencas de tracción), orientados aproximadamente en dirección N45°E (Singer & Audemard, 1997). Se extiende por más de 500 km entre la depresión del Táchira (al sur de Cordero) y el Mar Caribe (área de Morón, Edo. Carabobo), cruzando en forma oblicua a los Andes merideños y cortando el extremo occidental de las Montañas del Caribe (Cordillera de la Costa y Serranía del Interior). A lo

largo de toda su extensión, se observan una o varias trazas activas, denominadas falla de Boconó, la cual se caracteriza por escarpas de falla, canales fluviales desplazados, lagunas de falla, lomos de falla y otros rasgos geomorfológicos típicos de fallas rumbo-deslizantes (Javadi *et al*., 2011).

<span id="page-23-0"></span>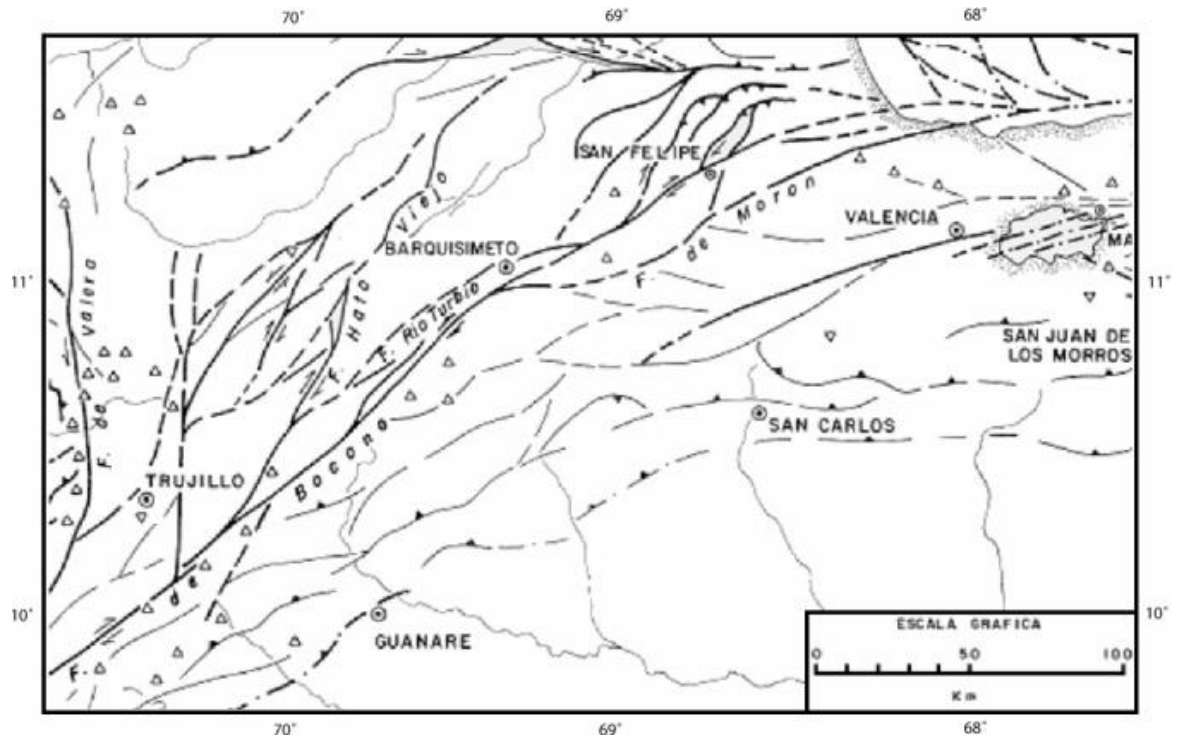

Figura 6. Fallas asociadas a la parte norte de la Falla de Boconó. (Tomado de Audemard, 1995)

Este cinturón de deformación tiene entre 1 y 5 km de ancho, y corre aproximadamente en dirección Nor-este, pasando bajo el pueblo que le da nombre. De hecho, este sistema, tiene una velocidad promedio del orden de 9 mm/año (Audemard & Audemard, 2002). Mediante el estudio de mecanismos focales de terremotos recientes se le asocia un desplazamiento predominantemente lateral-derecho, con profundidades focales generalmente menores de 35 km con una dirección aproximada de compresión este-oeste. Según Casas-Sainz (1992), el sector norte de la Falla de Boconó (margen sur de la Placa Caribe) presenta una curvatura de unos 30º, y pasa de tener dirección NE-SW a EW al unirse con el sistema de Morón-San Sebastián -El Pilar. Este sector de la falla forma el margen oeste activo durante el Cuaternario de la Cuenca de Yaracuy. A partir de estudios fotogeológicos y de campo de este sector de la falla de Boconó, se han observado dos segmentos con diferentes características:

a) el segmento Yaritagua-San Felipe (45 km delongitud), el cual se ha comportado durante el Cuaternario como una falla inversa dextral, produciendo la sedimentación de cuatro niveles de abanicos aluviales, compuestos principalmente de gravas con cantos rodados de rocas metamórficas y matriz arenosa; durante este período la actividad tectónica vertical disminuyó en relación a la tasa de sedimentación (Casas-Sainz, 1992).

b) El segmento San Felipe-Golfo Triste (55 Km), donde el movimiento de la falla se aproxima progresivamente a la dirección E-W, siendo principalmente lateral derecho lo cual resulta compatible con el movimiento relativo entre las placas Caribe y Sur América (Casas-Sainz, 1992).

Por lo tanto, esa parte norte de la Falla de Boconó se comporta de manera distinta a la parte principal (la sección que corta completamente a los Andes venezolanos, asociada a fallas rumbo-deslizantes) que se ubican al sur.

Entre Sanare y San Felipe, Giraldo (2002) describe a la Falla de Boconó en tres sectores:

- 1) La región de Sanare-Barquisimeto: La falla sigue en esta región en forma muy rectilínea en más de 60 Km siguiendo una dirección N45E. Se detectan varios ríos en su trayecto: las quebradas Corozal (Versalles), Acarigua (Sanare) y el Rio Turbio entre San Miguel y Buena Vista. La Falla de Boconó, atraviesa la región sur de Barquisimeto, más precisamente en la localidad de El Manzano. Se Visualizan buenos afloramientos de Cuaternario deformado en la vía que conduce hacia la población de Rio Claro (Giraldo, 2002). La traza de esta falla proviene de Loma El León y continúa siguiendo la misma dirección para desaparecer en el sector de Las Cuibitas; no obstante al norte de esta (1 Km) hay una segunda traza, la cual comienza al este del Río Turbio para seguir a lo largo de la quebrada Zanjón Agua Viva (De Marco, 2004).
- 2) El sector de Cabudare: Este corresponde a una depresión considerada como una cuenca de tracción, también conocida como "pull-apart" de edad plio-cuaternaria desarrollada entre dos ramas de la falla de Boconó. Su amplitud máxima es de 12 Km, mientras que su longitud puede alcanzar los 20 Km. Sus límites norte y sur están definidos por fallas más o menos este-oeste. En la región de Cabudare y alrededores,

la sedimentación está representada por los conglomerados y arcillas de la Formación Guamasire, de edad pliocena, y depositada en ambiente continental (abanicos aluviales y canales fluviales) (De Marco, 2004).

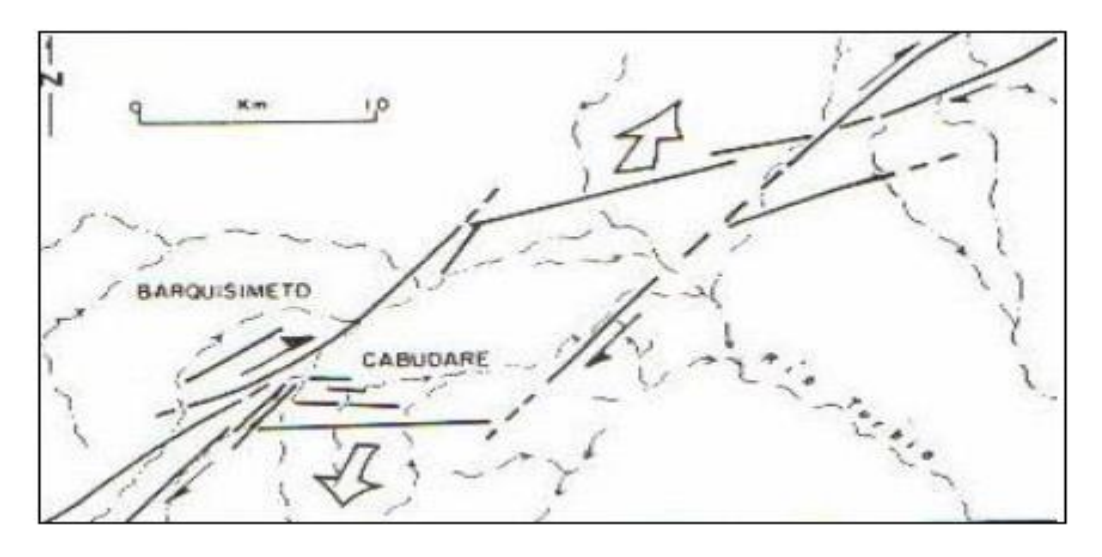

<span id="page-25-1"></span>Figura 7. Sección esquemática de la cuenca de Cabudare. Tomado de Giraldo & Audemart (1997).

3) El sector de Yaracuy: Éste también es considerado como un "Pull-Appart" pliocuaternario, desarrollado entre las fallas activas dextrales de Boconó y de Morón (Schubert, 1982). La serie sedimentaria cuaternaria aflora al pie de la sierra de Aroa, es decir, en la proximidad de la falla de Bocono. El buzamiento general de los sedimentos se inclina hacia el SE, orientando el drenaje que desciende de esta sierra (Giraldo, 2002).

#### <span id="page-25-0"></span>*2.1.3 Sistema de Fallas Oca-Ancón*

El sistema de fallas Oca-Ancón es considerado el de mayor tamaño al norte del continente Suramericano. En el extremo septentrional de Suramérica se encuentra la Falla de Oca, la cual se extiende por unos 300 Km en sentido general Este – Sureste desde el borde Norte de la Sierra Nevada (Santa Marta–Colombia), pasando por el norte de Perijá en la Península de La Guajira, hasta la Isla de Toas, las llanuras costeras del norte del estado Zulia, las sierras de Falcón sur central, hasta los valles de Aroa, donde se une con el sistema de fallas de San Sebastián. Posee una longitud mayor a los 600 km (Audemard & Singer, 1997). El

desplazamiento dextral aparente calculado para el sistema de fallas Oca - Ancón es de unos 30 Km (Audemard & Giraldo, 1997). Las trazas de la falla son difíciles de ver debido a los pocos afloramientos e incluso a través de las fotos aéreas ya que se encuentran cubiertas por sedimentos del Terciario tardío de la Cuenca de Falcón (Audemard *et al*., 1994).

#### <span id="page-26-0"></span>*2.1.4 Surco de Barquisimeto*

El Surco de Barquisimeto fue definido por Renz et al., (1959) como el sitio de sedimentación flysch y deslizamientos submarinos caóticos extendidos desde algún lugar al norte del Alto de Siquisique, Bellizzia y Rodríguez (1966) lo definen como una gruesa sección de turbidita, principalmente arenisca impura lítica o feldespática, arenisca conglomerática, conglomerado lítico, etc. La arenisca está gradada y muestra marcas típicamente turbidíticas; la lutita que la acompaña es limolítica.

Se observa la presencia de rocas metamórficas y volcánicas que sugiere levantamientos epirogénicos de las áreas limítrofes del surco o una fuerte erosión submarina. El desarrollo de calizas arrecifales es la evidencia de levantamientos en el Paleoceno en el área de El Tocuyo y Carora. En la región estudiada no se encuentran calizas arrecifales, sino delgadas capas esporádicas de calizas pelágicas. Se estima un espesor que sobrepasa los 3.000 metros para esta formación.

Existen tres hipótesis diferentes sobre la tectónica y sedimentación del Surco de Barquisimeto bajo:

1. Autoctonía: en zonas como el Cerro Sabana en los alrededores de Carora, consideran a la lutita del Terciario como de edad cretácica y a los bloques como parte de la secuencia interestratificada de la sección. (Rod y Maync 1954).

2. Aloctonía según modelo de napas: por napas se entiende un manto rocoso que avanza como una sola unidad, siendo el traslado tectónico por gravedad o por compresión cortical. Von Der Osten y Zozaya (1957) informa sobre la presencia de grandes mantos de corrimientos de rocas cretácicas sobre rocas del Cretácico temprano, en la zona comprendida entre Barquisimeto y Quíbor, que se presentan hoy en día fragmentados a causa de la erosión;

algunos de estos remanentes alcanzan varios kilómetros de longitud. Tales corrimientos se debieron a compresión cortical desde el noroeste.

3. Aloctonía según el modelo de deslizamientos de bloques y mantos de gravedad: esta última teoría es la que cuenta con el apoyo de la mayoría de los geólogos para explicar las relaciones caóticas de las unidades del Cretácico y Paleoceno-Eoceno en el Surco de Barquisimeto. Renz et al. (1959), en su trabajo sobre deslizamientos submarinos durante el Terciario temprano en los alrededores de Carora, demarca el llamado "Surco de Barquisimeto" e informa sobre la presencia de grandes deslizamientos submarinos, algunos de más de 1 km de longitud y que fueron separadas por la ruptura de escarpados submarinos causados por movimientos verticales en los bordes del surco. Las masas y bloques fueron trasladados por gravedad hacia el centro del mismo, habiendo viajado algunos de ellos más de 30 km. Hacia el noroeste de Carora, además de los bloques de rocas del Cretácico Temprano y Tardío, menciona la presencia de olistostromos de rocas graníticas y gnéisicas.

#### <span id="page-27-0"></span>*2.1.5 El Complejo Tectono-Sedimentario de Lara*

El Complejo Tectono-Sedimentario de Lara se presenta superpuesto tectónicamente con las unidades cretácicas alóctonas (actuales formaciones Carorita, Bobare y Barquisimeto), estructura adquirida durante el apilamiento progresivo de las napas hacia el sureste durante el Paleoceno-Eoceno (Macsotay et al, 1987).

Los estudios estratigráficos y estructurales realizados por Stephan (1982) en diversos puntos de la región modifican un poco las hipótesis realizadas anteriormente. Esto debido a que estudios anteriores han descuidado en general el aspecto tectónico o han subestimado la importancia de las deformaciones que afectan el terrígeno en bloques. Así, la línea Carora-El Tocuyo no corresponde a la zona de discordancia del Paleoceno o borde del Surco de Barquisimeto; en efecto, se trata de la traza de un deslizamiento de orientación SSE sobre el autóctono andino, lo cual compromete simultáneamente al terrígeno Paleoceno-Eoceno y al alóctono Cretácico (Stephan 1982). Por otro lado, el aspecto caótico de los afloramientos del Cretácico, si bien se debe fundamentalmente a la fragmentación de las masas alóctonas en extensos olistostromos, no es menos cierto, que en algunos casos haya sido creado por los efectos de deformaciones superpuestas. Tomando en cuenta estas deformaciones

postdepósito, detrás del caos aparente del Surco de Barquisimeto se desprende un dispositivo bien estructurado, el cual presenta desde el sur hasta el norte un entrelazamiento de unidades cretácicas alóctonas y de conjuntos terrígenos en bloques.

El Complejo Tectono-Sedimentario de Lara, según la definición propuesta por Stephan (1982), comprende de base a tope un conjunto terrígeno de edad Paleoceno Temprano al Eoceno, que corresponde a la Formación Matatere. Tomando en cuenta la naturaleza de las relaciones con el Cretácico alóctono, las facies y la edad, la Formación Matatere presenta diferencia tres subconjuntos:

a) Matatere I: se trata de una secuencia esencialmente pelítica, concordante con el Cretácico Tardío y en cuyo tope se intercalan los olistolitos cretácicos. Su edad probable es Paleoceno Temprano.

b) Matatere II: la secuencia sedimentaria está dominada por sedimentos pelíticos con escasas intercalaciones de arenisca fina casi siempre en paquetes de varios metros; los olistolitos se encuentran en todos los niveles, pero particularmente con mayor abundancia hacia la base, es decir, cercanos a las unidades alóctonas cretácicas. Este conjunto, de edad Paleoceno Tardío al Eoceno Temprano, es discordante sobre el cretácico alóctono subyacente.

c) Matatere III: Esta sucesión se caracteriza por alternancia de arenisca y conglomerado generalmente turbios que dan al conjunto una característica de facies flysch. Las capas detríticas se reagrupan en barras prominentes continuas de 10 a 15 km particularmente en la Serranía de Matatere. Los olistolitos son relativamente menos abundantes que en Matatere II, asimismo, más bien concentrados en el tope de la secuencia sedimentaria. Matatere III es de edad Eoceno inferior, y descansa en concordancia sobre el alóctono Cretácico.

En el Paleoceno Tardío se emplazó el cuerpo principal de la napa. En el frente de la napa ocurrió deformación de los estratos cretácicos plataformales. La erosión de estos estratos proporciono material para los sedimentos marinos profundos tales como lo de las unidades I y II de la Formación Matatere, depositadas en la antefosa que se formó al sur de la napa. Alrededor del límite Paleoceno-Eoceno, ocurrió un corrimiento el cual desplazó hacia el sur los estratos cretácicos deformados (Pestman et al, 1998).

**16**

Durante el Eoceno se emplazó la Napa de Tinaco-Tinaquillo al este de la Napa de Lara y se formó la unidad de Siquisique. Hacia finales del Eoceno, una nueva fase de compresión reactivo varios corrimientos y dio origen a un nuevo corrimiento frente a la Napa de Lara: el corrimiento de Carora-El Tocuyo. Tanto el alóctono como la secuencia de antefosa se desplazaron tectónicamente hacia el sur (Pestman et al, 1998).

#### <span id="page-29-0"></span>*2.1.6 Cuenca del Lago de Valencia*

Esta cuenca constituye la una cuenca natural cerrada de Venezuela, se encuentra localizada en el centro-norte, enclavada en un valle intro-montaña de origen tectónico; limitada en el norte por la cadena del litoral, al sur por la cadena del interior, al norte por el macizo de Nirgua y al este por la divisoria de aguas con la cuenca del rio Tuy (entre las ciudades de la victoria y el consejo, en el estado de Aragua). Políticamente comprende parte delos estados Aragua y Carabobo. Se ubica entre los 10º24´ y 9º55´ de longitud norte, y 67º05´ de longitud oeste. Ocupa un área de 2933 km<sup>2</sup> de los cuales 360 km<sup>2</sup> pertenecen a la superficie del lago. El 40% de su superficie está constituida por áreas montañosas que pertenecen a la cordillera de la costa (Serranía del Litoral al norte, Serranía del Interior al sur) y en un 60% por áreas planas que conforman la depresión fluvio-lacustre. (Rodríguez, 2004).

El área de cuenca del lago de valencia ocupa una depresión originada por la fosa tectónica con bloques escalonados con una orientación W-E, este graben está delimitado al norte por la falla de Victoria, que la pone en contacto con la faja de la cordillera de la costa y al sur por la fallas de Agua Fría y Santa Rosa, encontrándose en contacto con las Fallas de Villa de Cura y Paracotó. El rumbo aproximado de estas fallas N75E. Los bloques están delimitados por fallas longitudinales normales en dirección E-NE.

Debido a que esta cuenca se encuentra entre dos importantes unidades tectónicas: la cordillera de la costa y una gran parte de la serranía del interior, casi la totalidad de estas estructuras están formadas por un conjunto de rocas ígneas y metamórficas que se consideran de la edad jurásico-cretácico, al norte aflora básicamente la asociación Metasedimentaria Caracas,

considerado de origen sedimentario en general y al sur grupo villa de cura de origen principalmente volcánico.

La depresión de la cuenca del lago surgió durante la cuarta discordancia de la Cordillera Occidental del Caribe, la cual se originó durante el Pre-Pleistoceno o del Pleistoceno medio según Hackley y Urbani, (2005). Los sedimentos de las llanuras de gradación que rellenaron el graben de Valencia, contienen restos de Megatherion, lo que indica que este graben complejo empezó a hacerse notar en la morfología antes del fin del Terciario.

En el área de Los Teques, al este de la cuenca del lago, todos los sedimentos desde el Oligoceno son terrestres, debido a esto se establece que el graben de Valencia tiene un origen continental. Según la intensidad de la erosión es posible calcular la edad relativa de las diferentes fallas. En el lado norte se originó primero un hundimiento del bloque meridional a lo largo de la zona de falla oeste-este. El escarpado de falla original a lo largo del tiempo ha sido destruido en casi toda su extensión y data, se asume que esto ocurrió hacia el fin del Terciario o del principio del Pleistoceno. El bloque deprimido fue cortado posteriormente por la zona de falla ENE-WSW hundiéndose otra vez el bloque meridional. Durante el mismo periodo apareció probablemente un escarpado WNW al este de Maracay, y otro cerca de La Quesera. En todos estos casos el área deprimida es la parte sur.

En los escarpados descritos, la erosión lineal cortó los valles importantes de la orilla septentrional del lago, que fueron rellenados posteriormente. De acuerdo con el ritmo del desarrollo de estos valles, que fue proporcional a la altura relativa del escarpado, los movimientos en las fallas disminuyeron cerca de Turmero. Al oeste de Valencia se puede observar una disminución semejante, y cerca del valle del río Torito parece que ya no hubo ningún movimiento.

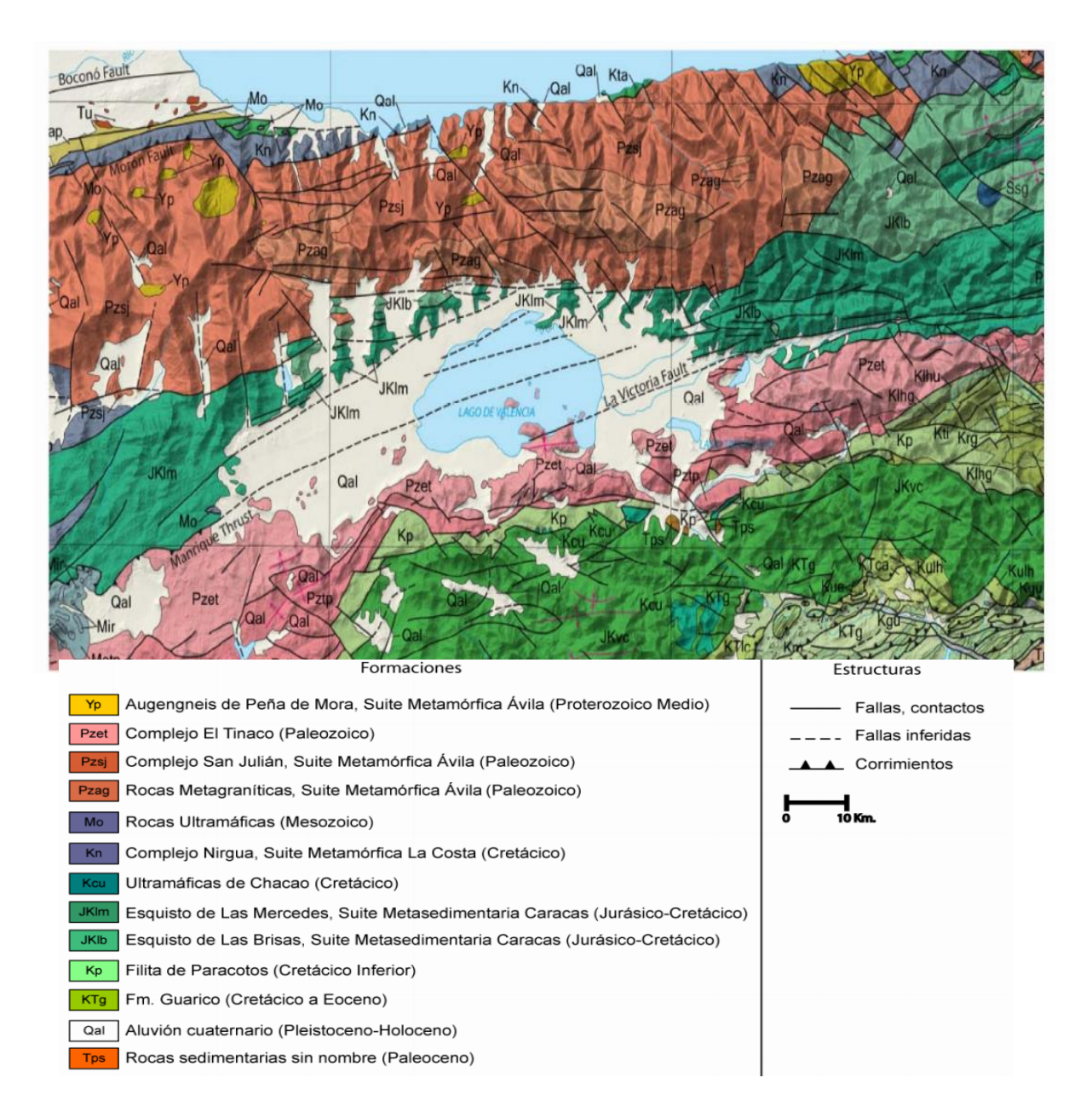

<span id="page-31-0"></span>Figura 8 Mapa geológico de la cuenca del lago de Valencia. Tomado y modificado de Hackley y Urbani (2005)

El hundimiento más importante fue entre Valencia y Turmero. El escarpado más antiguo en la orilla sur del lago es el escarpado ENE entre El Portachuelo y Zuata, que es cortado por valles importantes en varios lugares. Esta zona de falla y la de Cañafístola-Taiguaiguay son probablemente de la misma edad que el escarpado ENE en la orilla norte. Mucho mejor conservadas en la morfología y por consiguiente mucho más jóvenes son partes del escarpado

ENE al oeste de El Portachuelo y los escarpados pequeños al sur de El Trompillo y al sur de Villa de Cura (Gonzales de Juana, 1980).

Así es que las partes más profundas del graben de Valencia se encuentran entre una línea Valencia-El Portachuelo, en el oeste, y una línea Turmero-Zuata, en el este. Es muy probable que movimientos de fallamiento se efectuaran en diferentes periodos del Pleistoceno y hasta durante el Holoceno.

Los movimientos a lo largo de las zonas de falla norte-sur tampoco pertenecían todos al mismo período. Estos movimientos son antiguos entre Tocuyito y el Campo de Carabobo, donde casi todo el escarpado de falla ha sido erosionado. Pero los movimientos a lo largo de las fallas norte-sur del río Torito, y probablemente también del río Guataparo, son mucho más recientes, lo mismo que las fallas existentes dentro de los materiales de deslizamientos cerca de Tocuyito.

## **CAPÍTULO III MARCO TEÓRICO**

#### <span id="page-33-1"></span><span id="page-33-0"></span>**3.1 La Ley de Newton de la Gravitación Universal**

La Ley de Gravitación Universal describe la interacción gravitatoria entre distintos cuerpos. Supone que todo objeto en el universo que posea masa ejerce una atracción sobre cualquier otro, independientemente de la distancia que los separa. Serway et al, (2005), expresan que "toda partícula del universo atrae a otra partícula con una fuerza que es directamente proporcional al producto de sus masas, e inversamente proporcional al cuadrado de la distancia entre ellas".

Si las partículas tienen masas  $m_1$  y m<sub>2</sub>, estas están separadas por una distancia r, la magnitud de esa fuerza es expresada en la ecuación 1.

$$
F = G \frac{m_1 m_2}{r^2} \tag{Ec. 1}
$$

Donde F es la fuerza de atracción en dinas y G es la constante de Gravitación universal con un valor 6.672x10<sup>-11</sup> N $\frac{m^2}{\sqrt{m}}$  $\frac{m}{Kg^2}$ , Heyl determino experimentalmente esta constante en 1930.

#### <span id="page-33-2"></span>**3.2 Aceleración de Gravedad**

La aceleración de gravedad no puede ser determinada independientemente, ya que es el resultado de sumar dos fuerzas que actúan sobre un cuerpo en la superficie terrestre, la fuerza gravitacional y la fuerza centrífuga. La fuerza gravitacional es relacionada con la atracción que se produce entre dos cuerpos y que se explica mediante la Ley de Gravitación Universal de Newton; y la fuerza centrífuga que se genera por el movimiento de rotación terrestre y es siempre perpendicular al eje de rotación (Cantos, 1974). Considerando, que una masa en la superficie de la tierra es relativamente pequeña en comparación a la masa total de la misma, y dado que la fuerza es resultado del producto entre la masa y aceleración, a partir

de la ecuación 1 se obtiene que la aceleración de gravedad en cualquier punto de la superficie terrestre es:

$$
g = G \frac{M_T}{R_t^2} \quad \text{Ec. 2}
$$

Donde  $M_T$  es la masa de la Tierra,  $R_t$  representa el radio de la Tierra y g es igual a la fuerza gravitacional por unidad de masa,

Debido a las diferentes relaciones de densidades presentes en el planeta, la gravedad terrestre muestra pequeñas variaciones las cuales son utilizadas para interpretar las estructuras en el subsuelo. En geofísica, la unidad de la aceleración de gravedad en el Sistema c.g.s es denominado Gal en reconocimiento a Galileo y los cambios en la aceleración de gravedad causada por las estructuras geológicas se miden en miligal (mGal), donde:

1 miligal = 1 mGal= 
$$
10^{-3}
$$
 gales = 0.001 Gal = 0.001 cm/s<sup>2</sup>

La magnitud de la gravedad puede ser alterada por la latitud, elevación, topografía del terreno circundante, mareas, fuerza centrífuga causada por la rotación, y variaciones de la densidad en el interior de la misma (Telford et al, 2004) por consiguiente, hay que tomar en cuenta los diferentes modelos teóricos existentes para definir exactamente la topografía. Estos son: Elipsoide, Geoide y la Ondulación Geoidal.

#### **3.3 Elipsoide, Geoide y Ondulación Geoidal**

La determinación de la posición de un punto sobre la superficie terrestre se hace posible teniendo como base un elemento de referencia, es decir un punto, línea o superficie que por convención se usa para conformar un sistema de coordenadas en función del cual se establece la ubicación de cualquier punto sobre el planeta. En estudios que abarquen grandes extensiones de terreno como una provincia o país, el sistema de referencia debe considerar variables como la forma no plana del planeta y la dinámica de sus elementos estructurales.

El sistema de referencia que hasta la actualidad ha mostrado mejor desempeño es aquel que toma como superficie de referencia a un elipsoide de revolución que aproxima la forma terrestre y que cuenta como origen de coordenadas un dátum geocéntrico (Corrión, 2003). El problema del posicionamiento en el plano horizontal queda resuelto con el uso de un elipsoide de referencia, sin embargo las alturas que proporciona este sistema de referencia están medidas desde una superficie matemática y no tienen relación con las alturas físicas que son necesarias en aplicaciones ingenieriles, en estos casos, es apropiado referir la medición de alturas a una superficie cuya definición se enmarque dentro de los principios que rigen la física del planeta, dicha superficie se conoce como geoide.

#### <span id="page-35-0"></span>*3.3.1 Elipsoide*

Un elipsoide de referencia consiste en un modelo matemático o superficie geométrica que se origina al hacer rotar una elipse sobre su eje menor. Esta elipse de revolución aproxima la forma terrestre, haciendo coincidir el eje de rotación terrestre con el eje menor del elipsoide. Existen varios elipsoides de referencia y se diferencian parámetros como, el semieje mayor y el semieje menor del elipsoide, excentricidad y achatamiento.

El elipsoide y la orientación de los ejes del sistema de coordenadas conforman el sistema de referencia por medio del cual se puede asignar coordenadas a cualquier punto sobre la superficie terrestre, tomando como origen de las mismas un dátum local o global, entendiéndose como dátum local a aquel punto sobre la superficie terrestre en el cual se cumple la condición de que la vertical al elipsoide coincide con la vertical al geoide, lo que es equivalente a decir que el geoide y el elipsoide son tangentes, por las características propias de este tipo de dátum, las coordenadas referidas a los mismos tienen validez siempre y cuando se encuentren dentro de un área específica para la cual ha sido diseñado y adaptado el sistema de referencia que se relaciona con dicho dátum. Por su parte en la geodesia se define como dátum global a aquel origen de coordenadas que coincide con el centro de masas de la Tierra o geocentro, el cual tiene validez para proporcionar coordenadas referidas al mismo sobre cualquier punto del planeta (Lowrie, 2007).
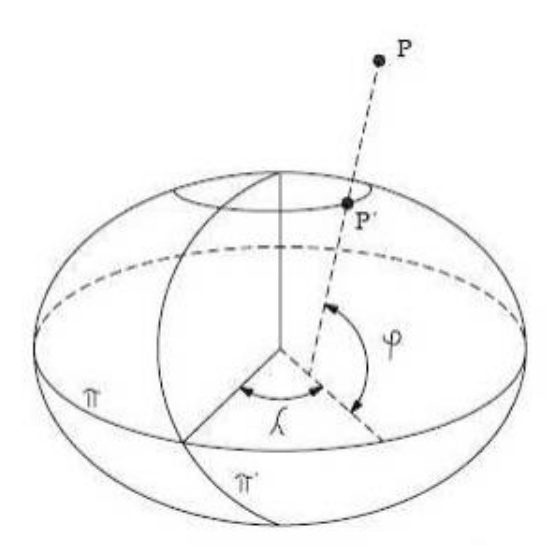

Figura 9. Elipsoide de referencia. Tomado de Lowrie, (2007).

El elipsoide de referencia permite obtener coordenadas en valores angulares (latitud φ, longitud λ), considerándose como latitud origen el paralelo que pasa sobre la línea ecuatorial (π) y como longitud origen el meridiano de Greenwich (π'). Las alturas medidas sobre el elipsoide (alturas elipsoidales) son de carácter geométrico (figura 9) y se diferencian de las alturas ortométricas, siendo estas últimas indispensables para cierto tipo de aplicaciones, y para su representación se emplea otra superficie de referencia y se conoce como geoide.

### *3.3.2 Geoide*

Por definición el geoide es la superficie equipotencial del campo de gravedad terrestre que más se aproxima al nivel medio de los mares en reposo en una época determinada. Las alturas medidas desde el geoide hasta la superficie terrestre se conocen como alturas ortométricas y se miden sobre la vertical del lugar o vertical astronómica (figura 10).

El geoide es representado mediante la separación que mantiene el mismo con respecto a un elipsoide de referencia, esta separación se conoce con el nombre de ondulación geoidal (η), la cual puede tomar valores positivos o negativos. La determinación del geoide implica un conocimiento de la distribución de masas del planeta, lo cual representa un inconveniente debido a que el interior del planeta presenta una estructura compleja y difícilmente explorable. Por este motivo se han desarrollado diversas técnicas para su determinación y en la actualidad se continúa indagando sobre nuevas posibilidades para su representación.

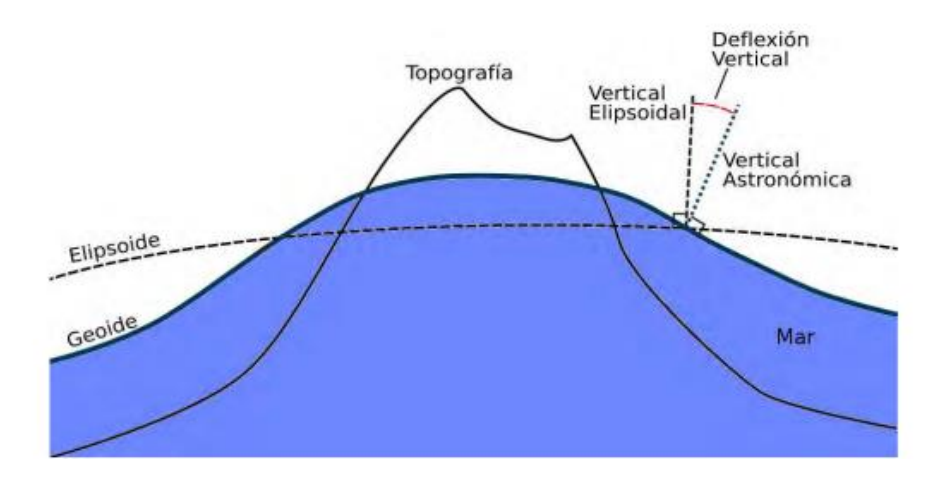

Figura 10. Comparación entre elipsoide y geoide. Tomado de Http//nacc.upc.es/nacclibro/node43.html

# **3.4 Gravímetro**

El gravímetro es un instrumento utilizado para medir el campo gravitacional local de la Tierra. Este equipo es un tipo de acelerómetro especializado en medir la constante de aceleración descendente de la gravedad, la cual varía alrededor de un 0.5% sobre la superficie terrestre. Aunque funcionan con el mismo principio de diseño de los acelerómetros, los gravímetros están diseñados para ser más sensibles con el fin de medir los pequeños cambios dentro de la gravedad de la Tierra, causados por estructuras geológicas cercanas o por la propia forma del planeta.

Existen dos tipos los relativos y los absolutos. Los absolutos miden la gravedad local en unidades absolutas, los Gals. Los relativos comparan el valor de la gravedad en un punto en relación con otro. Estos deben ser calibrados en una ubicación donde exista un valor de gravedad exacto y conocido para después ser transportados al sitio donde se desea realizar la lectura. Para los efectos de este estudio se utilizó el gravímetro Scintrex CG-5.

# *3.4.1 Gravímetro Scintrex CG-5*

El gravímetro Scintrex hace parte de los equipos para realizar mediciones relativas de la gravedad. Posee un rango de medición por encima de los 8.000 mGal y resolución de lectura de 0.001 mGal (Scintrex Limited, 2012). Su sensor está formado por un sistema elástico de cuarzo fundido. Cada medida es el resultado del promedio de seis muestras por segundo (6 Hz). La lectura final esta expresada en mGal. Por otra parte, la deriva instrumental del equipo, debido a la relajación del sistema elástico es muy baja gracias a las condiciones extremadamente estables de operación del sistema elástico de cuarzo, permitiéndole que la deriva de largo periodo del sensor sea predecible.

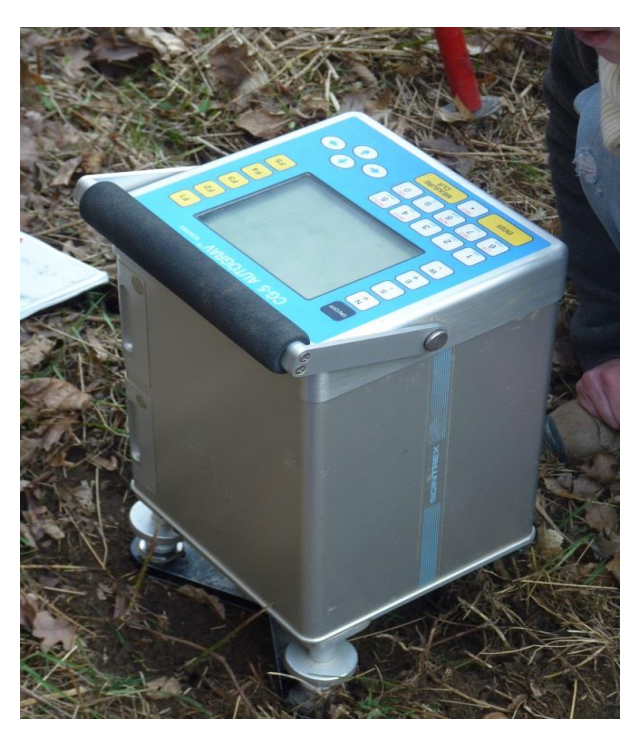

Figura 11. Gravímetro Autograv Scintrex CG-5

El mecanismo de medición de la gravedad está contenido, en su totalidad, en una cámara de vacío, con lo que se logra un excelente aislamiento de las variaciones en la presión atmosférica.

### **3.5 Reducciones de gravedad**

El método gravimétrico de prospección se basa en la medida, en superficie, de las pequeñas variaciones o anomalías de la componente vertical del campo gravitatorio terrestre. Estas variaciones son debidas a una distribución irregular en profundidad de masas de diferentes densidades, por lo que conociendo aquéllas se puede llegar a una interpretación más o menos probable de la situación de las masas en el subsuelo.

Sin embargo, el campo gravitatorio de la Tierra es distorsionado debido a un sin fin de factores y estos efectos pueden ser filtrados o eliminados mediante diferentes correcciones. Las mediciones también se ven afectadas por las variaciones en el radio de la Tierra y principalmente por las variaciones de densidad. Todos estos elementos dependen de la posición de cada estación o punto de observación donde se realizan las mediciones.

Los procesos de conversión son comúnmente conocidos como reducciones o correcciones de los datos gravimétricos.

#### *3.5.1 Corrección por deriva instrumental*

Si se hace una lectura en un punto y se deja el gravímetro en reposo por una hora y luego se vuelve al mismo punto, es probable que esta segunda lectura difiera de la primera. Esta variación de los valores de la gravedad en función del tiempo, es a lo que se le denomina "deriva instrumental". Se debe a que los resortes o fibras de torsión del gravímetro no son perfectamente elásticos y están sometidos a un lento proceso de recuperación, también influyen en menor proporción a cambios en la presión o la temperatura del ambiente. Para determinar la deriva del instrumento en las estaciones gravimétricas en la zona de estudio, se emplea el siguiente procedimiento.

Deriva = 
$$
\frac{\text{Lectural (Base)} - \text{Lectural (Base)}}{T}
$$
 Ec. 3

Donde:

 $Deriva = Deriva$  instrumental del gravímetro

 $lectura_{final} =$  Lectura del gravímetro al cierre del circuito.

 $lectural = \text{Lectura}$  del gravímetro en la apertura del circuito.

 $T =$ Tiempo total en minutos del circuito.

Así la lectura de cada estación es corregida por deriva al aplicar la siguiente ecuación.

$$
LecturaEstación corregida = LecturaEstación + Deriva * t
$$
 Ec. 4

Donde t es el tiempo entre la lectura inicial (Estación Base) y la lectura tomada de cada una de las estaciones. Luego de realizar esta corrección se observa como las medidas en una misma estación tomadas en diferentes momentos son iguales.

## *3.5.2 Corrección por Latitud.*

Nettleton (1971) expone que esta corrección se hace para remover el efecto del incremento de la gravedad desde el ecuador a los polos (ver figura 12), el cual se debe principalmente a la rotación de la Tierra y al hecho de que el radio ecuatorial es mayor que el radio polar.

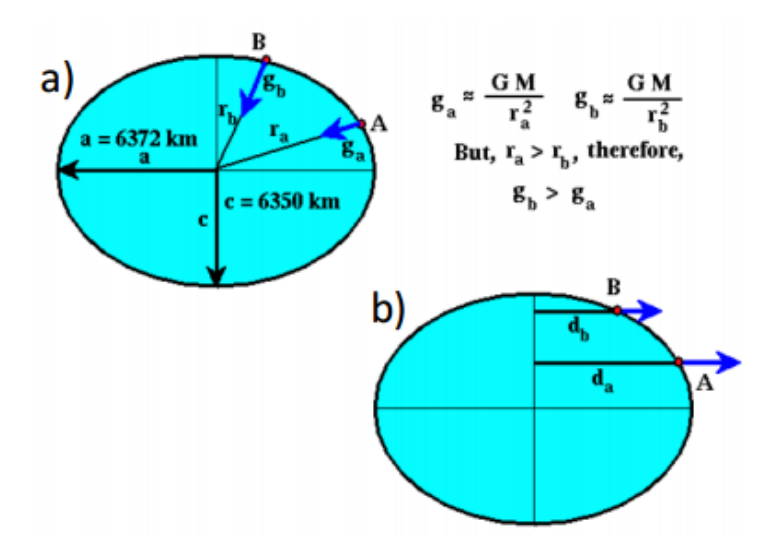

Figura 12. Variaciones de la dirección de la fuerza de: a) Fuerza de Gravedad, b) Fuerza centrífuga producida por la rotación de la Tierra. Tomado de Wahr (1996)

Para corregir este efecto se calcula el valor de gravedad en el nivel del mar en cualquier punto de la superficie de la Tierra y se resta de la gravedad observada para corregir la variación por latitud mediante la fórmula Somigliana (1930):

$$
GT = \frac{ge (1 + k (sin\varphi)^2)}{\sqrt{1 - e^2 (sin\varphi)^2}}
$$
 Ec. 5

Para el elipsoide GRS80, las contantes tienen los siguientes valores:

 $ge = 978032.67715$  mGal  $k = 0.001931851353$ 

 $e^2 = 0.0066943800229$ 

# *3.5.3 Corrección por mareas*

Las mareas terrestres son debidas al efecto gravitacional de la Luna y el Sol, combinado con la deformación que inducen sobre la Tierra (Wahr, 1996) estas dependen de la posición astronómica de ambos y de la latitud, siendo variable con el tiempo; estas fuerzas producen una pequeña deformación de la superficie marina las cuales afectan la medición gravímetro. Su amplitud máxima puede llegar en total a 0.3 mGals, pero su variación máxima es solamente de unos 0.05 mGal/hora.

Estas mareas se pueden determinar mediante el uso de algoritmos que extraen los parámetros de marea para estaciones individuales a partir de mapas mundiales de parámetros sintéticos de marea los cuales se calcula de acuerdo a la longitud, latitud, fecha y hora del levantamiento gravimétrico.

# *3.5.4 Corrección Atmosférica*

La masa de la atmósfera terrestre se incluye con la masa de la tierra sólida en la determinación de la gravedad teórica elipsoidal propuesta por la Fórmula de Gravedad Internacional de 1980 (Moritz, 1980). Sin embargo, la masa de la atmósfera por encima de una estación de gravedad no afecta a la gravedad medida en la estación. Suponiendo que la atmósfera consiste en una capa homogénea y esférica, se utiliza la siguiente ecuación para determinar la reducción atmosférica:

$$
\delta g_{\text{atm}} = 0.874 - 9.9 \times 10^{-5} \text{h} + 3.56 \times 10^{-9} \text{h}^2
$$
 Ec. 6

Donde el efecto gravedad es dado en mGal y h es la altura de la estación en metros.

Esta corrección, se necesita en zonas que cubran una amplia gama de alturas, la misma se resta a la gravedad teórica elipsoidal de una estación. La aplicación de la corrección atmosférica aumenta la anomalía de gravedad en aproximadamente 0,86 mGal a una altura de 100 m, y en aproximadamente 0,77 mGal a 1000 m. (Hinze et al., 2005).

# *3.5.6 Corrección Topográfica*

La mayor parte de las aplicaciones de los estudios gravimétricos exigen efectuar la reducción o corrección topográfica de las medidas. Dicha corrección representa los efectos gravimétricos de las masas topográficas en las cercanías de la estación gravimétrica. Generalmente no es suficiente con determinar el efecto de una capa (lámina Bouguer ya sea plana o esférica) que represente de forma simple las masas situadas entre el nivel de la estación y la superficie de referencia (elipsoide, geoide), ya que no toma en cuenta el efecto de las masas superficiales que rodean a la estación, ya se trate de valles o montañas.

La corrección topográfica se calcula con base en la zona cercana, intermedia y contribuciones lejanas. El método clásico aplicado para determinar esta corrección consiste en emplear la retícula de Hammer (1939), muy útil para determinar las variaciones topográficas cercanas al punto de medición en adquisiciones, consiste en plantillas como la ilustrada en la figura 13, tomando la cota promedio de cada compartimiento y calculando la variación de altura respecto al punto central (que se corresponde con un dato gravimétrico), aplicando una fórmula de ajuste (Ec 7) o bien resolviendo mediante el uso de ábacos.

$$
g_{\text{anillo}} = 2\pi G \delta \left( \text{Re} - \text{Ri} + \sqrt{R_i^2 + h^2} - \sqrt{R_e^2 + h^2} \right) \quad \text{Ec.7}
$$

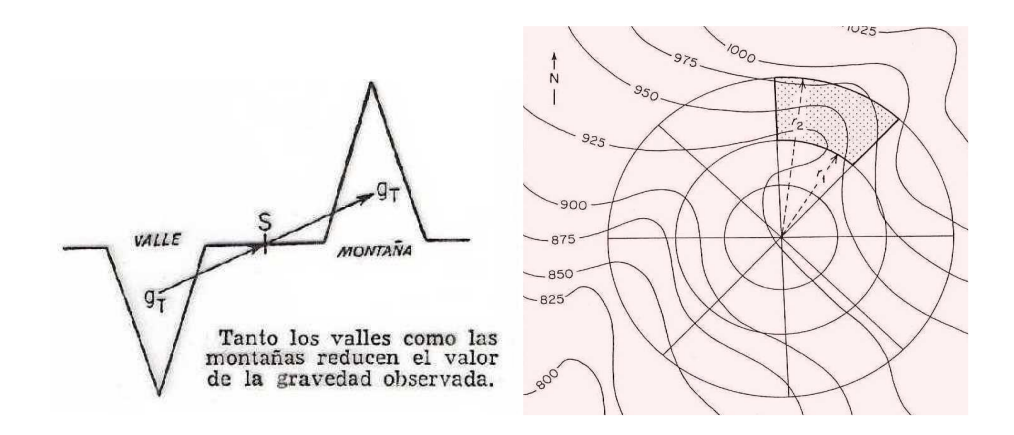

Figura 13. Anillo utilizado en la retícula de Hammer. Tomado y modificado de Hammer (1939)

La corrección topográfica, para un rango intermedio y lejano, en los estudios de gravimetría se ha venido realizando mediante la aplicación de algoritmos que utilizan un modelo digital de elevación para la obtención el factor local T, que es la suma de todas las correcciones topográficas por cada estación. El valor total será siempre positiva resultando de la suma de la corrección topográfica local como regional.

#### *3.5.7 Corrección de aire libre*

Corresponde a la diferencia entre el valor de gravedad observada y el valor teórico de gravedad medido con respecto a una superficie de referencia (elipsoide, geoide) mediante la aplicación de esta corrección se elimina el efecto del gradiente de gravedad, el cual es inversamente proporcional a la altura y disminuye linealmente a razón de 0.3086 mGal/m, esto suponiendo un modelo de tierra esférica, donde la gravedad teórica en el nivel de referencia se basa originalmente en la Ley de Newton (Ec.8) muy empleada en la geofísica.

$$
g = \frac{GM}{R^2} \qquad \qquad \text{Ec.8}
$$

Donde, G representa la constante universal de gravedad, M es la masa de la Tierra, y R es la distancia entre un punto en superficie y el centro de la tierra. En geodesia, esta aproximación a un modelo de Tierra esférica se considera insuficiente ya que su forma se representa con mayor precisión por un elipsoide achatado (Hinze et al., 2005). Por lo tanto, se estableció la corrección de aire libre como una ecuación de segundo orden.

$$
\delta gh = -(0.3087691 - 0.0004398 \sin^2\theta)h + 7.2125 \times 10^{-8} h^2
$$
 Ec 9

Donde h es a diferencia en metros entre el datum o nivel de referencia y el punto de medición, y θ es la latitud medida en grados. Ya que depende de la latitud, la diferencia entre la corrección de primer orden y segundo orden puede presentar variaciones que alcancen varios mGals en zonas de grandes alturas.

# *3.5.8 Corrección de Bouguer*

Es similar a la corrección por elevación, sólo que toma en cuenta el material entre un nivel de referencia y la estación medida, aproximando todas las masas arriba o abajo del plano de referencia a una capa homogénea de extensión lateral infinita y de espesor igual a la altura h. Esto quiere decir que se calcula hallando el efecto gravitatorio del terreno comprendido entre el nivel de la estación (plano de la cota h) y el nivel de referencia, se ha demostrado que al sustituir la aproximación a una lámina horizontal por un casco esférico se obtiene un mejores resultados, debido a que así se toma en cuenta el truncamiento convencional de la corteza a los 166,7 km (ver figura 14), para esta corrección la densidad juega un papel importante y dependerá del tipo de material que componga el casco esférico, sin embargo, en estudios que implican áreas regionales y continentales, la densidad media que se utiliza, es en promedio de 2.67 gr/cm<sup>3</sup> para tierra sólida (Chapin, 1996b; Hinze, 2005). Para calcular esta corrección se aplica la ecuación que plantea (LaFehr, 1991b):

$$
\delta gBC = 2\pi G \rho [(1+\mu) h - \lambda R] \qquad \qquad \text{Ec. 10}
$$

Donde:

 $\delta g B C$  = Corrección de Bouguer en mGal

G = Constante gravitacional de la Tierra

 $\rho$  = densidad del material

 $\mu$  v  $\lambda$  = son coeficientes adimensionales definidos por (LaFehr, 1991b).

 $h =$ altura elipsoidal

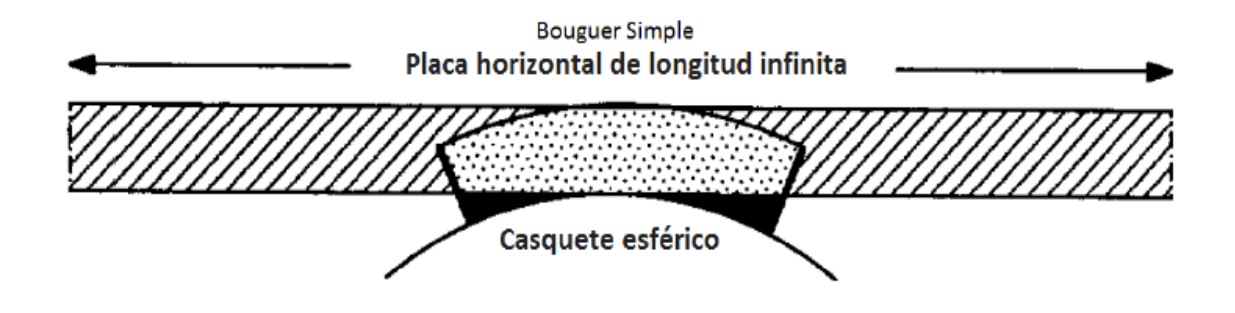

Figura 14.Geometría del casquete esférico en relación a la placa horizontal. (Modificado de LaFehr, 1991b).

# **3.6 Anomalías Gravimétricas**

En teoría, el valor final corregido de la intensidad de gravedad debería atribuirse únicamente a variaciones de la densidad de las rocas que existen por debajo del plano de referencia (Dobrin, 1980). Jacoby y Smilde, (2009) establecen que se denomina como anomalía gravimétrica a las discrepancias entre la gravedad medida, la corregida y la gravedad teórica. Estas anomalías surgen debido a que la distribución de densidades en el interior de la Tierra no es homogénea. Las anomalías más comunes son la de aire libre y Bouguer.

# *3.6.1 Anomalía de Aire libre*

Según Gomes y Sandoval (2008), esta anomalía se define por las correcciones de aire libre, mareas y deriva que se le hacen a los valores medidos de la gravedad (G<sub>Obs</sub>). Se expresa tal como se muestra a continuación:

$$
A_{\text{Al}} = G_{\text{Obs}} \pm C_{\text{Al}} - G \text{Teo} \text{ (mGal)} \qquad \qquad \text{Ec 11}
$$

Debido a que no se toma en cuenta la corrección de Bouguer en esta anomalía, no se está corrigiendo el efecto que tiene la masa que se encuentra entre el datum y el punto de medición, por lo tanto sigue existiendo una atracción gravitatoria de este material que no se está considerando.

#### *3.6.2 Anomalía de Bouguer*

La parte de la diferencia entre la gravedad observada y la teórica en un punto de la Tierra que se debe puramente a variaciones laterales de la densidad del subsuelo se conoce como Anomalía de Bouguer (Griffiths, 1972).

$$
AB = G_{\rm Obs} \pm C_{\rm Al} \mp C_{\rm B} + C_{\rm T} - G_{\rm Teo} \text{ (mGal)} \qquad \qquad \text{Ec. 12}
$$

Es importante destacar que tanto la Anomalía de Bouguer como la Anomalía de Aire Libre están definidas a nivel del punto de medición. El haber aplicado la corrección no lleva las anomalías al datum, simplemente corrige por todo aquello que se encuentra sobre él (Gomes y Sandoval, 2008).

# **3.7 Separación Regional-Residual**

Las anomalías gravitacionales en un punto están constituidas por dos efectos de atracción ocasionados por distintas estructuras en el subsuelo. Éstos son los siguientes:

#### *3.7.1 Anomalía Regional*

La componente regional, producida por contrastes de densidad en las regiones inferiores de la corteza terrestre y las superiores del manto. Las anomalías regionales son de alta amplitud y baja frecuencia, su estudio permite determinar rasgos geológicos a nivel macro-regional, tales como contacto de placas y discontinuidades.

### *3.7.2 Anomalías Residuales*

La componente residual, producida por contraste de densidad en las regiones intermedias y superiores de la corteza. Las anomalías residuales son de baja amplitud y alta frecuencia, su estudio permite determinar efectos someros como fallas y cuencas sedimentarias.

La suma de estas anomalías da como resultado a la anomalía de Bouguer, como se muestra a continuación:

$$
AB = A_{\text{Reg}} + A_{\text{Res}}
$$
 Ec. 13

#### **3.8 Análisis Espectral**

Esta técnica netamente computarizada utiliza el promedio de la señal de toda el área de estudio, representando en una gráfica el comportamiento de la potencia de la señal con respecto al número de onda. Mediante la gráfica se pueden separar las componentes de la señal de más interés para el estudio que se esté realizando. La profundidad de los cuerpos geológicos puede ser determinado a partir del análisis espectral de los datos, el cual se basa en la aplicación de filtros paso banda a los datos en el dominio del espacio para transformarlo al dominio de la frecuencia (Colmenares, 2007).

Dado que el análisis espectral se calcula en todas las direcciones para un mismo número de onda, con una distribución de datos lo suficientemente grande se pueden determinar varias fuentes, según Battacharya (1966), cuando se grafica en una escala lineal la frecuencia contra el logaritmo de la energía, la variación del logaritmo de la energía contra el número de ondas puede ser representada por una función lineal, por lo que la pendiente de una línea tangente es proporcional a la profundidad de los cuerpos.

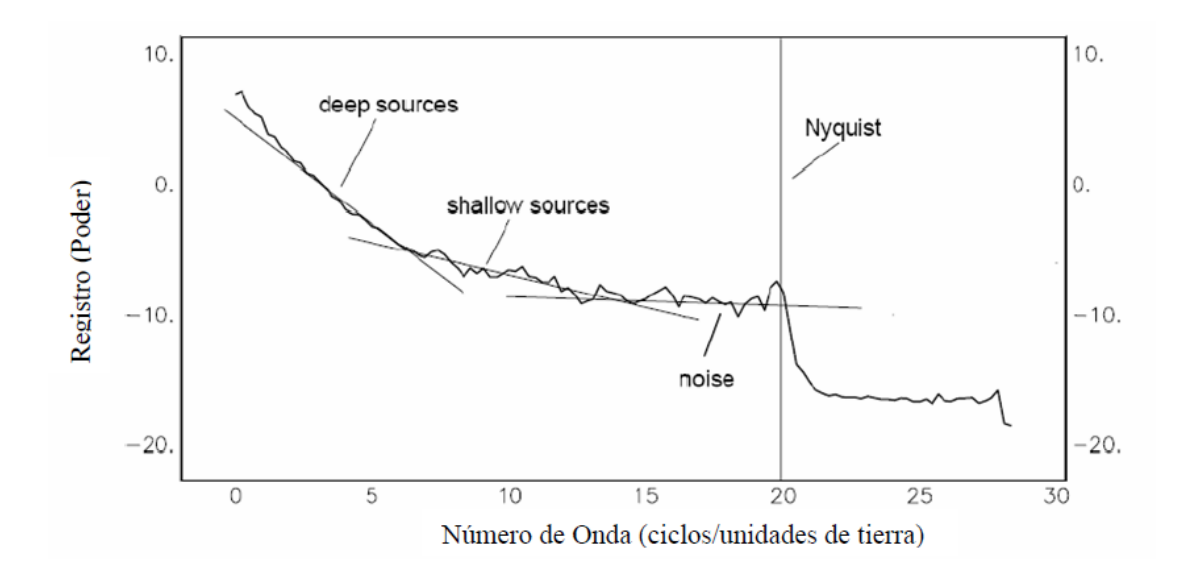

Figura 15. Cálculo de pendientes para estimación de profundidades. Tomado de Colmenares (2007)

Una típica respuesta muestra tres partes del espectro; una componente de fuente profunda, una de fuente intermedia y una de fuente baja o ruido (ver figura 15). Una vez obtenidos los gráficos, la profundidad a la que se encuentran las fuentes se obtiene calculando la pendiente de la recta tangente y seguidamente sustituyéndola en:

$$
h = -\frac{s}{4\pi}
$$
 *Ec. 14*

Donde, h es la profundidad de la fuente y s la pendiente del logaritmo del espectro

Mediante el filtro pasa banda el intérprete puede separar parte de la señal de interés, por ejemplo las componentes regionales de las residuales, permitiendo el paso de frecuencias especificas e ignorar el resto. La base de todo esto es la aplicación del resultado obtenido en el espectro de potencia donde se observan claramente las distintas componentes de la señal.

# **CAPÍTULO IV MÉTODO**

Para la realización de esta investigación se cumplieron tres etapas fundamentales, las cuales se describen en la figura 16. Se inició con la adquisición de los datos gravimétricos que luego fueron debidamente procesados para generar mapas a los cuales se les aplicó la técnica de análisis espectral para determinar las profundidades de las fuentes de anomalías gravimétricas en la región Nor Occidental de Venezuela:

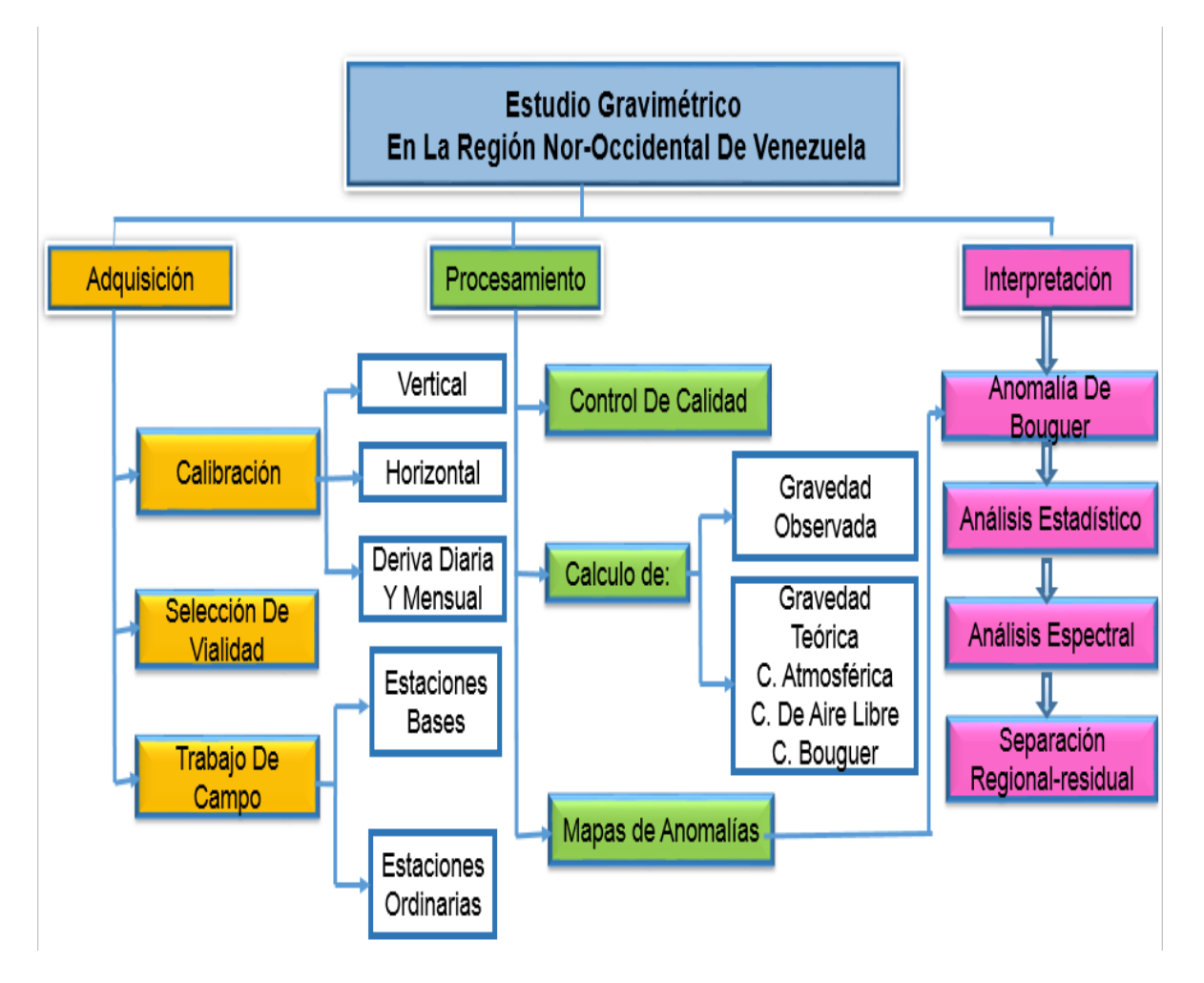

Figura 16. Metodología utilizada para cumplir los objetivos de la investigación.

# **4.1 Calibración del Gravímetro**

El gravímetro que se utilizó para la adquisición de estaciones en la zona en estudio, fue el Gravímetro Autograv Scintrex, modelo CG-5, serial Nº 40460, facilitado por la empresa mixta Sísmica Bielovenezolana S.A., junto con PDVSA. Antes de dar inicio a las actividades de adquisición se realizó al equipo una serie de pruebas de calibración, para que éste pudiera ser certificado y autorizado para las operaciones de adquisición de los datos en la zona 2 del proyecto Geociencia Integrada de los Andes de Mérida (GIAME); garantizando así, su buen funcionamiento y la precisión de las medidas realizadas por el gravímetro. Previamente, a las pruebas de calibración se realizó un primer paso que consistió en la configuración interna del equipo, donde se pudo chequear y comprobar los parámetros dados por el fabricante para el perfecto funcionamiento instrumental del equipo (Tabla 1).

| Equipo                        | 40460              |  |  |
|-------------------------------|--------------------|--|--|
| <b>SETUP parameters</b>       | CG5                |  |  |
| Gref:                         | O                  |  |  |
| Gcal1:                        | 9765.528           |  |  |
| TiltxS:                       | 641.989            |  |  |
| TiltyS:                       | 630.285            |  |  |
| TiltxO:                       | $-28.705$          |  |  |
| TiltyO:                       | 10.304<br>$-0.127$ |  |  |
| Tempco:                       |                    |  |  |
| Drift:                        | 0.721              |  |  |
| <b>DriftTimeStart:</b>        | 09:17:35           |  |  |
| 10/11/2012<br>DriftDateStart: |                    |  |  |

*Tabla 1. Resumen de las constantes y variables internas del equipo Scintrex CG-5 S/N 40460. Tomado de González & Sánchez (2012)*

Para detectar las anomalías generadas por las variaciones de la densidad en el subsuelo es necesario contar con un instrumento que sea lo suficientemente sensible para medir con exactitud los cambios más sutiles del campo gravimétrico terrestre. Por lo tanto, se trató de detectar fallas en el grado de precisión del instrumento a través de pruebas de: calibración vertical, calibración horizontal y de deriva diaria y mensual. A continuación se explican cada una de estas pruebas:

#### *4.1.1Calibracion Vertical*

Fue realizada en conjunto por la Fundación Venezolana de Investigaciones Petróleos de Venezuela, S.A. (PDVSA), Sismológicas (FUNVISIS), se ubicó dentro de las instalaciones de la Facultad de Arquitectura de la UCV, el día 13 de noviembre de 2012. Esta prueba se aplicó a cinco de los seis gravímetros disponibles, donde se encuentra el equipo con serial Nº 40460, destinados a participar en el proyecto GIAME. El procedimiento seguido consistió en la toma de lecturas de gravedad relativa en cada piso de las instalaciones, los datos obtenidos fueron corregidos, por deriva y marea.

La calibración vertical está asociada a la disminución de la gravedad con respecto a la altura a razón de -0.3086 mGal. La figura 17 representa la diferencia en el valor de las mediciones de gravedad siendo relacionadas con la altura a la que fueron tomadas, representa una tendencia lineal que responde a la ecuación:  $Y = -0.3081x +0.6126$ .

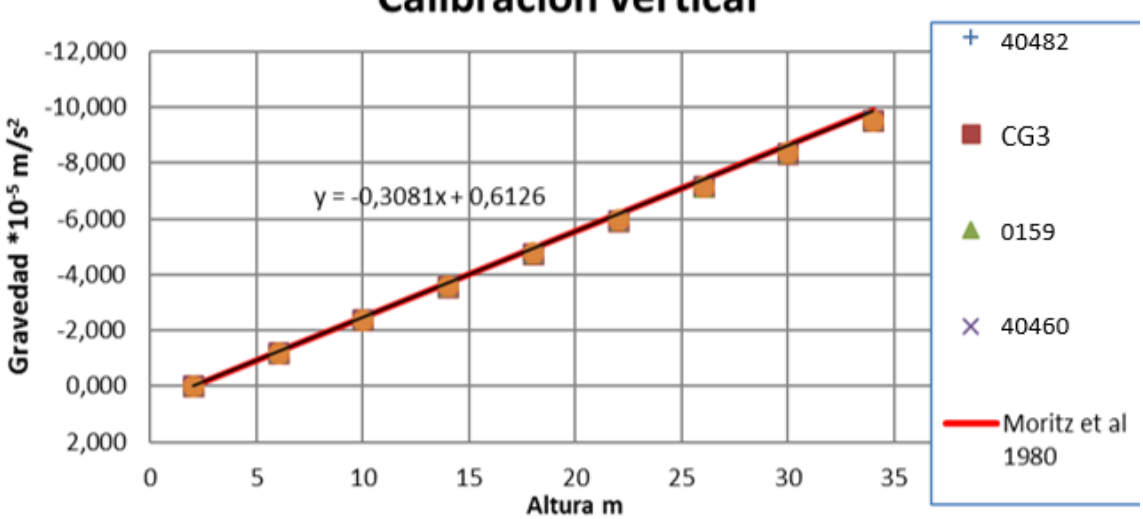

# Calibración vertical

Figura 17. Curva de calibración vertical obtenida para los gravímetros. Tomado de González & Sánchez (2012)

Al realizar la comparación de la pendiente de la recta con el gradiente vertical establecido (0,3086 mgal/m) se puedo notar una diferencia de 0.0003 mgal/m, la cual se considera despreciable al compararse con el rango máximo de error permitido para la calibración

vertical, es decir, 0.01 mGal/m. Con esto pudo corroborarse que los gravímetros están calibrados y por ende aptos para su uso.

# *4.1.2 Calibración Horizontal.*

Según Dobrin, (1961) este tipo de calibración se realiza entre dos puntos en los cuales se conoce con exactitud la diferencia entre sus valores de gravedad, la cual fue anteriormente determinada con un péndulo, por lo tanto se espera que la discrepancia entre la gravedad absoluta teórica y la gravedad observada sea menor que el error máximo permitido para dicha estación, en el caso contrario se considera que el gravímetro no se encontrara apto para su uso.

Una vez dicho esto, la prueba fue ejecutada el 21 de octubre del 2012, se realizó mediante un circuito entre dos estaciones con gravedad absoluta conocida, tomadas a partir del estudio realizado por Drewes et al., (1991), en la tabla 2 se observa las gravedades absolutas de las estaciones donde se realizó esta prueba, señalando el valor máximo de error permitido para cada caso según Drewes, 1991:

*Tabla 2. Muestra datos de referencia de las Bases Gravimétricas utilizadas.*

| Nombre    | Latitud Grados | Longitud Grados | H M    | Gravedad mGal            |
|-----------|----------------|-----------------|--------|--------------------------|
| Cajigal   | 10.51          | -66.930         |        | 1042.00 978024.695 ±0.07 |
| Sta. Inés | 10.51          | -66.922         | 914.16 | $978051.020 \pm 0.1$     |

Se realizaron dos circuitos con cada gravímetro, siguiendo el presente orden Cajigal-Santa Inés-Cajigal.

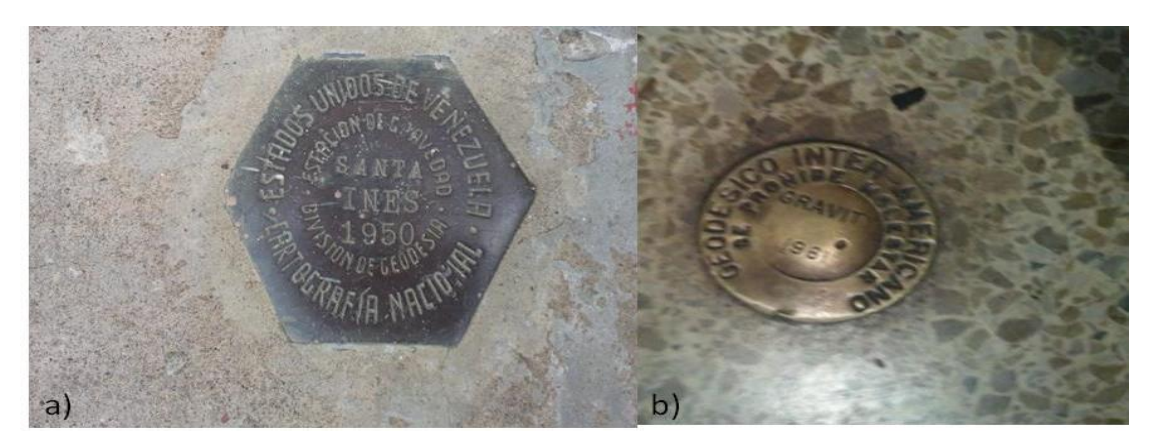

Figura 18. Imagen de las bases gravimétricas: a) Santa Inés, b) Cajigal.

Para las bases de Santa Inés los resultados obtenidos en la mayoría de los gravímetros se encuentran dentro del rango de error acertado, es decir,  $\pm 0.100$  mGals. Solo con el equipo CG5SN:40159 se obtuvo una lectura que se consideró no correcta al compararla con los resultados obtenidos por el resto de los equipos (ver figura 19). Se estableció que la tendencia promedio de la gravedad observada por la estación Santa Inés es de 978051,043 ± 0.08 Gal, cuyo valor es muy aproximado al reportado en el trabajo presentado por Drewes en 1991.

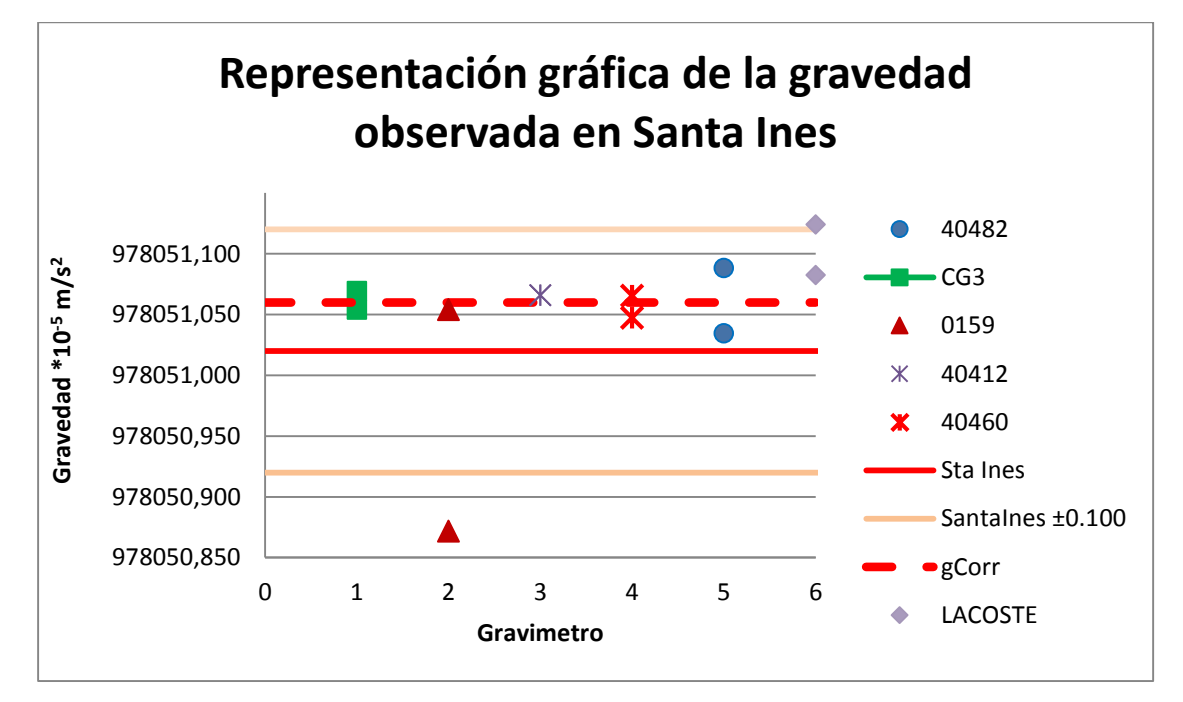

Figura 19. Gráfica de los resultados obtenidos con diferentes gravímetros. Tomado de González & Sánchez (2012)

# *4.1.3 Calibración Deriva Diaria y Mensual.*

El día 24 de abril del 2013 se determinó en la ciudad de Valera, Edo Trujillo la deriva diurna del gravímetro CG5SN:400460, durante un periodo de doce (12) horas continuas.

Esto constituyó una prueba para determinar el correcto funcionamiento del equipo ante el inicio de la jornada de adquisición, fue fundamental realizar la prueba siguiendo las sugerencias del fabricante, realizando el registro durante un periodo mínimo de doce (12) horas continuas y en una área tranquila, es decir, manteniendo los tilx y tily entre  $\pm 10^{\circ}$  de variación. En la figura 20 se muestra el tipo de curva de deriva obtenida para el equipo CG5 (SN: 400460), donde se observó un comportamiento típico, el cual responde de manera armónica oscilatoria como lo señala el manual Sintrex, 2006.

Al finalizar, se estableció la diferencia entre las medidas para un tiempo de registro (Drift) y se realizaron los cambios pertinentes en los parámetros internos del gravímetro para ajustarlo a las condiciones presentadas en la adquisición, con la curva de variación de largo periodo, se observó que el equipo CG5 (SN: 400460) solo presentó un par de perturbaciones a lo largo de las doce (12) horas continuas de medición las cuales fueron atribuidas a fuentes de ruido externas en el área y no al mal funcionamiento del equipo (ver figura 21).

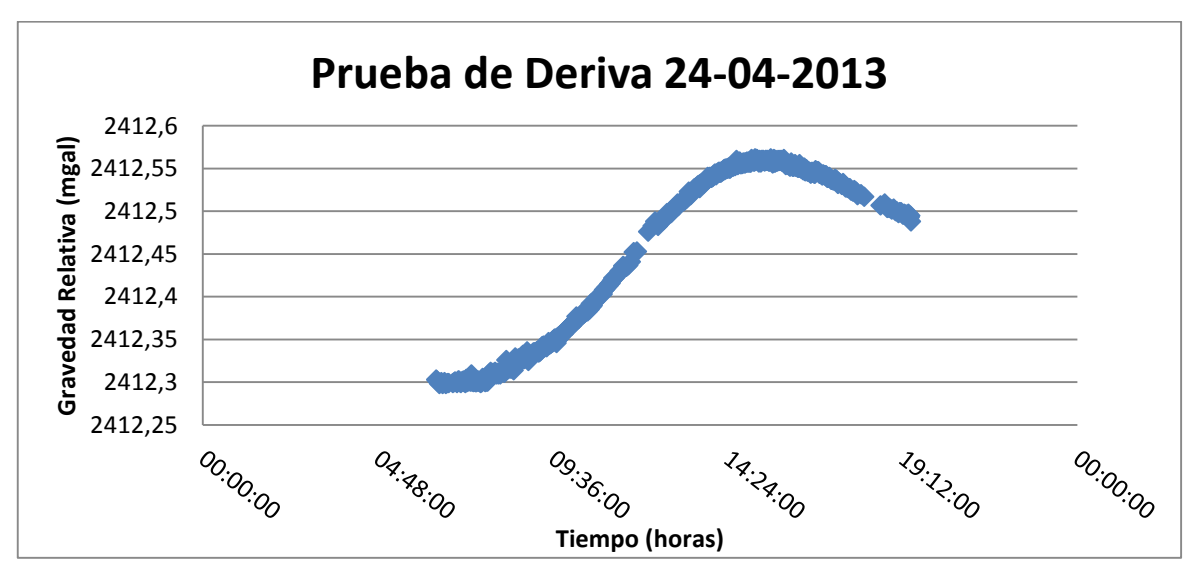

Figura 20. Curva de deriva obtenida del gravímetro CG5 04060.

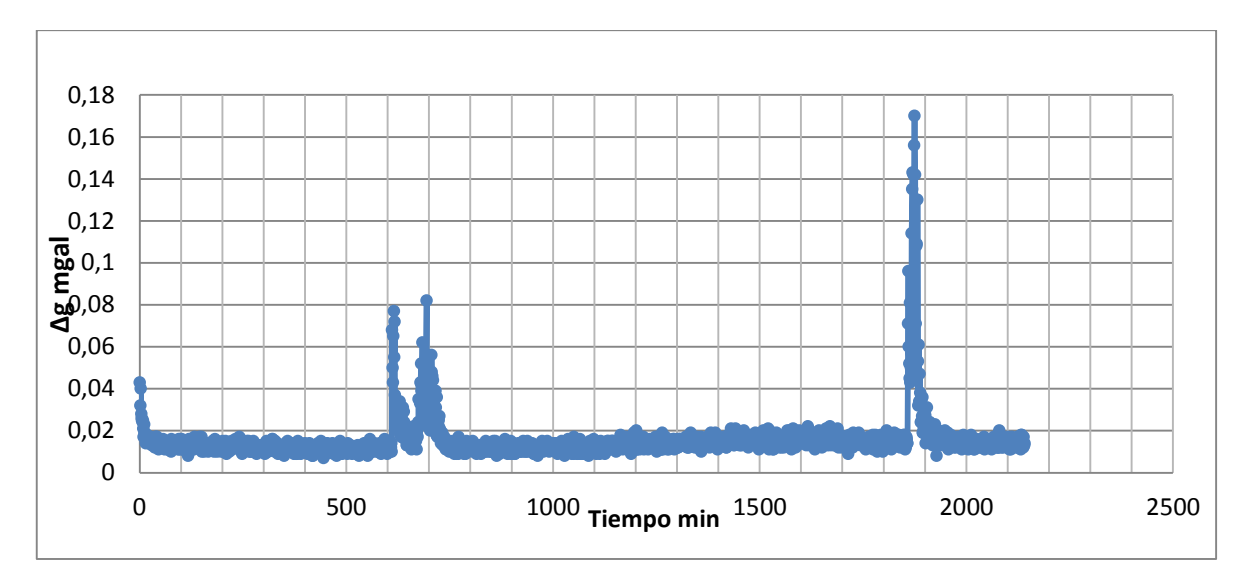

Figura 21. Curva de variación de largo periodo.

El cálculo de la deriva mensual se realizó graficando el promedio de las lecturas de apertura y cierre de circuitos gravimétricos en una estación a lo largo de un mes, para observar la disposición en el comportamiento de las mediciones durante largos periodos de tiempo. Al realizar dicha gráfica se observa automáticamente la línea de tendencia de los datos. Esta línea muestra el comportamiento del instrumento, básicamente evidenciando cual es la precisión de éste durante la jornada de adquisición (ver figura 22).

Para el cálculo se seleccionó las bases con mayor empleo a lo largo de las campañas gravimétricas, las cuales fueron, la base ubicada en la plaza Bolívar de la ciudad de Valera (9000) del estado Trujillo y la base ubicada en la plaza Miranda de Barquisimeto (9011) estado Lara; cabe destacar que este registro se realizó junto con la adquisición de estaciones ordinarias, por lo que la selección de éstos puntos estuvo influenciada por la logística realizada durante la campaña de campo. Se realizaron un total 16 circuitos de medición distribuidos entre los días 24 al 29 de abril del 2013 en el caso de Valera y del 28 de abril al 10 de junio del 2013 para la base de Barquisimeto.

Se puede observar que la medida obtenida el día 24 de abril es significativamente inferior a las tomadas en días posteriores en la Plaza Bolívar de Valera, cabe destacar que este día fue seleccionado para la realización de la deriva diaria y al finalizar se realizó el ajuste del valor de la deriva interna del gravímetro (Drift) que pasó de 0.721 (establecido por el fabricante) a 0.116 (obtenido en campo), dicho cambio en los parámetros internos del gravímetro puede explicar el salto en las lectura realizadas al día siguiente el cual se mantuvo relativamente constante durante el resto de la adquisición, dicho comportamiento lineal se mantiene incluso al desplazar el punto de medición a la ciudad de Barquisimeto lo que indica que el equipo presentó una buena estabilidad durante el tiempo de adquisición.

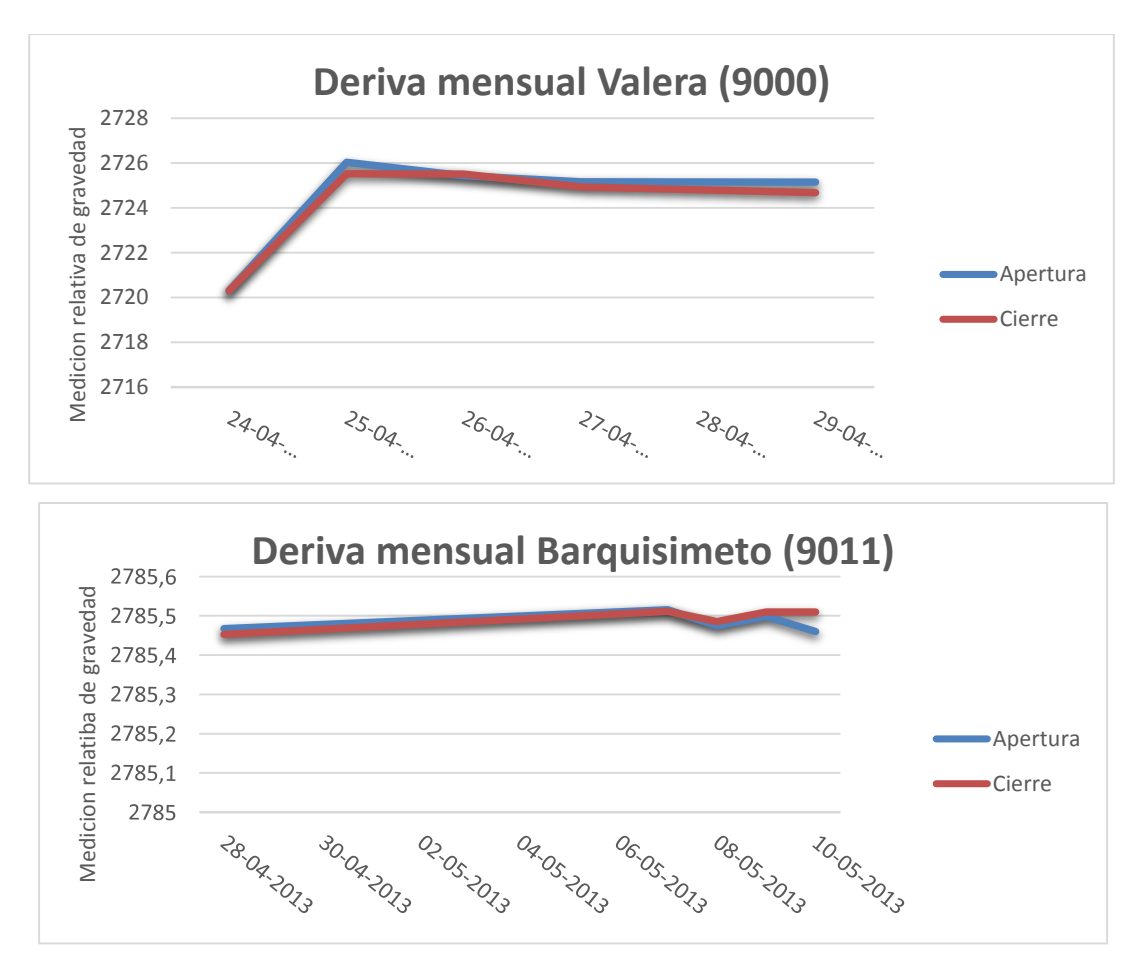

Figura 22. Deriva mensual del gravímetro CG5SN40460.

#### **4.2 Adquisición Gravimétrica**

Para la realización de la jornada de campo se contó con una etapa inicial de revisión bibliográfica, en la que se analizaron las referencias respectivas al tema junto con trabajos anteriores en el área, a su vez este período sirvió para establecer un consenso sobre los aspectos técnicos y logísticos seguidos durante la etapa de adquisición de los datos gravimétricos, los cuales serán descritos a continuación.

# *4.2.1 Selección de vialidad*

Para esta adquisición se estableció que los datos gravimétricos estarían dispuestos sobre la red vial disponible a lo largo de la región nor-occidental venezolana, específicamente dentro los estados Aragua, Carabobo, Yaracuy, Lara, la región este de Falcón y el norte de Trujillo.

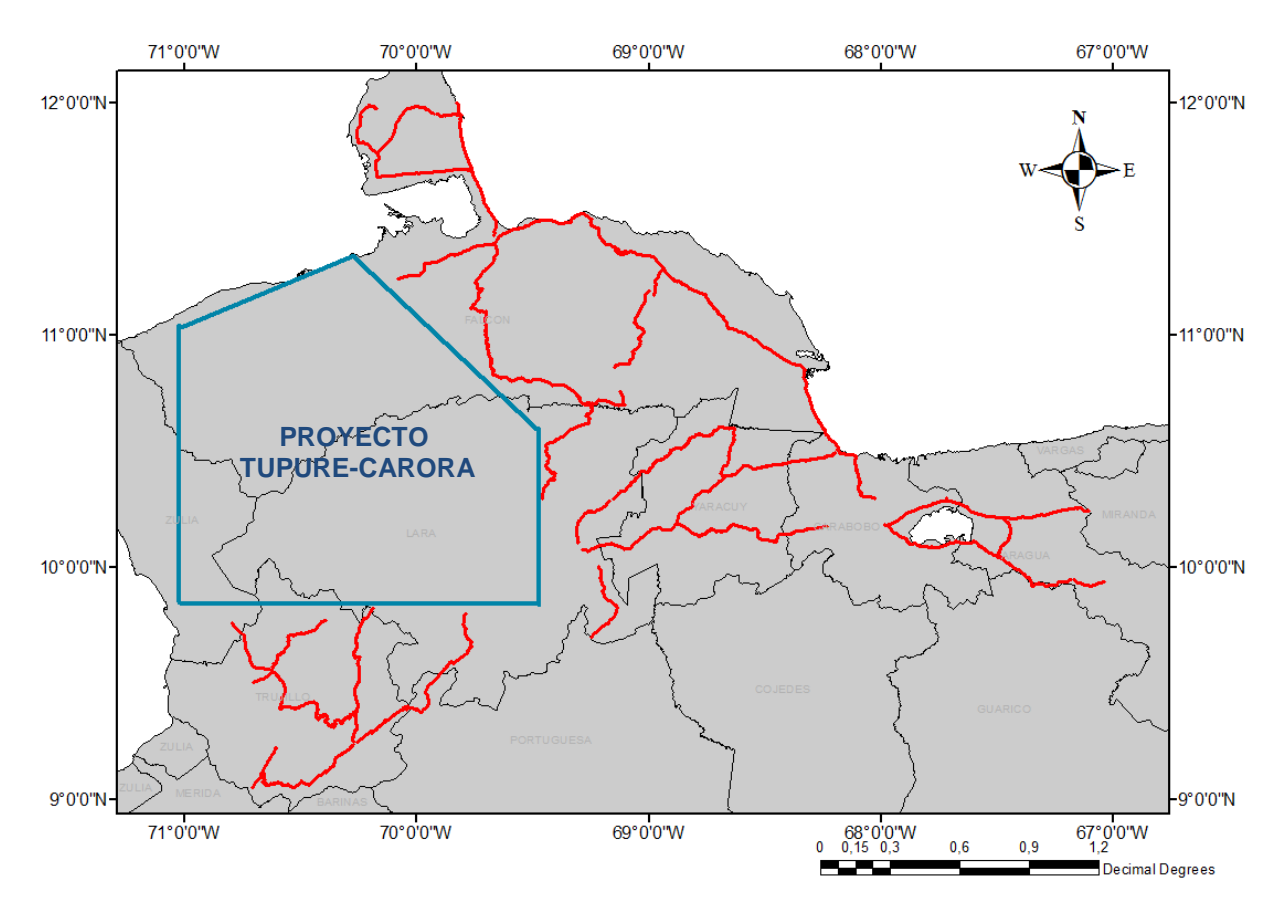

Figura 23. Vialidad propuesta para la adquisición de datos gravimétricos

Al abarcar un área extensa el principal aspecto tomado para la selección de las rutas consistió en lograr una cobertura relativamente uniforme mediante el uso de carreteras, que a su vez faciliten el desarrollo logístico del trabajo de campo (ver figura 23). Finalmente, se estableció un recorrido total de 1750 km de vialidad para la zona 2 (GIAME). El área occidental del

estado Falcón y parte de Lara contó con la base de datos gravimétrica realizada en el marco del proyecto Tupure Carora, el cual estuvo conformado por personal de PDVSA-INTEVEP y FUNVISIS

# *4.2.2 Adquisición de estaciones bases*

La selección de bases se apoyó en las estaciones pertenecientes a la Red Gravimétrica Nacional Venezolana adquirida en el año 1982 (RGNV82) y las marcas geodésicas que conforman la Red Geocéntrica Venezolana (REGVEN) distribuidas a lo largo de todo el territorio nacional. Dicha elección, fue planificada de manera tal que la disposición de las bases gravimétricas ya sea de primer o segundo orden generara una cobertura homogénea a los diferentes circuitos planificados en el proyecto.

El levantamiento de bases gravimétricas se inicia en una estación de orden cero o de gravedad absoluta. A partir de este punto, se realizan mediciones de gravedad en diversas estaciones formando circuitos cerrados, donde el último punto de medición coincide con el primero. Para generar nuevas bases gravimétricas, es recomendable repetir este procedimiento tres veces como mínimo para así obtener valores confiables de gravedad absoluta en las nuevas estaciones base.

La configuración del levantamiento gravimétrico se realizó a partir de dos estaciones de orden cero, Santa Inés (975070), y el aeropuerto de Barquisimeto (970582), pertenecientes a la RGNV82, cuyo valor de gravedad absoluta puedes ser visto en la tabla 3.

La figura 24 muestra la distribución del levantamiento de las 21 estaciones bases levantadas en esta fase, donde se observa que a partir de la estación de gravedad absoluta Santa Inés se realizó el amarre de 7 bases distribuidas en los estados Falcón, Cojedes, Aragua y Carabobo. Del mismo modo la base ubicada en el aeropuerto de Barquisimeto sirvió de inicio para 3 circuitos que la conectaron con la estación REGVEN Plaza Miranda de la misma localidad, dicha estación, a su vez sirvió al amarre de 5 nuevas bases dentro de los estados Falcón y Lara. Por último, se calculó gravedad absoluta del aeropuerto Valera re-procesando las mediciones de los circuitos realizados para generar la red gravimétrica del año 1970 (RGNV70). Para ello se tomó la gravedad de Maiquetía reportada en la tabla

publicada por Drewes et al, (1991), una vez obtenida el valor de gravedad se realizó el amarre a la estación REGVEN Plaza Bolívar dentro de la ciudad de Valera, el cual sirvió de base para la creación de 4 cuatro estaciones de gravedad absoluta ubicadas en el estado Trujillo principalmente.

| No. | Notes       | Station | Name          | Gravity    | RMSE   |
|-----|-------------|---------|---------------|------------|--------|
| 1   | о           | 962467  | Ces-Cagigal   | 9780246.95 | ±0.07  |
| 2   | м           | 970070  | Ccs-Maiquetia | 9782309.10 | ± 0.10 |
| 3   | $\boxtimes$ | 975070  | Ccs-Sta. Inés | 9780510.43 | ±0.08  |
| 4   | ×           | 970082  | Caracas (Ccs) | 9780612.93 | ±0.07  |
| 5   |             | 970182  | Pto. Fijo     | 9782507.46 | ±0.14  |
| 6   | 因           | 970282  | Maracaibo     | 9781601.95 | ±0.09  |
| 7   |             | 970382  | Carupano      | 9782090.78 | ±0.12  |
| 8   |             | 970482  | Barcelona     | 9781357.22 | ±0.09  |
| 9   |             | 970582  | Barquisimeto  | 9780247.08 | ± 0.10 |
| 10  |             | 970682  | Sta. Barbara  | 9780451.94 | ±0.11  |
| 11  |             | 970782  | Tucupita      | 9781132.94 | ±0.09  |
| 12  |             | 970882  | Mérida        | 9777363.09 | ±0.26  |
| 13  |             | 970982  | V. de Pascua  | 9781460.63 | ±0.09  |
| 14  |             | 971082  | Calabozo      | 9781501.63 | ±0.09  |
| 15  |             | 971182  | San Tomé      | 9780510.85 | ± 0.10 |
| 16  | z           | 971282  | Cd. Bolivar   | 9781367.41 | ±0.07  |
| 17  |             | 971382  | San Antonio   | 9779278.06 | ±0.16  |
| 18  |             | 971482  | San Fernando  | 9781234.33 | ±0.08  |
| 19  |             | 971582  | Caicara       | 9781114.66 | ±0.08  |
| 20  |             | 971682  | Elorza        | 9780666.60 | ±0.09  |
| 21  |             | 971782  | Vergarena     | 9780045.37 | ± 0.11 |
| 22  |             | 971882  | El Dorado     | 9780433.16 | ±0.10  |
| 23  | 闵           | 971982  | Pto. Ayacucho | 9780458.99 | ±0.07  |
| 24  |             | 972082  | Uriman        | 9779348.84 | ±0.16  |
| 25  |             | 972182  | Manapare      | 9780209.15 | ± 0.11 |
| 26  |             | 972282  | Sta. Elena    | 9778227.97 | ± 0.22 |
| 27  |             | 972382  | San Fernando  | 9780184.82 | ± 0.11 |
| 28  |             | 972482  | Ocamo         | 9779736.12 | ±0.14  |
| 29  |             | 972582  | San Carlos    | 9780076.46 | ±0.12  |

*Tabla 3 Valores de gravedad ajustados, a lo largo de la RGNV82 en conexión con las observaciones de gravedad absolutas. (Tomado de Drewes et al., 1991).*

*Notes:*  $\Box$  = absolute gravity station,  $\boxtimes$  = local base tied to absolute gravity station, • destroyed station, not identical with but replaced by absolute gravity station.

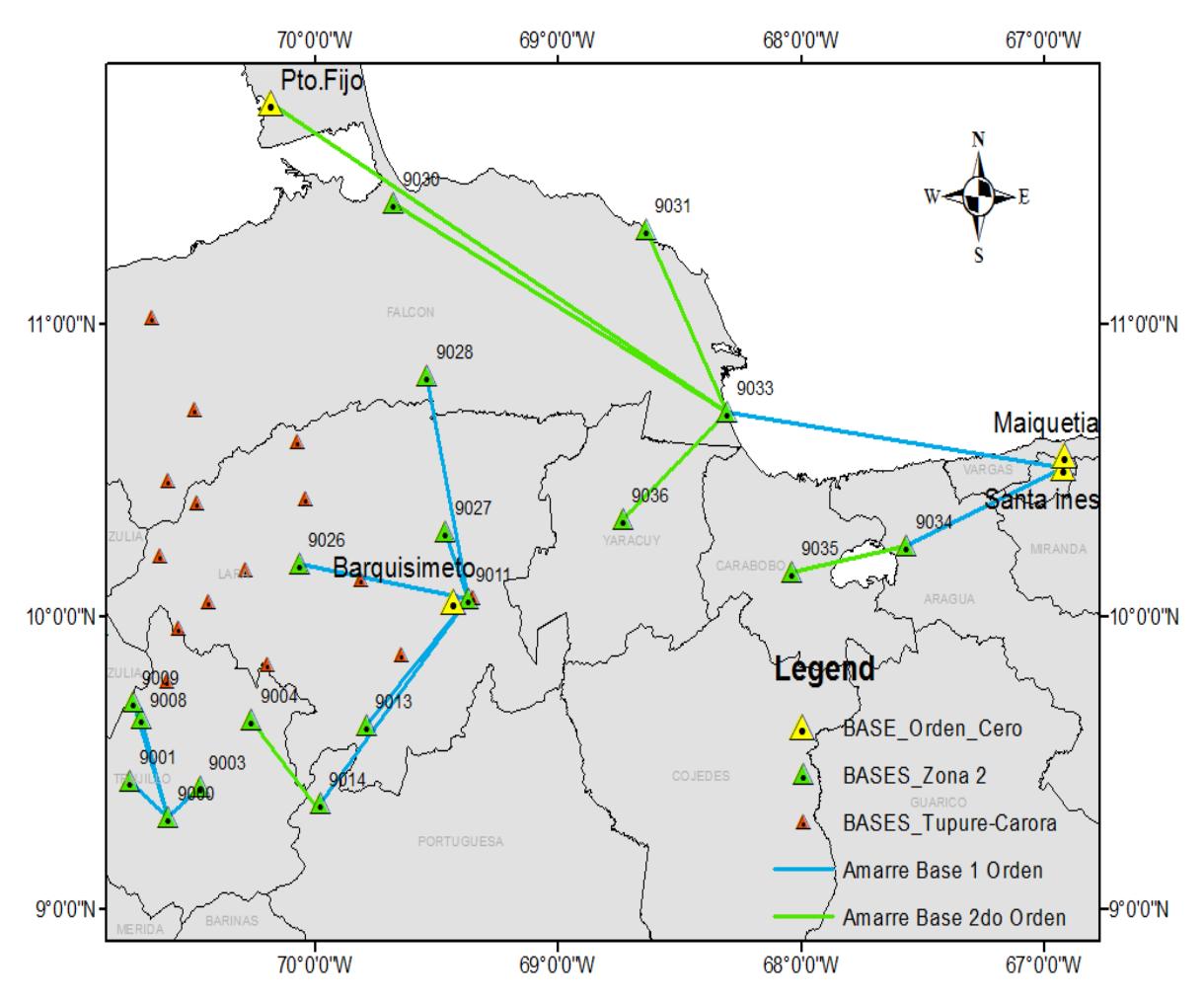

Figura 24. Distribución de Estaciones Bases en el área

Se realizó en promedio 3 circuitos por cada estación base. Para esta adquisición el gravímetro arrojó una lectura por minuto durante 5 minutos, donde las variaciones relativas entre lecturas dentro del mismo ciclo debían ser menores a 5 μGal, esto para asegurar mayor precisión. Los valores de gravedad absoluta obtenidos para las bases del levantamiento se muestran en la tabla 4. Este tipo de amarre también fue utilizado en las mediciones de gravedad para los monumentos REGVEN mostrados en la tabla 5, con la finalidad de densificar el número de bases disponibles en la zona.

| $N^{\circ}$ | Inscripción                            | Descripción                     | Tipo                           | Log<br>$(g^\circ, g^\cdot)$ | Lat<br>$(g^\circ, g^\cdot)$ | Altura<br>(m) | Grav. Absoluta<br>(mGal) | $SD_\mu g$ | Estado           |
|-------------|----------------------------------------|---------------------------------|--------------------------------|-----------------------------|-----------------------------|---------------|--------------------------|------------|------------------|
| 9000        | Nº 3A243E                              | Plaza Bolívar- Valera           | <b>REGVEN</b>                  | $-70.608$                   | 9.315                       | 565.76        | 977972.851               | 0.100      | Trujillo         |
| 9001        | Pan 12-b                               | Sabana Mendoza                  | <b>REGVEN</b>                  | $-70.765$                   | 9.438                       | 113.083       | 978015.800               | 0.010      | trujillo         |
| 9003        | Pampanito GPS 2005                     | Pampanito                       | <b>REGVEN</b>                  | $-70.476$                   | 9.418                       | 392.497       | 978020.196               | 0.040      | Trujillo         |
| 9004        | Carache 18 1995                        | Carache                         | <b>REGVEN</b>                  | $-70.265$                   | 9.645                       | 1373.343      | 977841.813               | 0.019      | Trujillo         |
| 9008        | P <sub>19</sub> A                      | P <sub>19</sub> A               | <b>REGVEN</b>                  | $-70.719$                   | 9.649                       | 91.144        | 978062.944               | 0.046      | Trujillo         |
| 9009        | Pan 29 1972                            | Plaza Bolívar Escuque           | <b>REGVEN</b>                  | $-70.752$                   | 9.708                       | 1470          | 977865.381               | 0.019      | Trujillo         |
| 9011        | BM60D                                  | Plaza Miranda<br>Barquisimeto   | <b>REGVEN</b>                  | $-69.374$                   | 10.060                      | 611           | 978027.563               | 0.006      | Lara             |
| 9013        | <b>BM LP40A1970</b>                    | Guarico                         | <b>REGVEN</b>                  | $-69.793$                   | 9.626                       | 1072          | 977915.607               | 0.024      | Lara             |
| 9014        | <b>BM AFB921969</b>                    | Plaza Bolívar Biscocuy          | <b>REGVEN</b>                  | $-69.983$                   | 9.359                       | 510           | 978009.497               | 0.093      | Portuguesa       |
| 9026        | Aeropuerto de Carora                   | Aeropuerto Carora<br><b>RGN</b> | <b>REGVEN</b>                  | $-70.066$                   | 10.181                      | 364           | 978070.967               | 0.103      | Lara             |
| 9027        | Bobare 17 regven<br>1995               | <b>Bobare</b>                   | <b>REGVEN</b>                  | $-69.465$                   | 10.287                      | 656.12        | 978025.010               | 0.158      | Lara             |
| 9028        | FL34 1993                              | Churuguara                      | <b>REGVEN</b>                  | $-69.541$                   | 10.822                      | 936.159       | 977993.554               | 0.131      | Falcón           |
| 9030        | Aeropuerto Coro                        | Aeropuerto Coro                 | <b>REGVEN</b>                  | $-69.679$                   | 11.414                      | 15.993        | 978221.089               | 0.014      | Falcón           |
| 9031        | <b>BM SIN CHAPA</b>                    | Curarl                          | <b>REGVEN</b>                  | $-68.639$                   | 11.320                      | 12.909        | 978260.838               | 0.039      | Falcón           |
| 9032        | Amuay casa 1993                        | Amuay                           | <b>REGVEN-</b><br>RGNV82       | $-70.188$                   | 11.753                      | 29.082        | 978237.450               | 0.039      | Falcón           |
| 9033        | <b>GPS EXCENTRICA</b><br>BM III.3.3.60 | Boca de Aroa                    | <b>REGVEN</b>                  | $-68.304$                   | 10.697                      | 1.97          | 978220.496               | 0.013      | Falcón           |
| 9034        | <b>BM SIN CHAPA</b>                    | Obelisco - Maracay              | <b>REGVEN</b>                  | $-67.566$                   | 10.242                      | 423.873       | 978049.943               | 0.001      | Aragua           |
| 9035        | San Blas                               | San Blas                        | <b>REGVEN</b>                  | $-68.038$                   | 10.150                      | 454.092       | 978047.411               | 0.020      | Carabobo         |
| 9036        | San Felipe 4                           | San Felipe                      | <b>RED</b><br><b>MUNICIPAL</b> | $-68.735$                   | 10.332                      | 224.36        | 978128.363               | 0.010      | Yaracuy          |
| 9037        | Aeropuerto<br>Barquisimeto             | Aeropuerto<br>Barquisimeto      | <b>REGVEN-</b><br>RGNV82       | $-69.363$                   | 10.062                      | 616.75        | 978024.708               | 0.100      | Lara             |
| 9700013     | Santa Inés                             | Caracas                         | REGVEN-<br>RGNV82              | $-66.922$                   | 10.510                      | 914.16        | 978051.043               | 0.080      | Dist.<br>Capital |

*Tabla 4. Bases gravimétricas adquiridas en la Zona 2 del proyecto GIAME. Región Nor-Occidental De Venezuela*

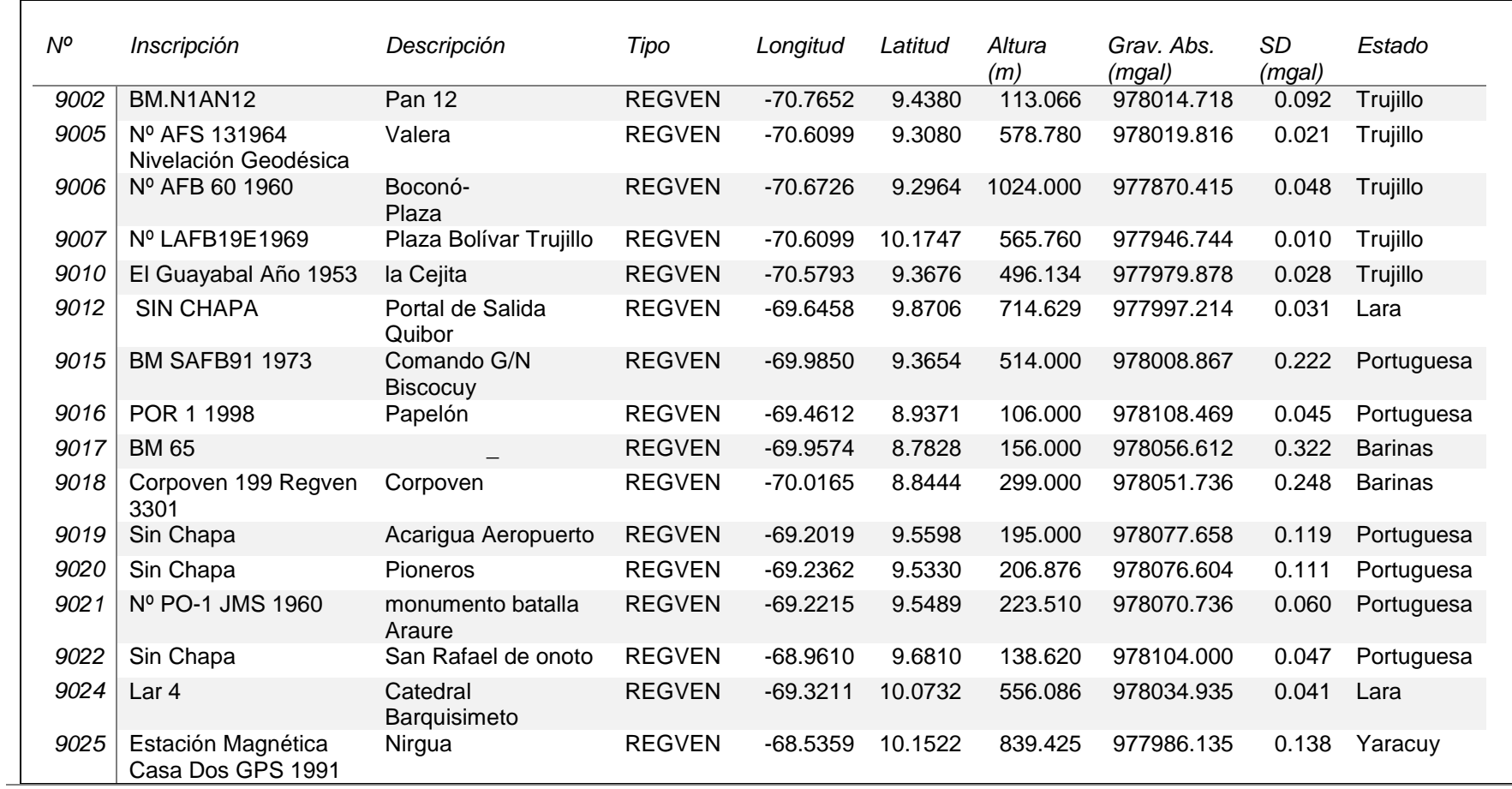

# *Tabla 5. Monumentos REGVEN medidos en la Región Nor-Occidental De Venezuela*

A estas 22 estaciones se le suman 21 bases gravimétricas (ver tabla 6), suministradas por PDVSA- INTEVEP y FUNVISIS, que forman parte del proyecto Tupure-Carora realizado en el 2005, con las cuales se cubrió la totalidad en la región occidental de Falcón. La figura 25 muestra la disposición en el área de dichas estaciones.

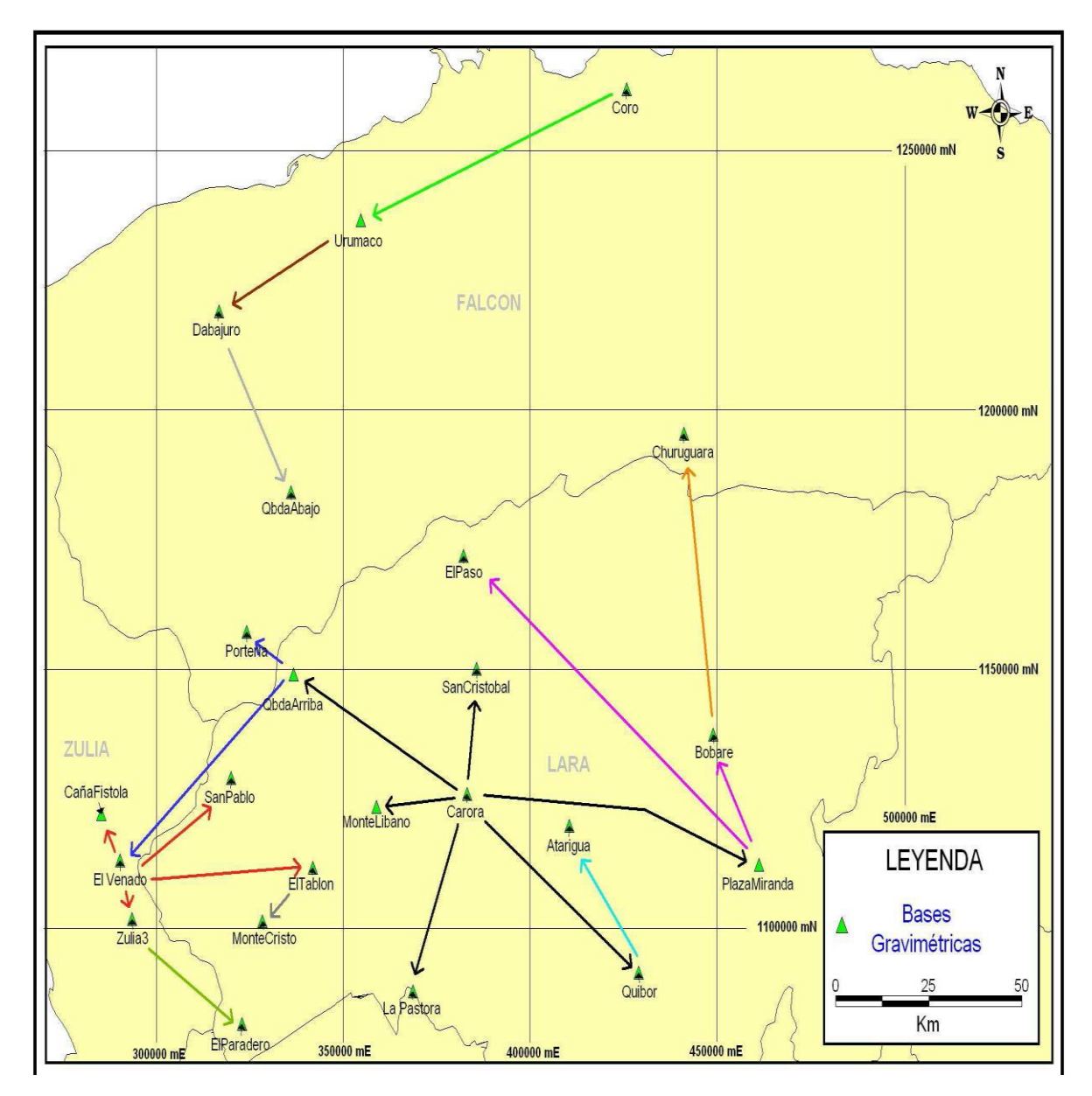

Figura 25 Mapa de Ubicación de las estaciones Bases utilizadas en el Proyecto Tupure-Carora. Tomada de Contreras y Moreno (2006).

| <b>Estaciones</b>   | Long $(g^{\circ}, g)$ | Lat $(g^{\circ}, g)$ | Altura (m) | Gobs_mG    | Estado   |
|---------------------|-----------------------|----------------------|------------|------------|----------|
| Carora              | -70.06862             | 10.17848             | 438.71     | 978071.07  | Lara     |
| PlazaMiranda        | $-69.35058$           | 10.06286             | 602.728    | 978027.58  | Lara     |
| QbdaArriba          | $-70.49184$           | 10.38838             | 648.408    | 978013.075 | Lara     |
| Quibor              | $-69.64584$           | 9.87063              | 725.239    | 977990.504 | Lara     |
| El Venado           | $-70.91401$           | 10.06191             | 106.981    | 978109.734 | Zulia    |
| Portería            | $-70.6075$            | 10.4625              | 512.74     | 978052.973 | Falcón   |
| Coro                | $-69.6794$            | 11.41351             | 15.993     | 978220.72  | Lara     |
| Dabajuro            | -70.67722             | 11.02194             | 88.272     | 978169.293 | Falcón   |
| Atarigua            | $-69.81678$           | 10.1274              | 504.38     | 978051.734 | Lara     |
| <b>Bobare</b>       | -69.46523             | 10.28718             | 668.512    | 978025.24  | Lara     |
| La Pastora          | -70.19767             | 9.83709              | 505.32     | 978028.941 | Trujillo |
| MonteLibano         | $-70.2884$            | 10.15906             | 433.71     | 978052.964 | Lara     |
| ElTablon            | $-70.44313$           | 10.05148             | 571.682    | 978016.705 | Lara     |
| ElParadero          | -70.61551             | 9.77778              | 327.67     | 978049.766 | Lara     |
| <b>MonteCristo</b>  | -70.56585             | 9.95833              | 1034.62    | 977926.31  | Lara     |
| <b>SanPablo</b>     | -70.64382             | 10.20689             | 1129.13    | 977910.442 | Lara     |
| Zulia3              | $-70.8847$            | 9.95987              | 135.65     | 978091.137 | Zulia    |
| CañaFistola         | -70.96073             | 10.14212             | 117.18     | 978115.621 | Zulia    |
| <b>SanCristobal</b> | -70.04442             | 10.40106             | 647.15     | 978027.224 | Lara     |
| QbdaAbajo           | $-70.4996$            | 10.70659             | 493.706    | 978079.122 | Falcón   |
| ElPaso              | $-70.07717$           | 10.5972              | 754.08     | 978009.552 | Lara     |
| Churuguara          | -69.53783             | 10.81247             | 936.159    | 977998.18  | Falcón   |

*Tabla 6. Bases gravimétricas suministradas por el Proyecto Tupure Carora. Tomada de Contreras y Moreno (2006).*

### *4.2.3 Adquisicion de estaciones ordinaririas*

En esta etapa de adquisicion se levantaron un total de 468 estaciones a lo largo de la ruta vial establecida (ver figura 26), presentando una separación de 3 kilómetros entre estaciones en vialidades con sentido Este– Oeste y 6 kilómetros en las de sentido ortogonal de Norte – Sur, la toma de datos fue similar a la realizada en la fase anterior, partiendo de una estación base se realiza un circuito cerrado que no exeda de 3 a 4 horas de duracion, es decir, desde el momento de apertura hasta el cierre de base. Para cada punto se realizaron tres mediciones cada 60 segundos, permitiendo una variación de hasta 20 μGal, en casos donde la lectura del gravímetro presentó mucha disperción la medición continuó hasta obtener 3 valores cercanos.

La base de datos generada durante esta adquisición se integró junto con las 2365 estaciones proporcionadas por el proyecto Tupure-Carora. De esta forma se cubrió la totalidad de la region nor-occidental del país.

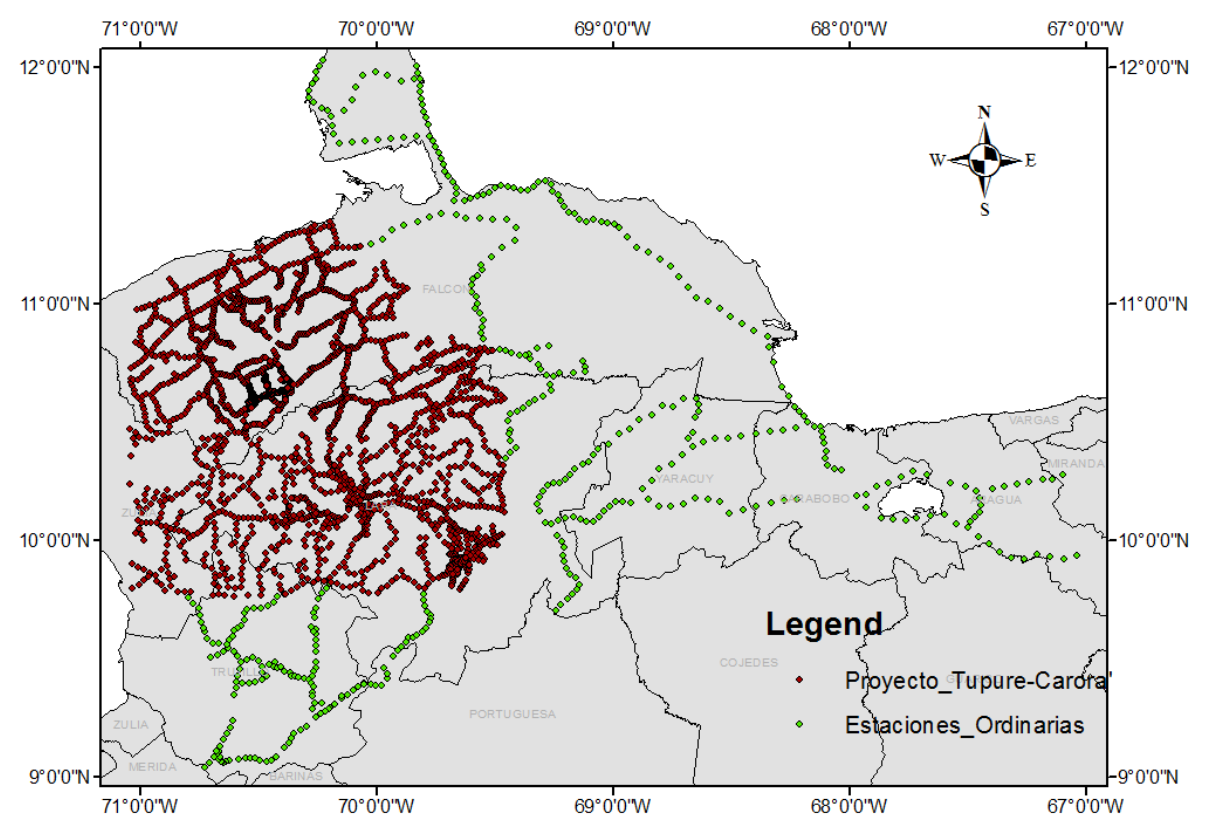

Figura 26. Distribución de Estaciones Ordinarias

# **4.3 Uso del Sistema Satelital GNSS**

Para el estudio de la región Nor-Occidental es indispensable que las lecturas gravimétricas cuenten con una buena posición geoespacial. Estas medidas (gravimétricas – GNSS), se llevaron a cabo simultáneamente sobre cada punto a fin de determinar sus coordenadas y poder cumplir con el correcto procesamiento y análisis de los datos.

El posicionamiento precisa de las estaciones gravimétricas ordinarias estuvo bajo la responsabilidad de la Gerencia de Servicios Geodésicos de PDVSA Servicios Petroleros S.A., basada en el uso del Sistema Satelital GNSS aplicando diferentes técnicas y principios de observación (estáticos, estático Rápido) empleando equipos y Software GNSS de última generación. En la figura 27 se muestra los equipos geodésicos empleados en el proyecto y sus características.

| CANT.          | <b>EQUIPO</b>                                     | <b>MODELO</b>              | <b>MARCA</b>   | <b>PRECISIÓN</b> | <b>IMAGEN</b> |
|----------------|---------------------------------------------------|----------------------------|----------------|------------------|---------------|
| 4              | <b>RECEPTORES GNSS</b><br><b>DOBLE FRECUENCIA</b> | 5700                       | <b>TRIMBLE</b> | <b>GEODÉSICA</b> |               |
| 1              | <b>ANTENA GPS</b>                                 | ZEPHYR<br><b>GEODETICS</b> | <b>TRIMBLE</b> | <b>GEODÉSICA</b> |               |
| 3              | <b>ANTENAS GPS</b>                                | ZEPHYR                     | <b>TRIMBLE</b> | <b>GEODÉSICA</b> |               |
| 3              | <b>CONTROLADORES</b>                              | TCS-2                      | <b>TRIMBLE</b> | <b>N/A</b>       |               |
| 4              | NAVEGADORES GPS                                   | N/A                        | <b>TRIMBLE</b> | N/A              |               |
| $\overline{2}$ | <b>LAPTOPS</b>                                    | N/A                        | <b>HP</b>      | N/A              |               |
| 3              | <b>CAMIONETAS</b>                                 |                            | <b>TOYOTA</b>  | 4X2              |               |

Figura 27. Equipos usados en el proyecto

Las alturas provenientes de la Técnica Satelital GNSS están referidas a un elipsoide de referencia y así están reflejados en el archivo final de coordenadas. Para transformar las alturas elipsoides a alturas ortométricas, referidas al Nivel Medio del Mar (NMM), se debe usar un Modelo Geoidal.

La relación entre altura elipsoidal y altura ortométrica se obtiene mediante transformaciones que implican de uso de modelos matemáticos basados en (ver ecuación 14):

$$
H = h - N
$$
 Ec. 14

Dónde:

H= altura ortométrica (empleada posteriormente en el cálculo de la corrección topográfica) h= altura elipsoide

N= ondulación o altura geoidal

# *4.3.1 Parámetros Geodésicos*

Actualmente la tendencia mundial de los sistemas GNSS conlleva al uso de sistemas de Referencias Geocéntricos asociados a elipsoides globales como es el caso de WGS84 o el Sistema ITRS (Sistema de Referencia Terrestre Internacional), el cual es materializado en nuestro continente mediante el Datum SIRGAS. En la tabla 7 se pueden observar, los parámetros utilizados para vincular el Datum geodésico al Datum ITRF2008.

*Tabla 7. Datos de vinculación al Datum ITRF2008*

| Datum:                          | <i><b>ITRF2008</b></i> |
|---------------------------------|------------------------|
| Elipsoide:                      | GRS80                  |
| Semi-eje mayor (a):             | 6378137 m              |
| Achatamiento (f):               | 1/298,257222101        |
| <b>Proyección Cartográfica:</b> | <b>UTM</b>             |
| Huso:                           | 19 N                   |
| Latitud origen $(\phi 0)$ :     | 00° 00'00" N           |
| Longitud origen $(\lambda 0)$ : | 69° 00'00" W           |
| Falso Este (FE):                | 500.000 m              |
| Falso Norte (FN):               | 0 m                    |
| Factor de escala (K):           | 0,9996                 |

En nuestros días, cuando se mide con la técnica satelital GNSS suele afirmarse que las soluciones de coordenadas están referidas al ITRF actual. El ITRF2008 es la última solución (disponible desde mayo del 2010). En cuanto a sistema de referencia se refiere, establecido por Asociación Internacional de Geodesia (IAG, por sus siglas en inglés) y mantenido por el Servicio Internacional de Rotación de la Tierra y Sistemas de Referencia (IERS, por sus siglas en inglés). El mismo se puede asumir que es compatible con el Datum SIRGAS – REGVEN (Datum oficial en Venezuela que está vinculado a ITRF94), pero poseen

diferencias estrictas en cuanto a las realizaciones de los marcos de referencia y a la época de la materialización.

Dado que en Venezuela convergen las placas del Caribe y Sur - América, existiendo entre las dos una amplia zona de deformación que atraviesa el país a lo largo de las Fallas geológicas de Boconó, San Sebastián y el Pilar, la dinámica tectónica genera variaciones anuales en las coordenadas geodésicas de las estaciones pasivas REGVEN. Bajo estas condiciones, se decidió usar como sistema de referencia al ITRF 2008, el cual presenta diferencias con respecto al marco SIRGAS – REGVEN actual en el orden de los  $\pm 20 - 40$ cm. Adicionalmente, el Instituto Geográfico Venezolano Simón Bolívar (IGVSB), mediante el Plan Geodésico Nacional, tiene contemplado la actualización, densificación y establecimiento del control geodésico nacional.

### *4.3.2 Mediciones GNSS*

El objetivo fundamental de las mediciones GNSS fue determinar de manera precisa la posición horizontal y vertical de las estaciones gravimétricas ordinarias. Se estableció que el parámetro de exactitud para la región centro occidental seria ± 0.50 m en sus tres componentes (N, E, h). Los métodos de medición empleados para el levantamiento preciso de las estaciones fueron:

### *4.3.2.1 Estático Rápido*

Se realizaron sesiones de medición de 15 minutos de duración y distancia entre bases no mayores a 20 Km para el modo diferencial post-procesado (se midieron 2 minutos adicionales para así garantizar observaciones con un nivel de ruido bajo, luego fueron eliminados en el procesamiento mediante un enmascaramiento fino de la señal), se utilizó en la medición de 261 puntos correspondientes a la primera etapa de medición, para la segunda etapa se obtuvieron sesiones 20 minutos para los 196 puntos que completaron la adquisición, procesados vía web aplicando la metodología del Posicionamiento de Punto Preciso (PPP) a través del servicio Canadian Spatial Reference System (CSRS). La selección del tiempo de observación de 15 minutos correspondió a razones de producción/día y exactitud requerida para cada zona. Los parámetros de observación definidos para los Estático Rápido se muestran en la tabla 8.

# *4.3.2.2 Estático*

Con sesiones mayores a 4 horas de medición para las estaciones bases.

En ambos casos, se utilizaron instrumentos GNSS de doble frecuencia. Los parámetros de observación definidos para las mediciones estáticas se muestran en la tabla 9.

*Tabla 8. Parámetros de medición modo Estático Rápido post-procesado*

| Tipo de observación  | Estático Rápido        |
|----------------------|------------------------|
| Tiempo de medición   | 10 minutos             |
| Intervalo de captura | 1 segundos             |
| Angulo de corte      | $10^{\circ}$           |
| Número mínimo de     | 5                      |
| satélites            |                        |
| <b>Observaciones</b> | Códigos y fases de las |
|                      | portadoras             |
| Máscara de PDOP      |                        |

*Tabla 9. Parámetros de medición modo Estático – Estaciones Bases* 

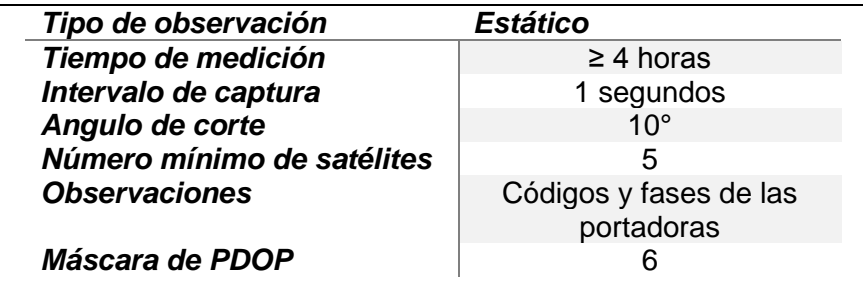

# *4.3.3 Procesamiento de los datos GNSS*

Al finalizar las operaciones de campo, se comenzó con la descarga de los datos empleando el software Trimble Data Transfer V. 1.43

Las estaciones medidas en la Zona 2 (GIAME) Fase I y parte inicial de la Fase II fueron levantadas bajo la modalidad Estático Rápido Diferencial Post procesado con el software comercial LEICA Geo Office V. 5.0.0 (LGO).

En primera instancia se obtuvieron las coordenadas precisas de la estaciones base, las cuales fueron procesadas mediante el servicio gratuito en internet CSRS-PPP, el cual usa el principio del Posicionamiento de Punto Preciso. *L*as mismas tenían como mínimo un tiempo de observación de 4 horas lo cual garantiza calidades en el orden de los ± 5 cm en el posicionamiento.

Obtenidas las coordenadas de la bases, se procedía con el post-procesamiento relativo de los ROVER (estaciones ordinarias medidas en campo), los cuales se encontraban en distancias menores a los ± 20 km. Para ello se realiza la configuración en el software de los parámetros generales del proyecto, tales como: sistema de coordenadas, criterios de rechazos, zona horaria, archivos de antenas, tipos de soluciones, entre otros. Posterior a ello inicia la carga de los datos crudos, el procesamiento de los datos y análisis de resultados finales.

Para modelar el efecto troposférico se utilizó el modelo Niell, el cual no sólo depende de la elevación del satélite, sino que también depende de la latitud y la época de cada observación.

La metodología de Posicionamiento de Punto Preciso (PPP) se caracteriza por llevar a cabo posicionamientos precisos a partir de los datos de un solo receptor GNSS. El Canadian Spatial Reference System (CSRS), tiene a disponibilidad pública el servicio en línea para los usuarios del GPS. CSRS - PPP (CSRS – Posicionamiento de Punto Preciso) el cual permite a los usuarios del GNSS en Canadá y el extranjero obtener posicionamiento preciso a partir de mediciones provenientes de un solo receptor.

La precisión resultante puede acercarse al GNSS diferencial, pero sin la necesidad de tener acceso o procesar datos adquiridos simultáneamente en una estación base o asegurar que las coordenadas de ésta se encuentren correctamente referidas. La interfaz web del servicio, al cual se acceso libremente está disponible a través de la página <http://webapp.geod.nrcan.gc.ca/geod/tools-outils/ppp.php>

Para ello en primera instancia se generaron los correspondientes archivos RINEX de las observaciones, luego fueron enviados al portal del servicio de procesamiento. Al llegar el reporte con el resultado para cada estación se extraían las coordenadas definitivas, se chequeaban los RMS finales en la solución de las coordenadas y se verificaba si se habían rechazados algunas épocas (y su porcentaje) así como también los RMS a priori de la solución.

#### *4.3.4 Control de calidad de las medidas GNSS*

Para el caso de las estaciones ubicadas en la zona 2 (GIAME) se garantizó que las coordenadas finales tuvieran una calidad mejor a 0.5 m, por lo tanto se realizaron mediciones de estático rápido bajo los parámetros establecidos para el proyecto sobre estaciones REGVEN cuyas coordenadas están bien definidas y ubicadas cerca de los circuitos.

La estación AMUAY ubicada en el estado Falcón pertenece al marco de referencia nacional que materializa a REGVEN y está clasificada por el Instituto Geográfico Simón Bolívar como de orden B, lo cual indica que su calidad está en el orden de los  $\pm$  2 cm. La estación GUAFILLA (GUAF) ubicada en Portuguesa pertenece también a REGVEN y está clasificada como orden  $C_1 \pm 5$  cm.

Previa a la comparación entre las coordenadas medidas en el proyecto y las conocidas REGVEN fue necesario realizar la actualización de coordenadas o transformación al ITRF a la época de referencia deseada. Esto debido a que las coordenadas de los vértices REGVEN están referidas al ITRF 94 época 95.4 y las medidas están en el ITRF 08 época 13.5. Realizada la correspondiente actualización de coordenadas se procedió a la comparación de las mismas, obteniendo los siguientes resultados:

| <b>NOMBRE</b> |                | $\Delta E(m)$ $\Delta N(m)$ $\Delta h(m)$ |       |
|---------------|----------------|-------------------------------------------|-------|
| <b>AMUAY</b>  |                | $-0,261$ $-0,167$ $0,102$                 |       |
| GUAFILLA      | $-0,246$ 0,292 |                                           | 0,029 |

*Tabla 10. Diferencias de coordenadas entre estaciones REGVEN*

En la tabla 10 podemos visualizar que las diferencias de coordenadas están en promedio de 0.25 m para las componentes Este y de 0.23 para el Norte ambas dentro de las tolerancias establecidas para el proyecto. En general, la calidad final de las coordenadas siempre fueron mejor a los ±0.50 m para la zona 2 para un 95% de las estaciones levantadas. El 5% de las

*Diferencias de coordenadas*
mediciones está fuera de las tolerancias establecidas debido a las obstrucciones en las observaciones por alta vegetación y líneas eléctricas en las vías.

## **4.4 Procesamiento de Datos Gravimétricos.**

Para el procesamiento de los datos gravimétricos fue fundamental el uso herramientas que facilitaran la manipulación de una gran cantidad de información (ver figura 28):

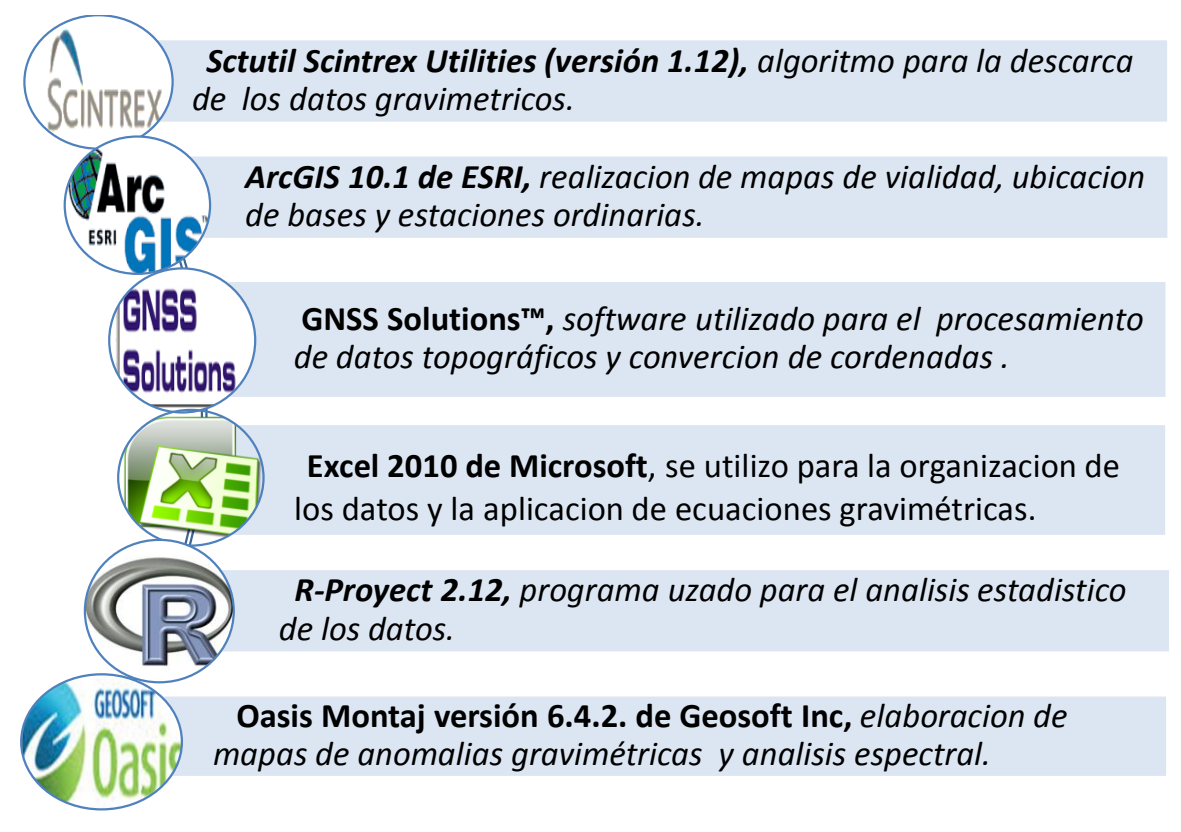

Figura 28. Programas empleados en el procesamiento de los datos gravimétricos

## *4.4.1 Descarga de los datos gravimétricos*

El respaldo de los datos gravimétricos se realizó de manera inmediata una vez terminada la jornada de abquisición; para este propósito se utilizó el algoritmo de descarga llamado "*Sctutil Scintrex Utilities (versión 1.12)"* el cual presenta los datos gravimétricos abquiridos por el equipo en cuatro diferentes formatos ".txt, .raw, .sgd, .smp" (ver figura 29).

|                                                                                                    | File Edit Format View Help     |            |                      |         |                    |      |                             |                      |  |
|----------------------------------------------------------------------------------------------------|--------------------------------|------------|----------------------|---------|--------------------|------|-----------------------------|----------------------|--|
|                                                                                                    |                                |            |                      |         |                    |      |                             |                      |  |
|                                                                                                    | CG-5 SETUP PARAMETERS          |            |                      |         |                    |      |                             |                      |  |
|                                                                                                    | Gref:                          | 0.000      |                      |         |                    |      |                             |                      |  |
|                                                                                                    | $Gcal1$ :                      | 9765.528   |                      |         |                    |      |                             |                      |  |
|                                                                                                    | TiltxS:                        | 632.229    |                      |         |                    |      |                             |                      |  |
|                                                                                                    | TiltyS:                        | 630.285    |                      |         |                    |      |                             |                      |  |
|                                                                                                    | Tiltx0:                        | $-43.374$  |                      |         |                    |      |                             |                      |  |
|                                                                                                    | Tilty0:                        | 25.149     |                      |         |                    |      |                             |                      |  |
|                                                                                                    | Tempco:                        | $-0.127$   |                      |         |                    |      |                             |                      |  |
|                                                                                                    | Drift:                         | 0.505      |                      |         |                    |      |                             |                      |  |
|                                                                                                    | DriftTime Start:               |            | 08:56:47             |         |                    |      |                             |                      |  |
|                                                                                                    | DriftDate Start:               |            | 2013/07/30           |         |                    |      |                             |                      |  |
|                                                                                                    |                                |            |                      |         |                    |      |                             |                      |  |
|                                                                                                    | CG-5 OPTIONS                   |            |                      |         |                    |      |                             |                      |  |
|                                                                                                    | Tide Correction:<br><b>YES</b> |            |                      |         |                    |      |                             |                      |  |
|                                                                                                    | Cont. Tilt:                    | <b>YES</b> |                      |         |                    |      |                             |                      |  |
|                                                                                                    | Auto Rejection:<br><b>YES</b>  |            |                      |         |                    |      |                             |                      |  |
|                                                                                                    | Terrain Corr.:                 | <b>NO</b>  |                      |         |                    |      |                             |                      |  |
|                                                                                                    | Seismic Filter:                | <b>YES</b> |                      |         |                    |      |                             |                      |  |
|                                                                                                    | Raw Data:                      | <b>YES</b> |                      |         |                    |      |                             |                      |  |
| Line                                                                                                    | 2.000N                         |            |                      |         |                    |      |                             |                      |  |
| /------LINE-----STATION-----ALT.------GRAV.---SD.--TILTX--TILTY-TEMP---TIDE---DUR-REJ-----TIME----DEC.TIME+DATE--TERRAIN---DATE |                                |            |                      |         |                    |      |                             |                      |  |
|                                                                                                    | 2.0000000 9033.0000000         | 31.0545    | 2703.108 0.084       | $-4.1$  | $2.1 - 3.45 0.084$ | - 60 | 3 08:09:52<br>41454, 33964  | 0.0000<br>2013/07/30 |  |
|                                                                                                    | 2.0000000 9033.0000000         | 31.5428    | 2703.113 0.091       | $-7.0$  | $2.8 - 3.45 0.084$ | 60   | 0 08:11:00<br>41454, 34043  | 0.0000<br>2013/07/30 |  |
|                                                                                                    | 2.0000000 9033.0000000         | 32.0310    | 2703.116 0.100       | $-8.3$  | $3.2 - 3.45 0.084$ | 60   | 0 08:12:05<br>41454, 34118  | 0.0000<br>2013/07/30 |  |
|                                                                                                    | 2.0000000 9033.0000000         | 32.5193    | 2703.112 0.185       | $-10.1$ | $2.3 - 3.46$ 0.083 | 60   | 10 08:13:10<br>41454, 34193 | 0.0000<br>2013/07/30 |  |
|                                                                                                    | 2.0000000 9033.0000000         | 33.0076    | 2703.113 0.108 -10.5 |         | $3.7 - 3.46$ 0.083 | 60   | 0.08:14:16<br>41454.34269   | 0.0000<br>2013/07/30 |  |
|                                                                                                    | CG-5 SURVEY                    |            |                      |         |                    |      |                             |                      |  |

Figura 29. Formato de archivo .txt obtenido en la descarga de los datos.

#### *4.4.2 Control de calidad de los datos gravimétricos.*

Una vez obtenidos los archivos .txt fue creada a una base de datos en el programa Excel con la totalidad de la información de cada punto en la adquisición, lo cual facilita realizar un control de calidad inicial, el cual consistió en seleccionar, para una misma estación tres valores de gravedad relativa generados en el mismo ciclo de medición. Para esta selección se toman en consideración aspectos como la desviación estándar, la variación en *tilt* Y y *tilt* X (deben estar dentro en un rango entre -5 a 5) y en algunos casos hasta la temperatura interna reportada por el equipo. Esta etapa es fundamental para la detección temprana de datos anómalos que pudieran llegar a afectar el resultado de la investigación.

Una vez depuradas las lecturas de gravedad relativa se realizó la distribución del error asociado a la deriva instrumental (ver Ec. 3.) eliminando variaciones generadas por el desgaste en los resortes o fibras de torsión del gravímetro, por último, se atribuye un valor de gravedad observada para cada estación ordinaria (ver Ec 5) asociada la base utilizada para abrir cada circuito. Una vez se realizaron las preparaciones iniciales fue posible aplicar las ecuaciones de reducción gravimétrica (corrección de Bouguer, altura, atmosférica) presentadas en el marco teórico en una hoja Excel y así obtener el valor de las anomalías de Bouguer y Aire Libre.

#### *4.4.3 Análisis Estadístico*

Una vez determinadas las anomalías gravimétricas se realizaron los cálculos necesarios para la validación estadística de los datos recopilados de anomalía de Bouguer y su representación gráfica en histogramas de frecuencia, diagramas de caja y gráfico normal Q-Q; se utilizó el programa R-Proyect 2.12 con la finalidad de obtener la estadística descriptiva de los datos.

Es usual en este tipo de estudios probar el comportamiento normal de la población de datos, así como determinar las medidas de dispersión y la tendencia central, esto permite establecer las magnitudes predominantes de las anomalías, los intervalos donde se concentran las muestras y discriminar valores anómalos o fuera del rango de comportamiento general de la muestra que pueda llegar a contaminar la información; siendo esta evaluación de importancia para la comprensión de las posibles características geológicas presentes en la zona.

#### *4.4.4 Generación de Mapas de Anomalías*

El Software Oasis Montaj (Geosoft inc. 2010) fue el escogido para generar los mapas necesarios y usarlos en la interpretación. A continuación se muestran los pasos seguidos para generar los mapas en Oasis Montaj.

- Para la cargar de los datos New Database  $\rightarrow$  Name New Database $\rightarrow$ Create New Database $\rightarrow$ ok, la finalidad de esto es que Oasis Montaj adapte los datos a una hoja similar a la de Excel para facilitar su visualización.
- Después de colocar los datos en las columnas correspondientes de X, Y, Z, se procede a crear el GRID que va permitir obtener el mapa de anomalía de Bouguer. Grid $\rightarrow$ Gridding $\rightarrow$ Minimum Curvature $\rightarrow$ Dialog Controls, con esto en la ventana se modifica el nombre que se le desea colocar al gráfico y la columna de datos que se desea reflejar, Ejemplo  $Z = AB$  y se obtiene el resultado del mapa.
- Luego de obtener la AB se procedió a generar los mapas seleccionando la opción de mínima curvatura.

Para realizar el filtrado de los datos y generar los mapas se utiliza la herramienta MAGMAP, este complemento permite realizar análisis de derivadas direccionales, transformada rápida de Fourier (FFT) entre otras aplicaciones. Se procede de la siguiente forma:

 $GX \rightarrow$ Load Menu $\rightarrow$ magmap.omn $\rightarrow$ MAGMAP $\rightarrow$ Step-by-Step Filtering $\rightarrow$ Prepare Grid,

esto se realiza con la finalidad de definir la transformada de Fourier en el dominio del espacio con respecto al mapa AB a partir de esto se puede determinar los mapas correspondientes a derivadas ortogonales y los demás filtros a aplicar.

#### *4.4.5 Analisis Espectral*

El análisis espectral se realizó con la finalidad de estimar las posibles profundidades de las fuentes geológicas que generan las respuestas observadas en la anomalía de Bouguer, para lo cual se procedió a realizar dicho análisis a los mapas de las distintas anomalías con el uso del programa Oasis Montaj versión 6.4.2.

Este análisis permite determinar en los datos gravimétricos las longitudes de onda asociadas a la profundidad de una fuente de anomalía en el subsuelo, como resultado se genera un gráfico donde se muestra en el eje horizontal el número de onda (k) y en el eje vertical el logaritmo neperiano de la potencia (ln(P)) ver figura 30, cada tramo lineal presente en dicha grafica define intervalos de frecuencia en el espectro, de manera tal que la pendiente de la recta está directamente relacionada con la profundidad de dicha fuente geológica. Ya que el análisis espectral se encuentra en el dominio de la frecuencia, se calculan la transformada de Fourier de la pendiente de las rectas para llevarlas al dominio del espacio y obtener la información concreta sobre la profundidad de las fuentes gravimétricas.

Se delimitaron tres áreas tomando en consideración la distribución de las anomalías más representativas en el mapa de Bouguer, en las cuales se aplicó el estudio de análisis espectral. Para establecer el espectro radial de potencia correspondiente, obteniendo las pendientes y el número de ondas asociado; además de indicar la profundidad de las interfaces asociadas a estructuras geológicas profundas y someras.

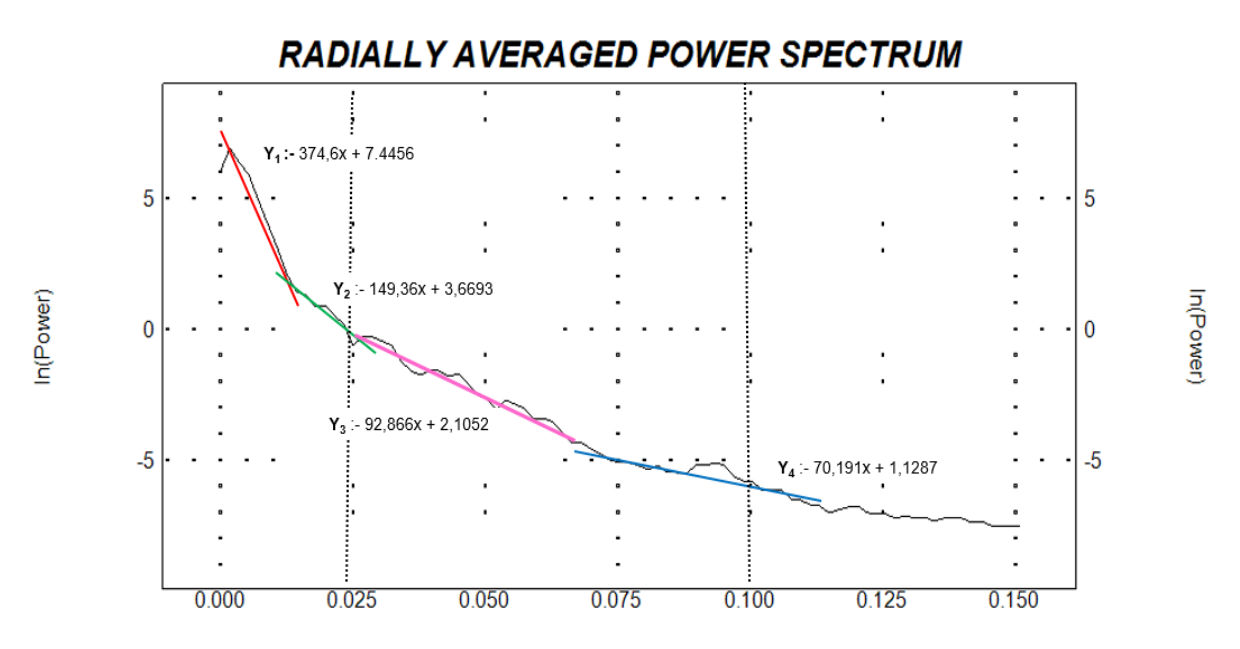

Figura 30. Modelo de espectro de potencia generado por Software Oasis Montaj. La línea roja y verde representan fuentes de anomalía profunda, la línea violeta y la línea azul representan a una interface somera.

En esta investigación se estableció un conjunto de ventanas de 40 x 40 km para los datos gravimétricos con un solape de 50% tanto en latitud como en longitud, cuya distancia entre centroides resultante es de 20 km (ver figura 31). A partir del resultado obtenido se crearon mapas de la interface correspondiente, esto se realizó para tener un mejor control del comportamiento cortical en la región.

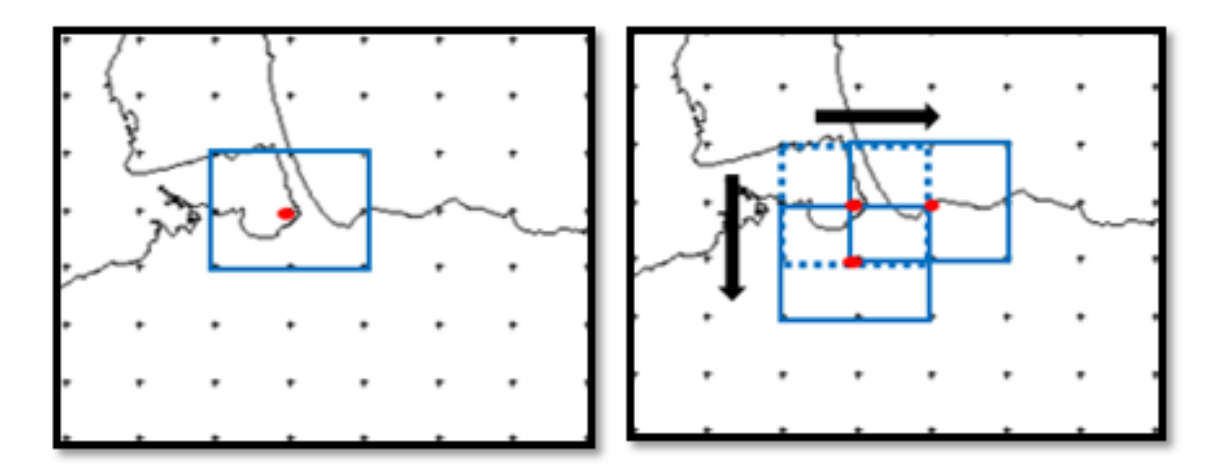

Figura 31. Movimiento de las ventanas.

#### *4.4.6 Separacion Regional y Residual*

Estos mapas de anomalía se utilizaron para realizar la división del área de estudio en provincias geológicas, donde se realizará la separación de las anomalías regionales y residuales obteniendo así una evaluación de las tendencias presentes en cada zona establecida, siendo las anomalías regionales la respuesta proveniente de las estructuras de gran tamaño y mayor profundidad mientras que las anomalías residuales son las respuestas producto de cuerpos de menor dimensión y profundidad. Por lo que la AB se puede definir como la suma de los efectos regionales y residuales de los cuerpos presentes en el subsuelo.

Luego de realizado el análisis del espectro de potencia se procedió a ejecutar el filtrado de la anomalía, utilizando filtros paso-banda con el fin de separar las contribuciones regionales de las residuales. Para esto se utilizó el módulo *Interactive Spectralm Filter* del Software Oasis Montaj, se estableció que las longitudes de ondas entre  $k = 0$  y  $k = 0.025$  rad/km se relacionan directamente con anomalías regionales ver figura 30. Con esto se obtiene al mapa regional de AB ya que se eliminaron las influencias de las contribuciones residuales o someras. Posteriormente este grid se le restó al de AB obteniendo así el mapa residual.

# **CAPÍTULO V**

# **ANÁLISIS Y RESULTADOS**

#### **5.1 Análisis Estadístico**

En el análisis estadístico de los datos de anomalía de Bouguer se tiene que el rango de la muestra se encuentra en el intervalo de -134.44 y 32.44 mGals, con una tendencia central con una desviación estándar de 16.08; la figura 32 muestra el gráfico secuencial de la anomalía, reflejando una población de datos cercana a su valor medio. El histograma de frecuencia reafirma este comportamiento mostrando una distribución normal donde la mayor frecuencia de anomalías está dentro del intervalo de -50 a -20 mGals.

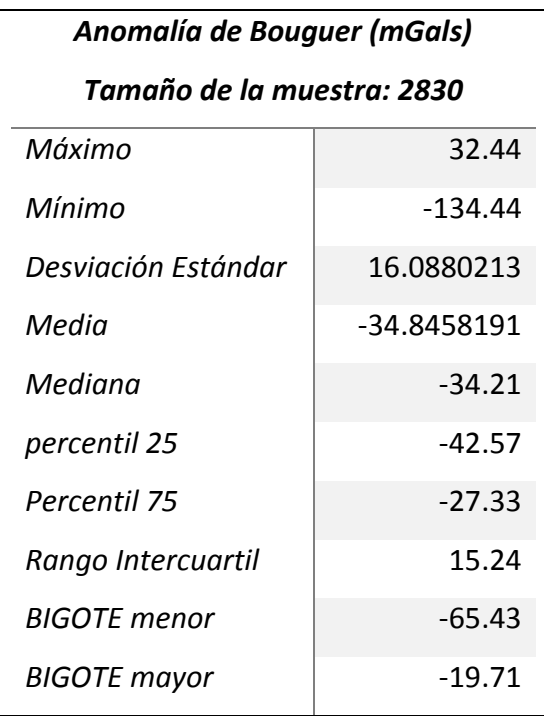

*Tabla 11 Medidas de tendencia central y dispersión de los datos de Anomalía de Bouguer*

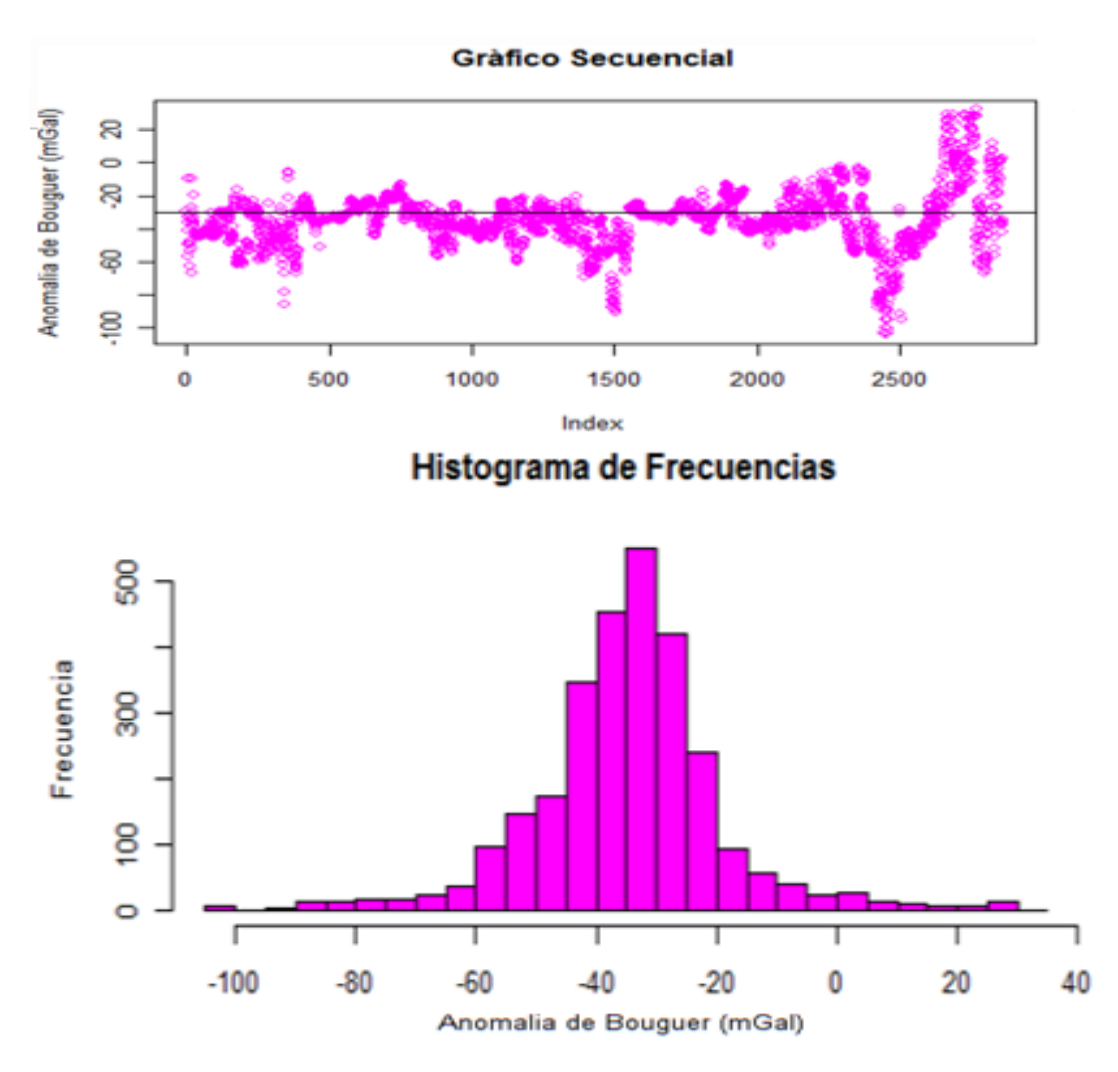

Figura 32 Gráfico secuencial e histograma de frecuencia de los datos gravimétricos

Otra representación de gran utilidad para determinar el comportamiento normal de una distribución de datos es el gráfico de distribución Q-Q (ver figura 33), en él se puede observar cómo los valores de anomalía de Bouguer se ajustan a una distribución normal teórica, la cual viene representada por una línea recta. En este caso se pueden apreciar el contacto en el centro de la distribución para luego alejarse en los extremos, este comportamiento se puede atribuir a la distribución de rocas de diversas densidades en el área, consecuencia de los diferentes periodos de deformación sufridos en la región.

La muestra está conformada principalmente por valores de anomalía negativos los cuales están asociados a regiones que presentan un basamento cristalino de afinidad continental a transicional, el diagrama de caja y bigotes para estos datos muestra una gran dispersión

respecto a los cuartiles (datos que pasan el bigote hacia el sector positivo y negativo), pudiendo indicar de que a pesar de que la contribución es mayoritariamente de carácter continental (con tendencia negativa) existe una elevada variabilidad geológica dentro de este conjunto, debido a que en la región existe una zona de contacto entre las placas de Suramérica y Caribe vinculada a esfuerzos transpresionales, lo que conlleva a la formación de complejas estructuras que favorecen el emplazamiento de materiales de origen oceánico (con tendencia positiva) sobre el continente, las cuales conforman anomalías residuales que podrían estar de cierta manera vinculadas a provincias geológicas sobrecorridas o fracturadas en el borde continental posiblemente de afinidades oceánicas, sugiriendo una corteza de carácter transicional.

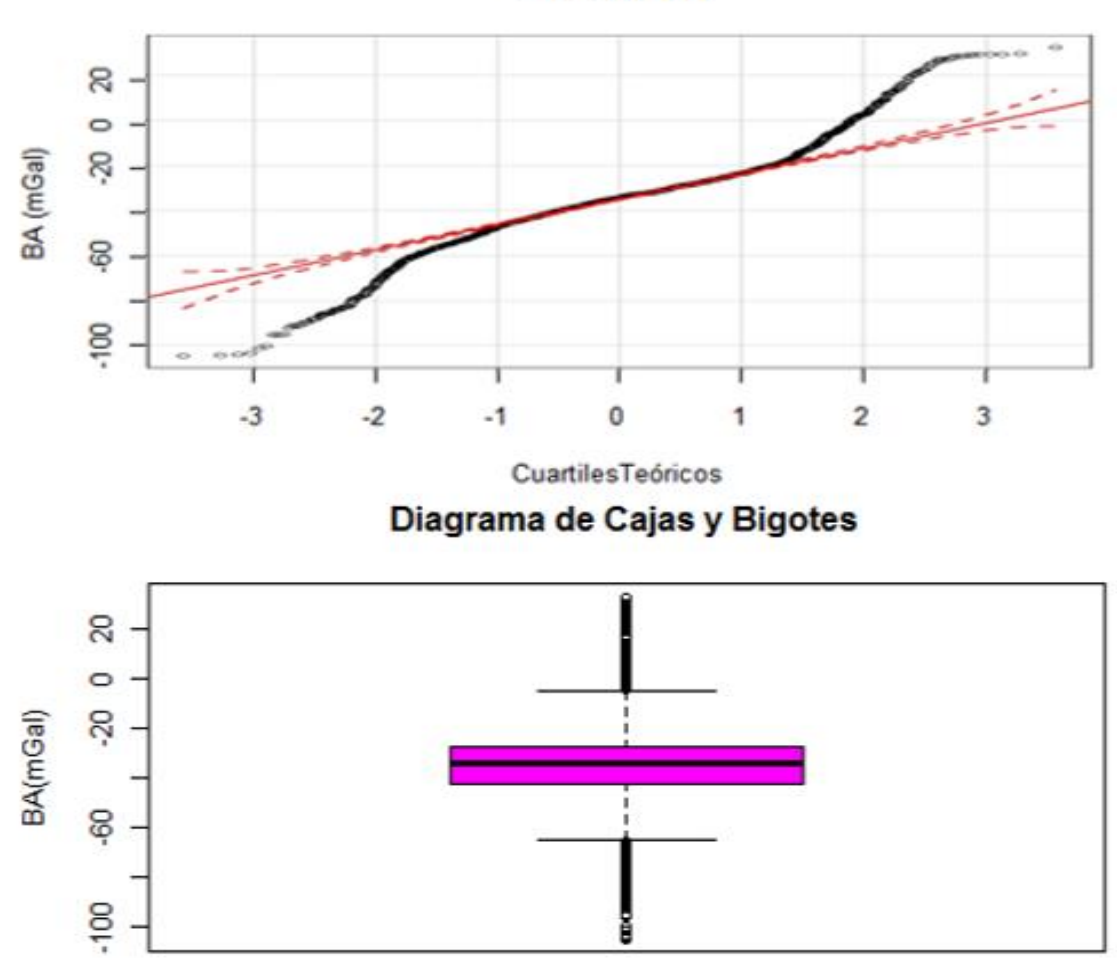

Normal Q-Q

Figura 33. Distribución Q-Q y diagrama de caja de los datos gravimétricos

#### **5.2 Análisis Gravimétrico**

Debido a un complejo origen geológico marcado por grandes movimientos tectónicos, la región noroccidental de Venezuela está representada por una gran variedad de formaciones, que pueden ser vistas en la figura 34.

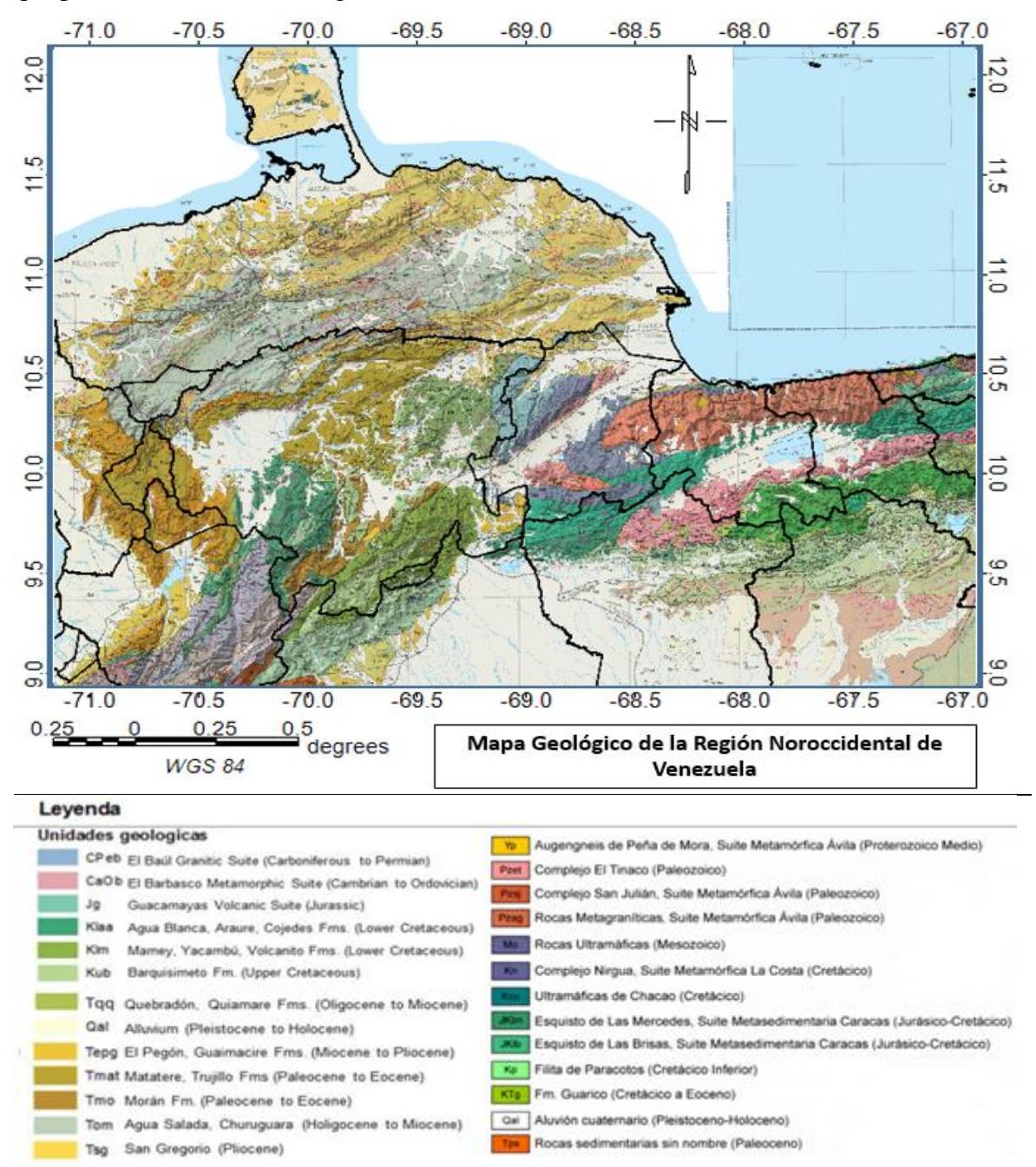

Figura 34. Mapa Geológico de la Región Noroccidental de Venezuela. Tomado y modificado de Hackley y Urbani (2005).

El mapa de anomalías de Bouguer hace evidencia de este comportamiento heterogéneo, mostrando un amplio espectro de magnitudes que van desde un mínimo de general de -104 mGal asociado a los Andes de Mérida en latitud 9,5º N y longitud 71,1º O (suroeste del mapa) hasta un máximo de 32 mGal en la latitud 11º N y longitud 68.7º O (centro-norte del mapa). Como mínimos locales importantes se tiene el del Lago de Valencia (latitud 10,2º N y longitud 67,6º O) con -80 mGal y Golfo de Venezuela (latitud 11,3º N y longitud 70,5° O) de -52.6 mGal; y un máximo local importante al norte de la Península de Paraguaná (longitud 70º O y latitud 11,9º N) de 25 mGal (ver figura 35).

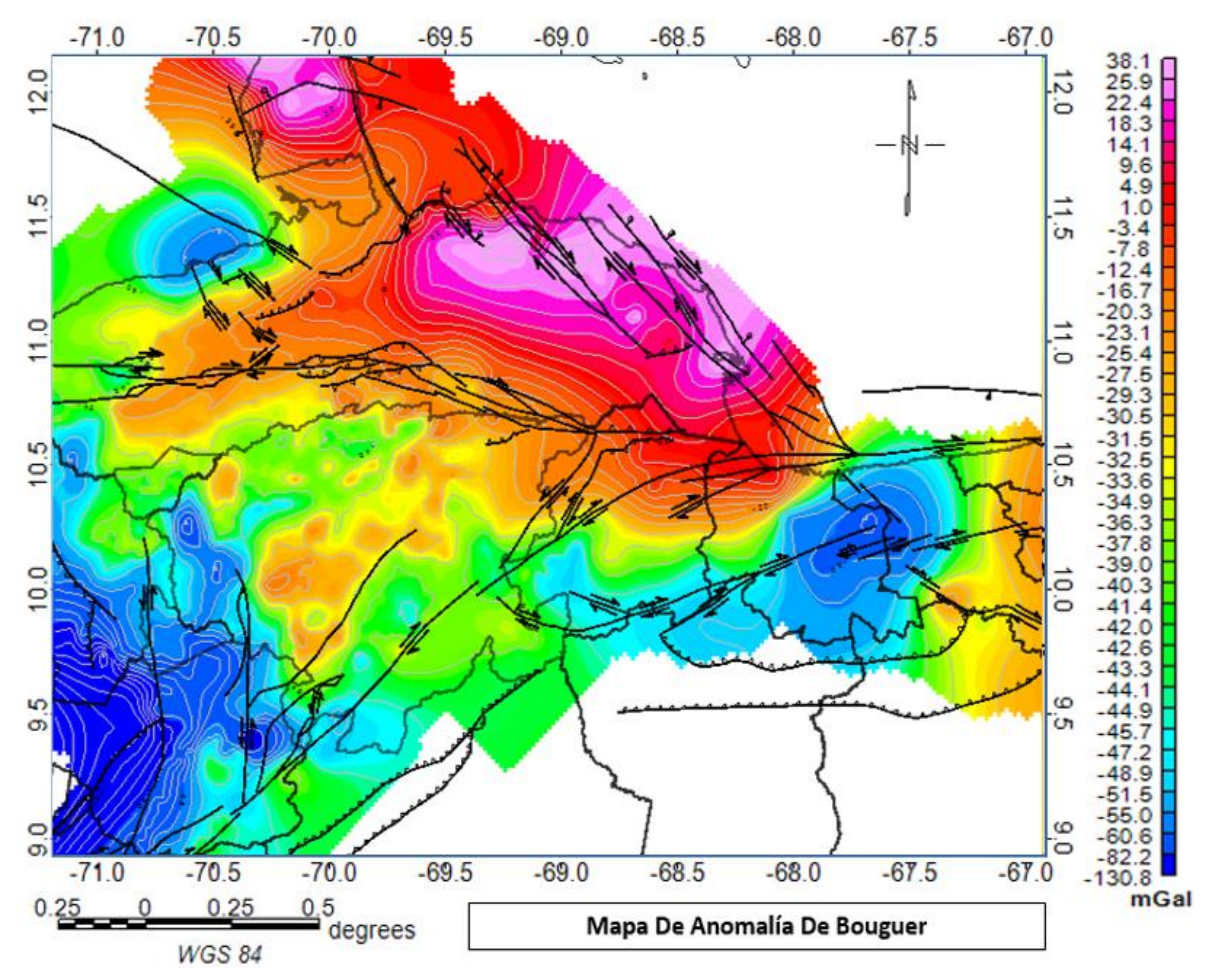

Figura 35. Mapa de Anomalía de Bouguer. En líneas negras los sistemas de fallas de la base de datos de FUNVISIS *et al.* (2000).

Por esto, puede decirse que existen tres tipos de comportamiento en los datos, uno de magnitudes positivas hacia el norte-este del mapa asociado a una tendencia oceánica referida al adelgazamiento cortical de Falcón oriental; un segundo dominio de magnitudes intermedias básicamente relacionado con la región de Falcón occidental y las napas de Lara y por ultimo un dominio negativo asociado a una tendencia continental el cual se observa principalmente en el estado Trujillo mostrando el inicio de los Andes de Mérida dominado por el sistema de fallas de Boconó (Bowin, 1976; Bonini *et al*., 1977), la presencia de valores mínimos de un extremo y máximos en el otro está asociado a la variación del espesor cortical, siendo éste menor hacia el N (Placa Caribe) y mucho mayor hacia el sur (raíz andina), es decir la tendencia mostrada en el mapa de anomalía de Buguer es de un buzamiento en dirección SW, donde se presentan de manera aislada dos mínimos locales, uno hacia el centro de la cordillera de la costa asociado a la cuenta del Lago de Valencia y por último hacia Falcón occidental se muestra un bajo gravimétrico al norte del Surco de Urumaco.

#### **5.3 Separación de Anomalías Regional y Residual**

Las curvas isoanómalas en el mapa de Bouguer incluyen dos efectos: uno profundo (regional) y otro superficial (residual), siendo el resultado de la interacción de las estructuras presentes en la corteza, el manto superior o en ambas. Dicho efecto puede ser diferenciado por medio del análisis del espectro de potencia del conjunto de los datos gravimétricos, ya que al conocer con suficiente certeza la longitud de onda de la anomalía, se puede dar una idea de la profundidad del cuerpo que la origina.

Como resultado de este análisis se genera un gráfico donde se muestra en el eje horizontal los valores del número de onda (k) y en el eje vertical el logaritmo neperiano de la potencia (ln(P)), cada tramo lineal presente en dicha grafica define intervalos de frecuencia en el espectro, de manera tal que la pendiente de la recta está directamente relacionada con la profundidad de dicha fuente que la origina. (Spector y Grant, 1970).

El espectro de potencia de los datos gravimétricos en la totalidad de la zona en estudio permitió establecer que las longitudes de onda correspondientes a las anomalías de carácter regional o profundo se asocian a valores que van entre  $k = 0$  rad/km a  $k = 0.025$  rad/km, en este intervalo se pueden establecer dos interfaces, la primera corresponde a una profundidad promedio de 36.73 km asociada la discontinuidad Mohorovicic y la segunda interface a

16.99 km atribuida a la interface intracortical o discontinuidad de Conrad, para fuentes intermedias y someras se estableció que los valores de longitud oscilan entre  $k = 0.025$ rad/km a  $k = 0,1$  rad/km y se obtienen dos interfaces, la primera a 7.74 km atribuida a la profundidad promedio del basamento y la segunda a 4.06 km que se puede atribuir al contraste de densidades entre secuencias sedimentarias (ver figura 36), por último se estableció como ruido espectral las longitudes de onda a partir de  $k = 0,1$  rad/km. Cabe destacar que estos valores de profundidad son el resultado del promedio obtenido al combinar la carga espectral de las múltiples provincias geológicas presentes en la zona de estudio, por lo tanto no representa el valor de una provincia en particular.

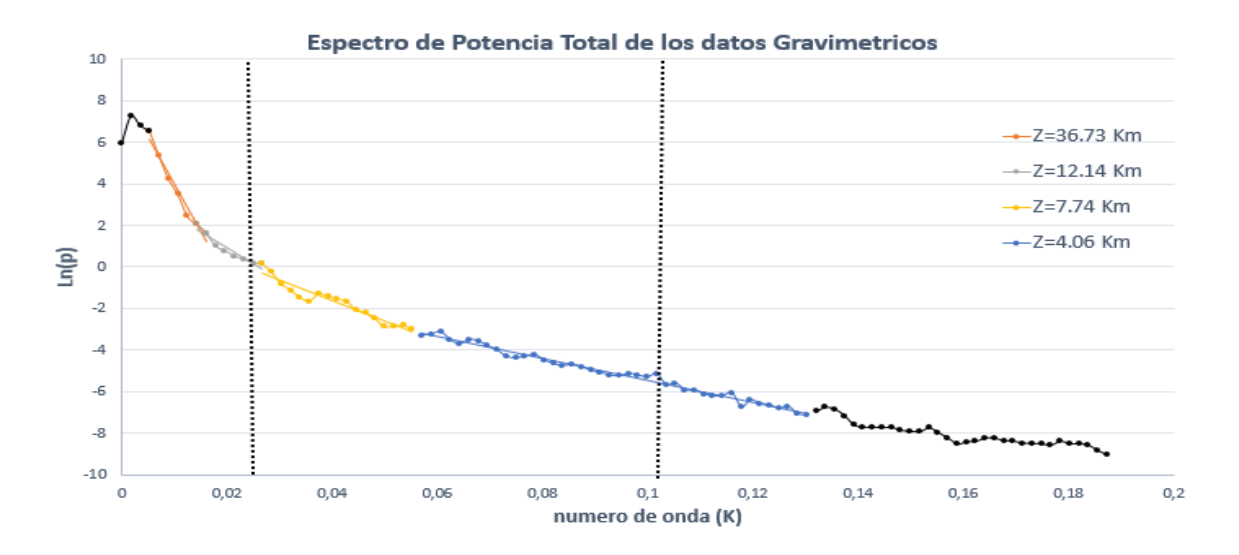

Figura 36 Espectro de potencia gravimétrico de la zona de estudio

Luego de analizar el espectro de potencia del mapa de anomalía de Bouguer, se procedió a la aplicación de un filtro paso banda a todo el mapa lo que permitió determinar la influencia de las estructuras regionales y residuales en la zona, se estableció que las longitudes de ondas entre  $k = 0$  y  $k = 0.025$  rad/km se relacionan directamente con anomalías regionales mientras que las anomalías residuales se representan por medio de las longitudes de onda entre 0,025 y 0,1 rad/km.

#### *5.3.1 Anomalías Regionales*

A partir del análisis anterior se generó el mapa de anomalías regionales presentado en la figura 37, en el cual se observan las mismas tendencias descritas en el mapa de anomalías de Bouguer con una mejor definición de los contornos de los cuerpos allí delineados, las diferencias se encuentran principalmente en las longitudes de onda de las anomalías, como máximo de anomalía regional tenemos 31.5 mGal en el centro-norte del mapa y el mínimo presenta unos -113.4 mGal en el suroeste del mismo. Esto indica que la señal gravimétrica completa está mayormente dominada por tendencias de carácter regional. El mapa también muestra ciertas características geológicas a nivel de basamento, como un posible adelgazamiento cortical en la Cuenca de Falcón, en el mapa sobresale especialmente las curvas de anomalía con una orientación de N60ºE que atraviesan el estado Lara, dicho comportamiento puede ser ligado a el corrimiento de Carora-El Tocuyo, originado por una tectónica compresiva (fallas inversas, fallas flexurales y sobrecorrimientos), establecida a lo largo de la falla de Humocaró Bajo, la edad del evento compresivo se ubica entre el Eoceno Tardío y el Oligo-Mioceno (Malandrino, 2000).

El lago de Valencia está representado por el mínimo relativo asociado a la depresión tectónica se encuentra delimitada al norte por la falla de La Victoria y al sur por las fallas de Agua Fría y Santa Rosa de orientación O – E. Luego de filtrar las tendencias residuales sobresale un mínimo que puede atribuirse a la Cuenca de Tracción de Cabudare la cual corresponde a una depresión denominada como "pull-apart" desarrollada entre dos ramales de la Falla de Boconó (De Marco, 2004). El suroeste del mapa presenta un mínimo absoluto; esta anomalía responde a la geodinámica representada por la isostasia andina y la Falla de Boconó la cual es considerada como el sistema de fallas tectónico más activo de Venezuela (Audemard y Audemard, 2002; Perez et al., 2011).

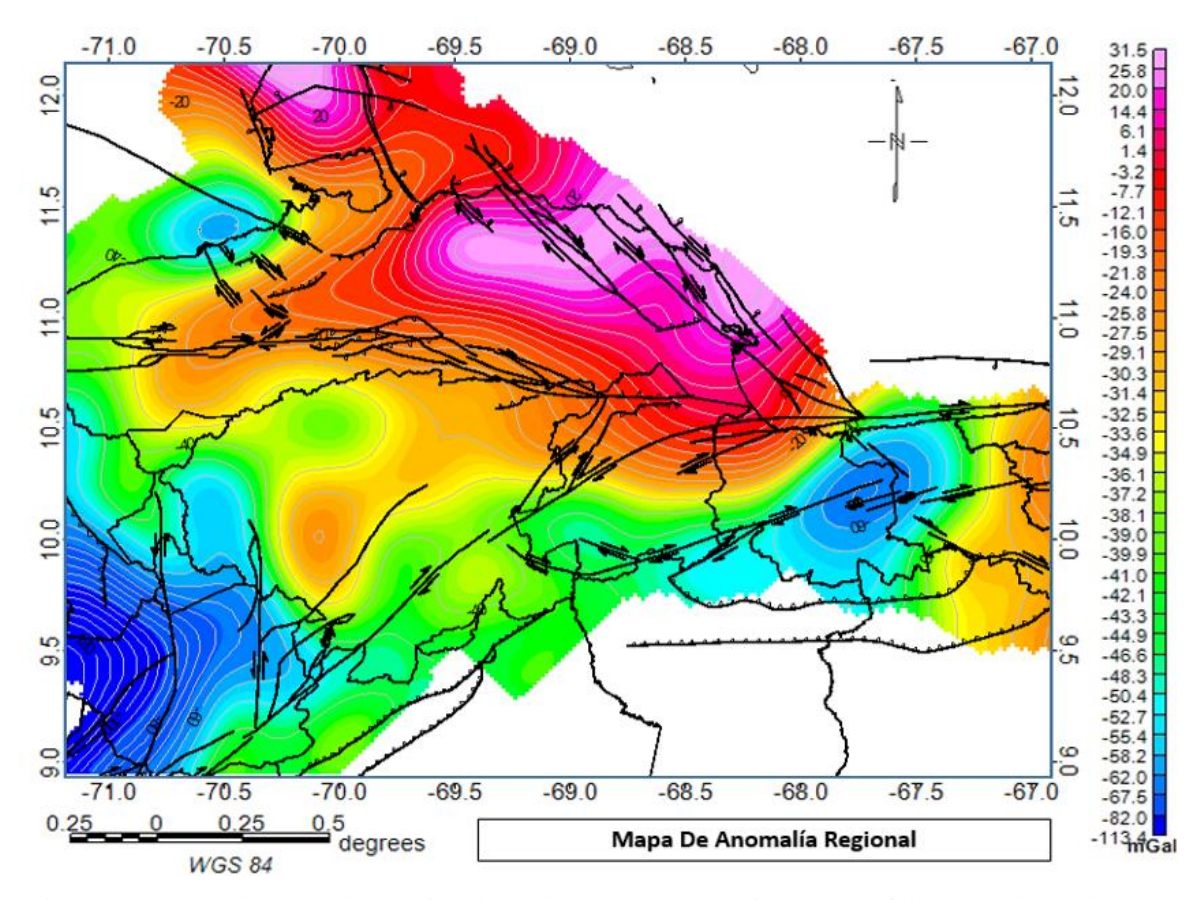

Figura 37. Mapa de anomalía Regional. En líneas negras los sistemas de fallas de la base de datos de FUNVISIS *et al.* (2000).

Para comprobar que en efecto el filtrado fue aplicado correctamente, se calculó el espectro de potencia del mapa regional (ver figura 38), mostrando una atenuación en las longitudes de ondas con k menores a 0,025 rad/km.

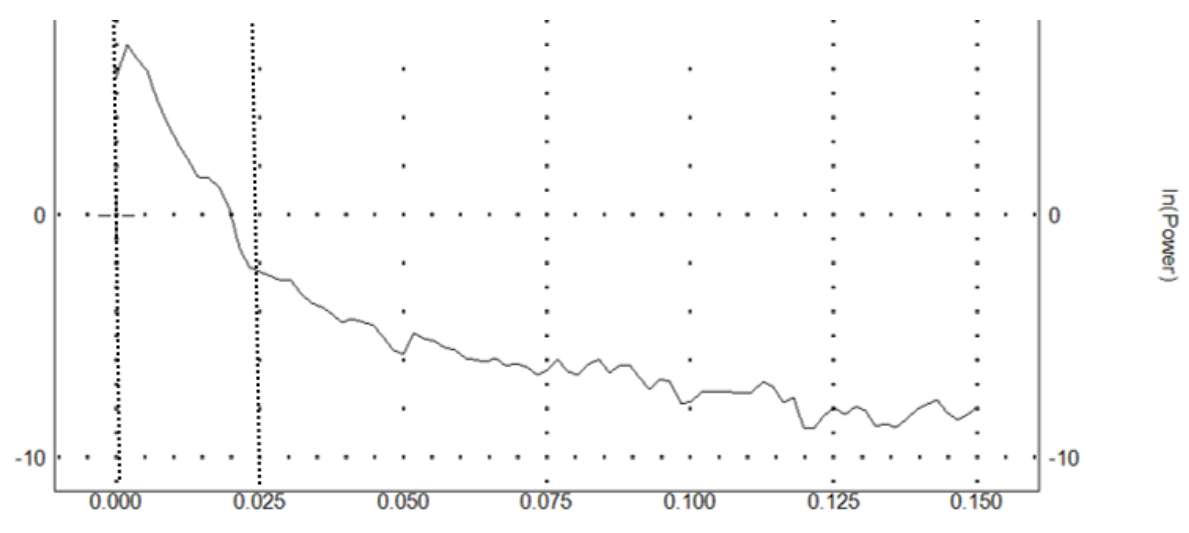

Figura 38. Espectro de potencia del mapa de anomalías de Bouguer regional.

#### **5.3.2 Anomalías Residuales**

Al eliminar las tendencias regionales del mapa de anomalía de Bouguer, se obtiene el mapa de componente residual presentado en la figura 39, presentando variaciones gravimétricas que van desde los -37 mGal hasta 18 mGal. A primera vista se puede observar la gran complejidad tectónica y geológica de la zona, en especial resalta el comportamiento mostrado en el área de la Peninsula de Paraguana donde las anomalias residuales se ven influenciadas por la interacción de unidades tanto de origen igneo-metamorficas como sedimentario, estando limitadas por la presencias de fallas orientación NNO-SSE tanto en la costa oriental como occidental, hacia el centro de la Península, resalta la influencia de la falla de Pueblo Nuevo de dirección ONO-ESE la cual constituye el borde norte de las rocas ígneometamórficas presentes en el area, donde resalta el Plutón Granítico de El Amparo, que interpreta como intrusivo a la Formación Pueblo Nuevo (Mendi y Rodríguez, 2005), asi como las rocas ígneas ubicadas en los cerros Santa Ana, Siraba-Capuana, la Fila de Tausabana-El Rodeo, entre otros, al sur la anomalia residual de la Península se ve limitada por una falla normal de orientación preferencial E-O.

En el área que corresponde a las Napas de Lara las anomalías presentan un comportamiento caótico, el cual puede atribuirse a su origen, el cual está asociado a la colisión de placas de tipo oceánica del Pacífico contra la Cordillera Central durante el Cretácico Superior y su posterior emplazamiento sobre el margen septentrional Suramericano, específicamente sobre el surco de los flysch Paleoceno – Eoceno Inferior (surco de Barquisimeto), en la región conforma el Estado Lara y Falcón (Stephan, 1982). Es posible destacar zonas con un alto gradiente de anomalías asociadas a las áreas de mayor movilidad, como lo son las fallas de Boconó (NE-SW), San Sebastián y Oca-Ancón (ambos E-W); estos tres accidentes se concatenan para formar un cinturón en deformación que rige toda el área noroccidental de Venezuela. (Audemard y Singer, 1997).

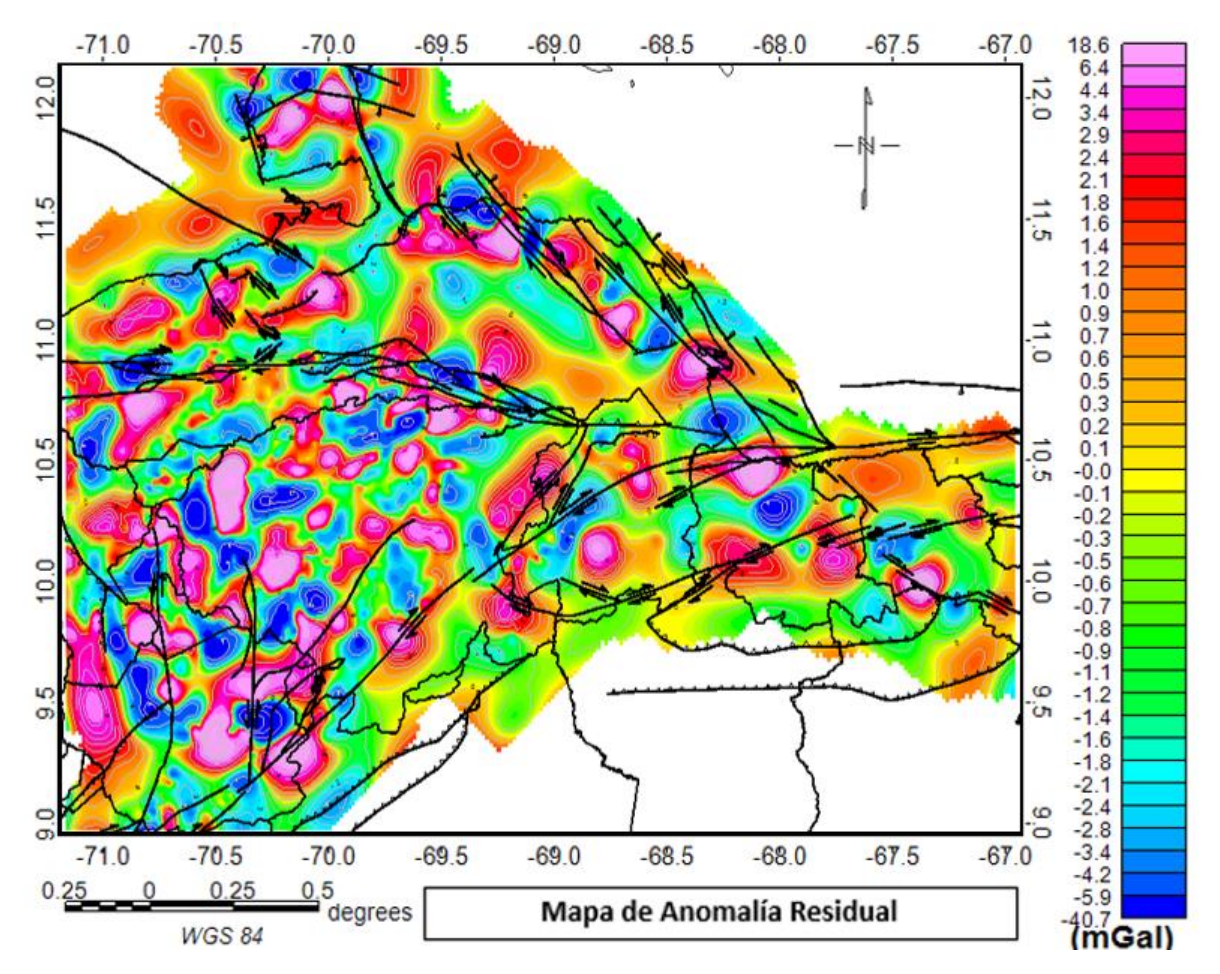

Figura 39. Mapa de anomalía residual de Bouguer de la zona en estudio. En líneas negras los sistemas de fallas de la base de datos de FUNVISIS *et al.* (2000).

La figura 40 muestra el espectro de potencia del mapa residual, confirmando que solo las longitudes de ondas con k menores a 0,025 rad/km son las representadas en el mapa.

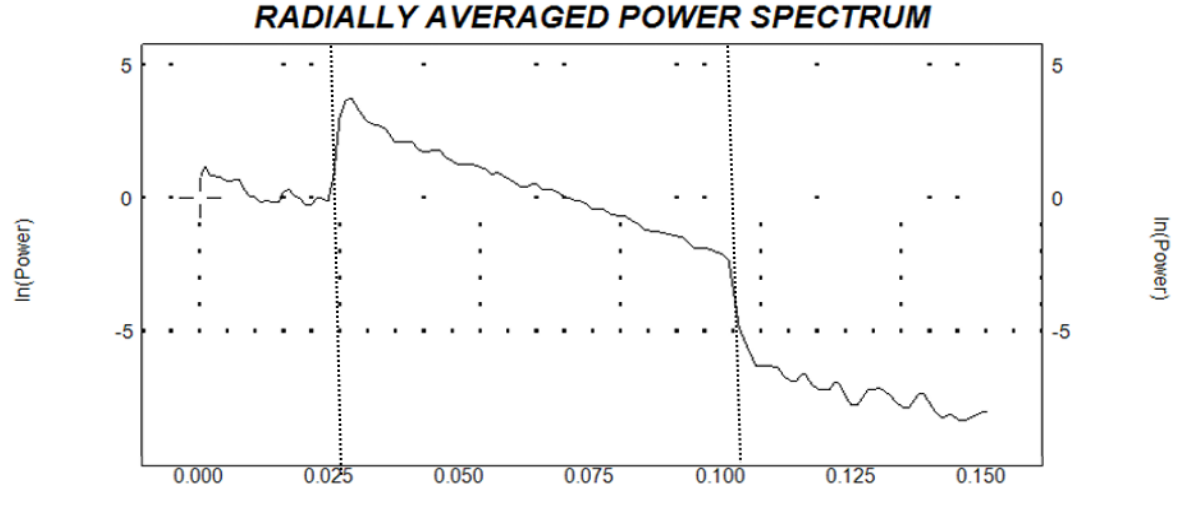

Figura 40. Espectro de potencia del mapa de anomalías de Bouguer residual

#### **5.4 Análisis Espectral**

Se aplicó el estudio de análisis espectral en tres áreas, las cuales se delimitaron tomando en consideración la distribución de las provincias geológicas más representativas en el mapa de Bouguer (ver figura 41), la primera zona se ubica por debajo del paralelo 10.7º N y entre las longitudes 69° O y 71° O, las curvas presentan una orientación preferencial aproximada de N45ºE, correspondiente a la región andina dominada por el sistema de fallas de Boconó (Audemard y Audemard, 2002); la segunda zona se refiere a la cuenca de Falcón y las Napas de Lara, con una tendencia aproximada de las curvas que varía entre E-O a N45ºE por encima de la latitud 10.3º N y entre las longitudes 71º O a 69.5º O, y por último la correspondiente a la región Cordillera de la Costa, dominada principalmente por las fallas San Sebastián y La Victoria con una orientación aproximada de E-O (Ávila et al., 2008); por debajo del paralelo 11.5º N entre longitudes 69.5º N y 67º N.

Para cada zona ha estableció el espectro radial de potencia correspondiente, para luego determinar las pendientes y número de ondas asociadas a las diferentes fuentes de anomalías; además de indicar la profundidad de las interfaces asociadas a estructuras geológicas profundas y someras. Entre ellas destacan la discontinuidad de Mohorovicic, una zona de transición localizada entre la corteza y el manto terrestre situada a una profundidad promedio de 35 km, la discontinuidad de Conrad, definida como la zona de transición entre la corteza continental superior (composición granítica) y la corteza continental inferior (composición basáltica), a una profundidad media de unos 15 km (Schmitz, M, 2008); y el basamento cristalino de la cuenca, todos de gran importancia para definir el modelo geológico regional del área. La tabla 12 se describe el valor de profundidad para las interfaces presentes en cada zona.

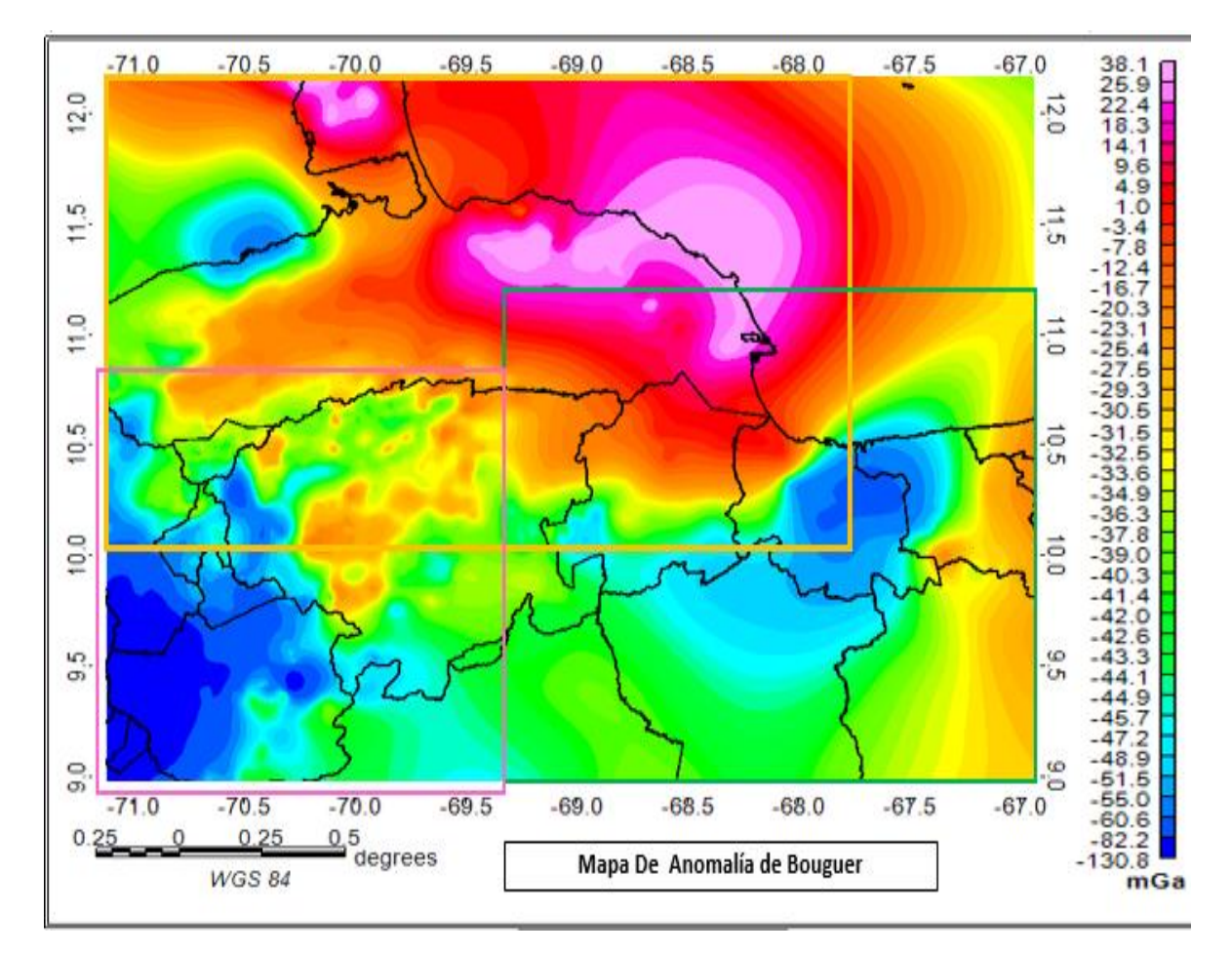

Figura 41 Separación de los espectros de potencia. El cuadro fucsia representa la región nor-andina, el cuadro naranja el estado Falcón y el cuadro verde muestra área de la Cordillera de la Costa.

*Tabla 12 Profundidades obtenidas por medio del análisis espectral de las zonas seleccionadas en el noroccidente venezolano.*

| <b>Fuente</b>   | <b>Norte Andino</b> | Cuenca de Falcón | Cordillera de la Costa |
|-----------------|---------------------|------------------|------------------------|
| profunda (km)   | $-27$               | $-29$            | -27                    |
| Intermedia (km) | $-16$               | $-14$            | $-10$                  |
| Somera 1 (km)   | $-7$                | -9               | $-7$                   |
| Somera 2 (Km)   | -3                  | -4               | -3                     |

Para la región nor-andina se estableció que la profundidad obtenida para la interface profunda fue de 27.4 ± 2 km (ver figura 42), la cual asociamos a la discontinuidad presente entre la corteza y manto, esta interface tiene una diferencia de 8 km con respecto al promedio de profundidad que suele atribuirse a Mohorovicic de aproximadamente 35 km (Schmitz et al., 2008); esta discrepancia se puede atribuir a que el tamaño de ventana escogido no es suficiente para representar de manera significativa esta discontinuidad (circunstancia común en las tres zonas estudiadas). La siguiente interface, mostrada en la figura 42 con un color gris, corresponde al contacto entre las cortezas superior e inferior, a la cual se le atribuye una profundidad de  $16.11 \pm 1$  km, pudiendo estar asociada al inicio de flexión de placa debido a la influencia ejercida por los Andes merideños. Por último se establece que la componente residual se encuentra dividida en dos sectores, una intermedia y otra superficial, la intermedia probablemente esté asociada a la expresión del basamento andino (Paleozoico) con un valor de  $7.08 \pm 1 \text{km}$ , la respuesta en la zona puede atribuirse a la influencia de las estructuras cercanas como lo son el complejo tectono-Sedimentario de Lara y el Surco de Barquisimeto en menor escala. La interface superficial de  $3.08 \pm 1$  km, asociada a los bloques de las formaciones Mucuchachí, Carache y Palmarito, que marcan el comienzo de la Orogénesis Andina, iniciando con el surco Táchira y Trujillo.

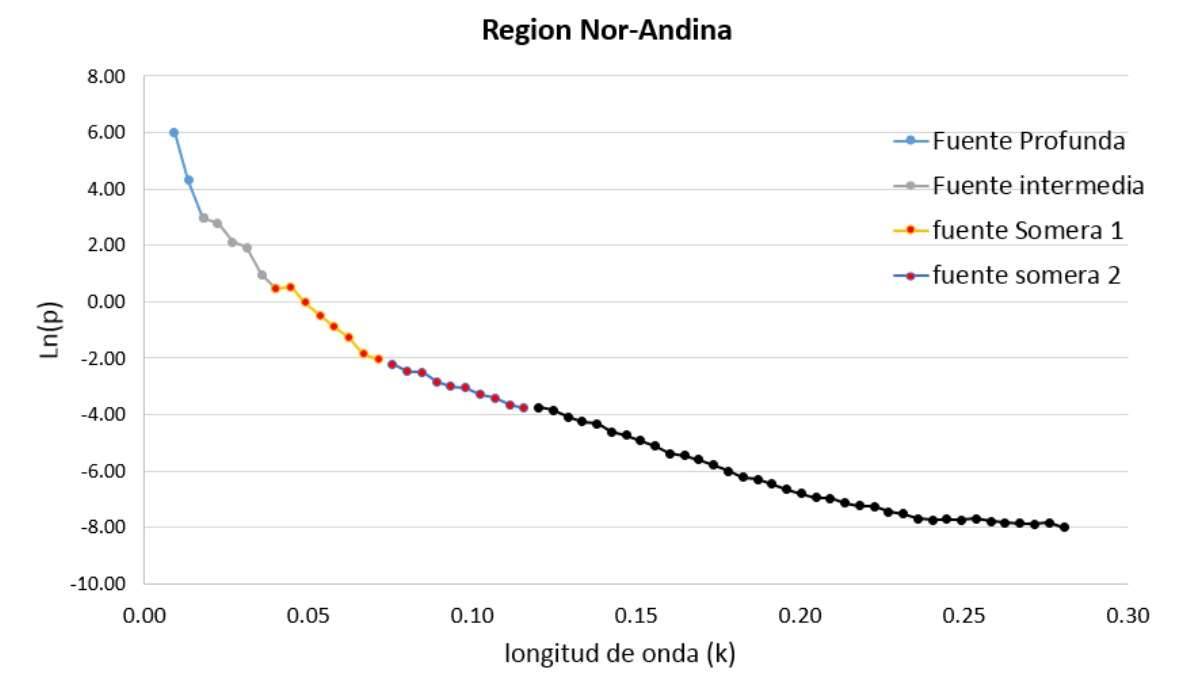

Figura 42. Interpretación de espectro de potencia de la región Nor-Andina

Para la región que comprende los estados de Falcón y Lara se estableció que la profundidad obtenida para la interface profunda fue de 29.07  $\pm$  2 km (ver figura 43), le sigue la discontinuidad entre las cortezas superior e inferior, a la cual se le atribuye una profundidad de 14.23± 1 km. La componente residual que se divide en dos pendientes, la primera con una profundidad de  $8.75 \pm 1$  km, se interpreta como el valor promedio de un basamento que ha sufrido una tectónica compresiva compleja, presentando fallas transcurrentes dextrales (como lo son las fallas El Tocuyo y Boconó), además de fallas inversas, flexurales y sobrecorrimientos, la segunda pendiente representa una interface superficial 4.148 km correspondiente al contraste de densidades entre secuencias sedimentarias mayormente.

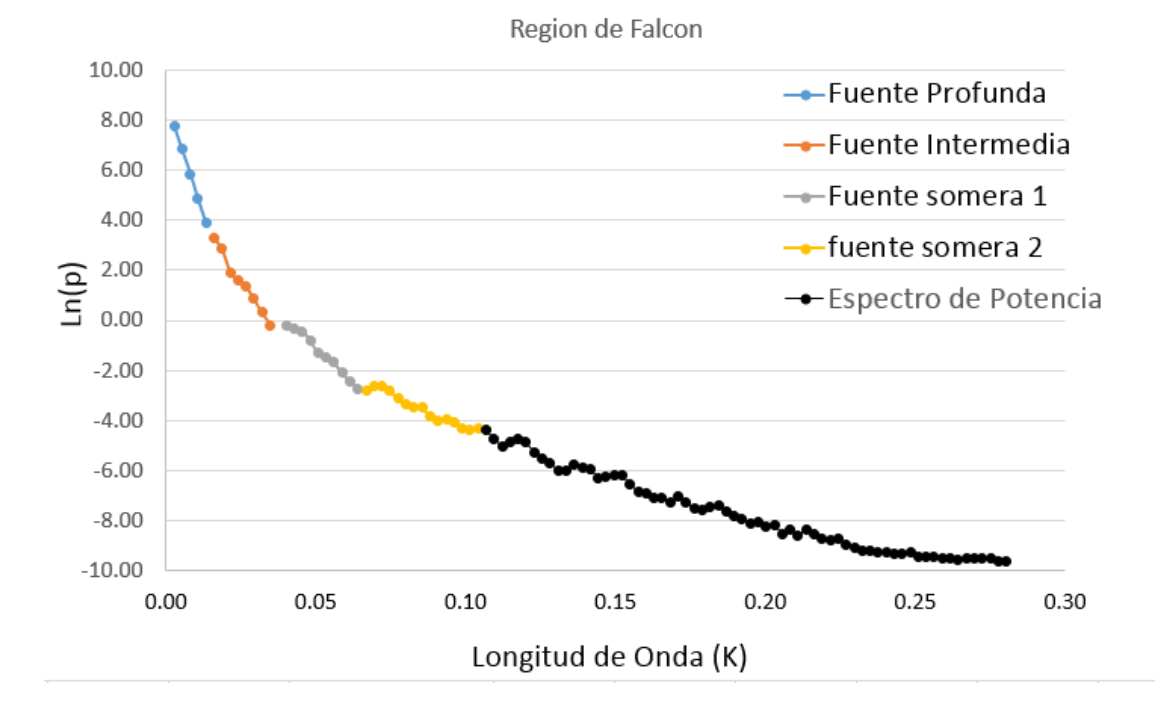

Figura 43. Interpretación de espectro de potencia de la región de Falcón y las napas de Lara

La tercera zona corresponde a la Cordillera de la Costa, su análisis espectral mostró que la interface profunda fue de 27.39  $\pm$  2 km (ver figura 44), seguida de la discontinuidad de Conrad, a la cual, se le atribuye una profundidad de  $10.11 \pm 1$  km. La componente residual al igual que los casos anteriores se divide en dos pendientes, la primera con una profundidad de 6.99  $\pm$  1 km, asociada a un complejo sistema integrado por formaciones montañosas, colinas, valles longitudinales y depresiones interiores, constituido principalmente por rocas ígneas y metamórficas, el cual está dominado por la interacción entre las fallas de San Sebastián y La Victoria, generando una fosa tectónica de bloques escalonados con una orientación W-E ocupada por la cuenca del Lago de Valencia. Por último, la figura 44 presenta un segmento de color naranja correspondiente a una profundidad de  $2,80 \pm 1 \text{ km}$ correspondiente al contraste de densidades presente entre la asociación Metasedimentaria Caracas al norte (considerado de origen sedimentario en general) y el grupo Villa de Cura de origen principalmente volcánico al sur, donde afloran también rocas sedimentarias formadas entre el Cretáceo y el Paleoceno.

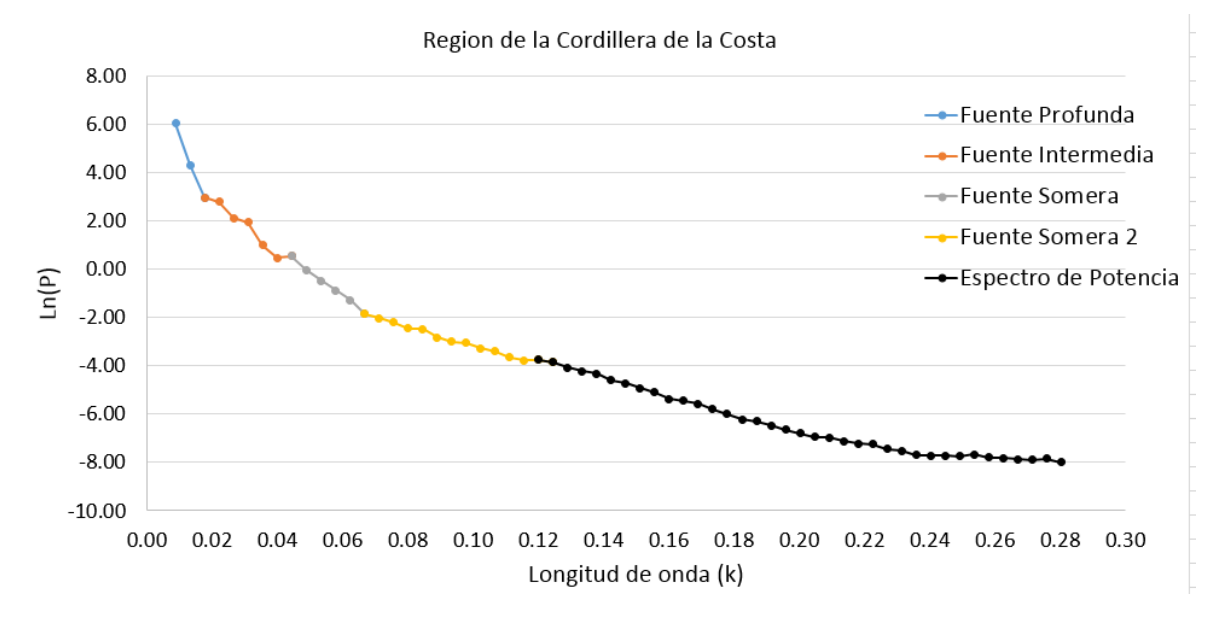

Figura 44. Interpretación de espectro de potencia de la Cordillera de la Costa

#### *5.4.1 Mapa de interface gravimétrica somera*

Para tener un control más detallado del comportamiento en profundidad de las principales estructuras presentes en superficie, se realizó una partición del área de estudio en segmentos rectangulares de 40x40 km y se realizó el análisis espectral de las zonas con un solape de 50% entre un bloque y el siguiente, de este modo se pudo obtener una distribución relativamente uniforme de los valores de profundidad de la interface gravimétrica somera del área de estudio, los cuales son presentados en la figura 45.

En este mapa aparecen las influencias de los principales sistemas tectónicos del noroccidente del país, destacando el comportamiento presentado en Falcón centro oriental, donde se observa la tendencia E-O en las curvas que coinciden con el sistema de fallas que muestran una conducta transcurrente dextral en sentido NO-SE. Es en esta área donde se encuentran profundidades de basamento que van desde 7 a 8 km, cabe destacar la presencia de rocas maficas, intrusivas y extrusivas, que afloran a lo largo del eje de la cuenca y han sido relacionadas con un adelgazamiento de la corteza en esta área de la Cuenca de Falcón (ver figura 46).

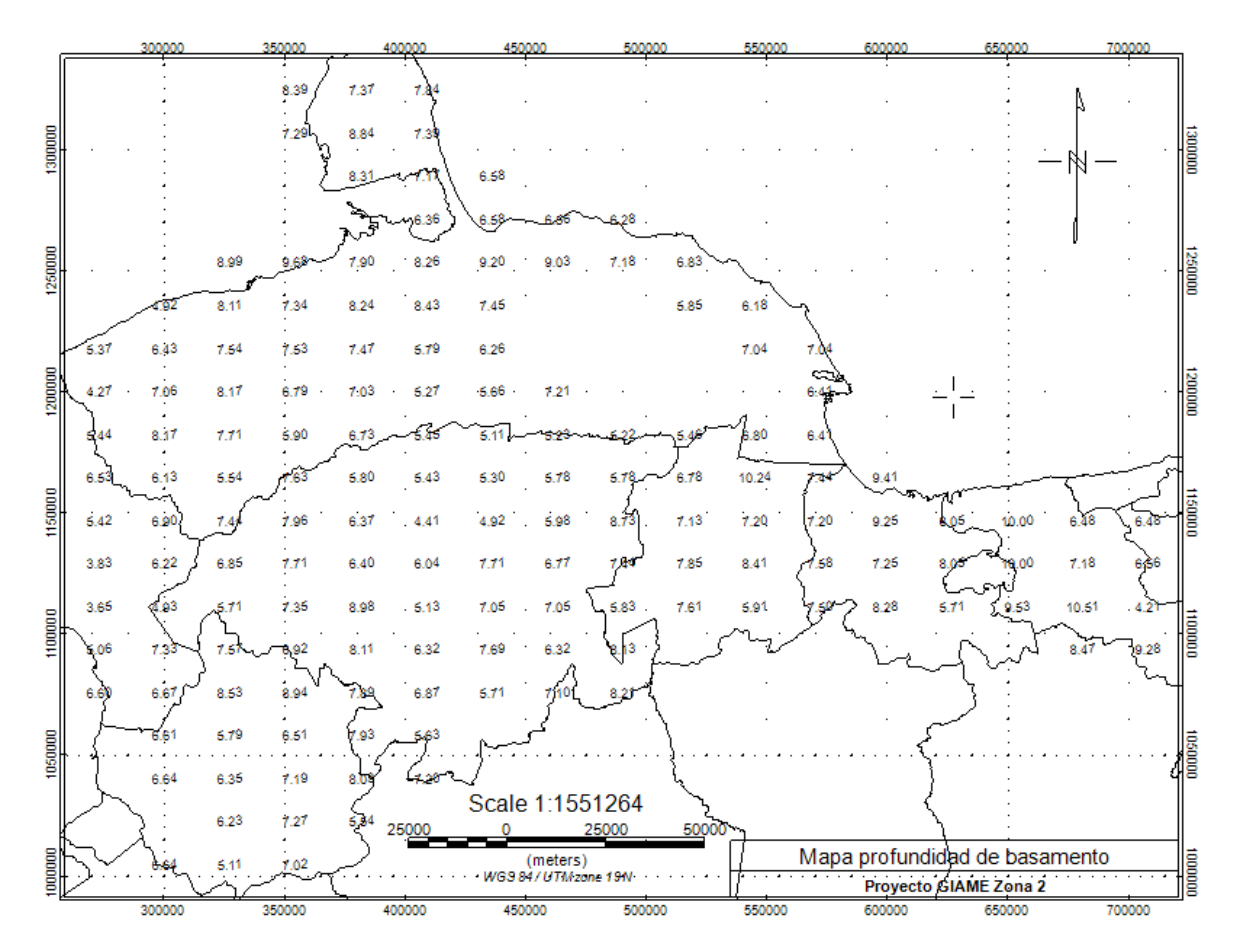

Figura 45. Representación de la ubicación espacial de las profundidades calculadas en los espectros de potencia.

En el occidente de Falcón se presenta una depresión asociada a el surco de Urumaco, este surco es un depocentro que se generó durante la fase de apertura de la Cuenca de Falcón, y está delimitado por el Alto de Paraguaná, en su extremo oriental, y por el Alto de Dabajuro,

hacia el oeste. A su vez, la plataforma de Dabajuro tiene una tendencia profunda limitada entre por la falla de Valera y el sistema de Pueblo Viejo al sur.

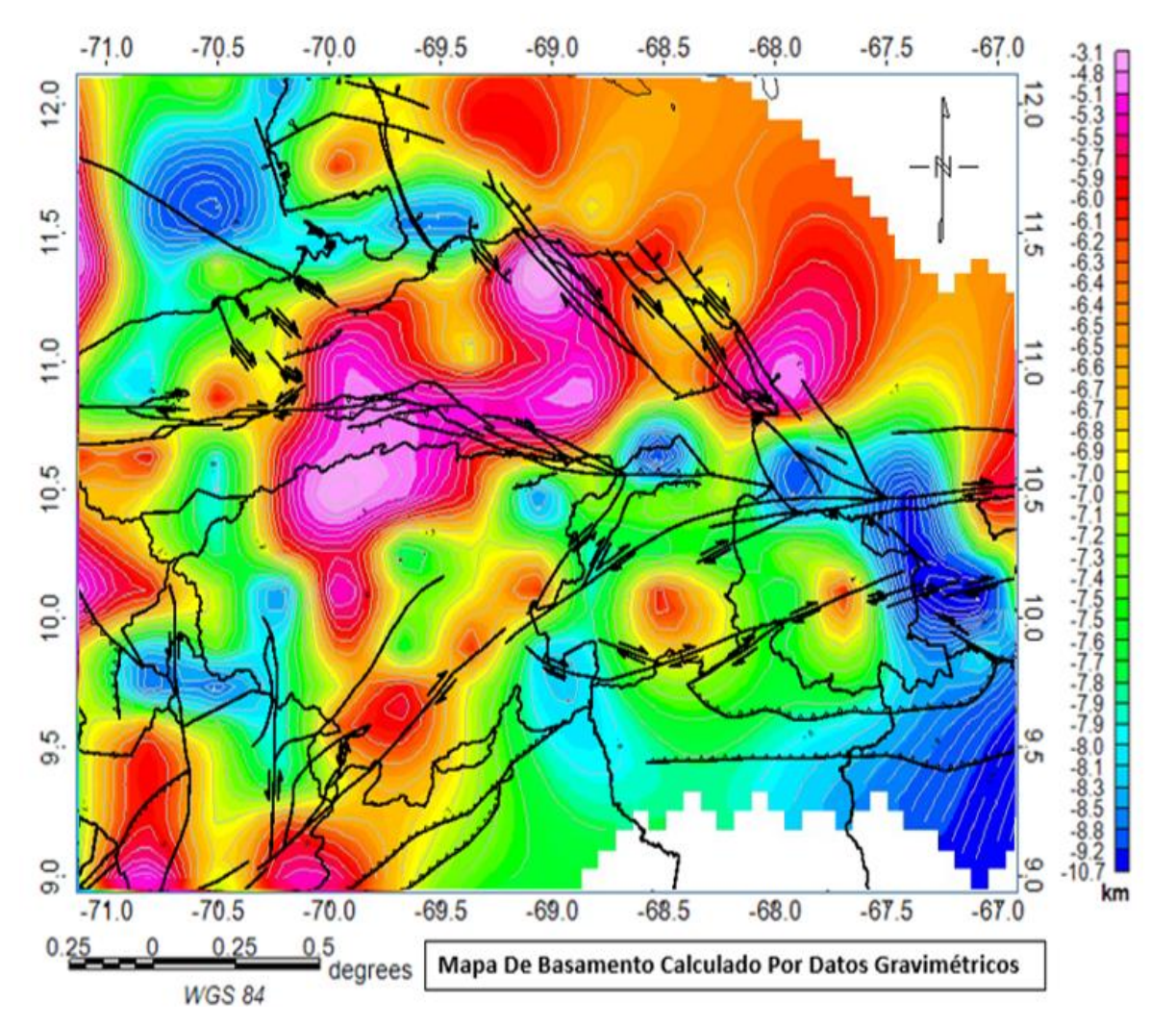

Figura 46 Mapa de interface gravimétrica somera. En líneas negras los sistemas de fallas de la base de datos de FUNVISIS et al. (2000).

En el borde norte de la Península de Paraguaná se observa una depresión que podría ser atribuida al emplazamiento de los complejos Santa Ana, Amparo y Pueblo Nuevo que deprimen el basamento cristalino. Hacia el sureste del mapa, se observa que la falla de Boconó en su sección Cabudare-Morón marca la frontera en dominios entre el Bloque de Trujillo y la Cordillera de la Costa.

Se observa que el sistema de fallas de La Victoria, El Horno y Guacamaya delimita lo que sería la depresión del Lago de Valencia, una fosa tectónica tipo Graben representada como una depresión que alcanza los 9.3 km de profundidad, se encuentra rodeado por un levantamiento en la interface asociado a dicho sistema de fallas, el cual domina la tendencia que presenta la superficie hasta llegar a la Cuenca de Tracción de Cabudare a la cual se le asocia una profundidad de 8 km.

# **CAPÍTULO VI**

## **CONCLUSIONES Y RECOMENDACIONES**

Con base en los resultados obtenidos y la interpretación realizada, se han planteado las siguientes conclusiones:

- Mediante el estudio de la anomalía de Bouguer de la región noroccidental de Venezuela, se dividieron las estructuras principales en tres zonas, la primera correspondiente a la región Nor-andina dominada por el sistema de Fallas de Boconó presentando un respuesta promedio de -104 mGals, seguida por la región conformada por la Cuenca de Falcón y las Napas de Lara que presentan una respuesta gravimétrica alrededor de los 32 mGals, por último la región correspondiente a la Cordillera de la Costa dominada por el sistema de Fallas San Sebastián y La Victoria con unos -21.5 mGals y la depresión tectónica del Lago de Valencia con -80 mGals.
- Se identificó mediante la técnica de análisis espectral que la profundidad promedio para la discontinuidad de Mohorovic es 36.73 km y la discontinuidad de Conrad es de 16.99 km para la región occidental venezolana.
- La aplicación de filtros paso-banda en el número de onda de la señal gravimétrica, sirvió para establecer que las anomalías de carácter regional se asocian a valores desde K=0 rad/km hasta K=0.025 rad/km, mientras que las anomalías residuales se encuentran entre K=0.025 rad/km y K=0.1rad/km
- El mapa de anomalía regional presenta las mismas tendencias que las presentadas por la anomalía de Bouguer, las magnitudes van de -103 mGal hasta 32 mGal, esto indica que la región está dominado por estructuras de carácter regional. Las anomalías residuales varían entre -22 mGals hasta 26 mGals evidenciando zonas de gran complejidad geológica, donde las zonas de altos gradientes concuerdan con los

sistemas de fallas de San Sebastián, Boconó y Oca-Ancón delimitando el cinturón de deformación que rige el occidente de Venezuela.

- El mapa de interface gravimétrica somera representa en profundidad las características geológicas de la región, las máximas profundidades se ubicaron en la región Nor-andina alcanzando un máximo de 7 km y en la Cordillera de las Costa específicamente en la cuenca del Lago de Valencia con 9 km, presentando un adelgazamiento de corteza a medida que nos desplazamos hacia la Cuenca de Falcón alcanzando los 5 km de profundidad.
- Se recomienda extender la adquisición de datos gravimétricos a toda la región noroccidental. Lo que permitiría alcanzar una mejor respuesta gravimétrica y mejorar los análisis realizados mediante el estudio del espectro de potencia.
- Validar los resultados obtenidos por otros métodos geofísicos como por ejemplo, estudios magnéticos y estudios de sísmica profunda. Lo que favorecería a ratificar los resultados presentados en este estudio.

## **BIBLIOGRAFÍA**

- Arnaiz, M. (2009). Modelado gravimétrico cortical de la zona noroccidental de Venezuela. Caracas: Universidad Central de Venezuela.
- Audemard, F. (1994). Basement evolved from northwestern Maracaibo basin. AAPG / Sociedad Venezolana de Geólogos. Caracas, pág. 3/14-17-93.
- Audemard, F. (1995). La cuenca Terciaria de Falcón, Venezuela Noroccidental: síntesis estratigráfica, Génesis e Inversión Tectónica. IX congreso Latinoamericano de Geología. Caracas.
- Audemard, F. y Singer, A. (1997). Active fault recognition in northwestern Venezuela and its seismogenic characterization: neotectonic and paleosismic approach. Geofísica Internacional. 35, (3), pág. 245-255.
- Audemard, F. E. y F. A. Audemard (2002). Structure of the Mérida Andes, Venezuela: relations with the South America–Caribbean geodynamic interaction. Tectonophysics 345: 299–327.
- Audemard, F. (2002). Ruptura de los grandes sismos históricos venezolanos de los siglos XIX y XX revelados por la sismicidad instrumental contemporánea. XI Congreso venezolano de Geofísica. Caracas.
- Ávila, J., Audemard, F., Van Welden, A., Beck, C. y De Batist, M. (2008). Primeros resultados obtenidos a partir de datos de sísmica de alta resolución en el Litoral Central de Venezuela. Informe Técnico FUNVISIS, Caracas, pag. 59.
- Baquero M., S. Grande, F. Urbani, U. Cordani, K. Sato, P. Shaaf, C. Hall, D. Mendi y M. Azancot (2011). New LA-ICP-MS U-PB zircón dating, Ar-Ar and Sm-Nd model ges: Evidence of remnants of the Grenvilliana Event in the basement of the Falcon and Maracaibo Basins, northwestern Venezuela. 14<sup>th</sup> Latin American geological Congress, Symposium tectonic evolution of Western Gondwana: Linking Precambrian Basement architecture with terrane processes, Medellin, Colombia.
- Bhattacharyya, B. (1966). Continuous spectrum of the total-magnetic-field anomaly due to a rectangular prismatic body.Geophysics, Vol. 31, pág. 97-121.
- Bellizzia, A. Rodríguez, D. (1966). Guía de excursión a la región de Duaca-Barquisimeto-Bobare. Asociación venezolana de geología, minas y petróleo. 4. 23 p.
- Bravo, D., Benitez, R., Fonseca, A., and Herrero, E. (1989). Establecimiento de la nueva red gravimétrica de estaciones bases de Venezuela. Boletin Cartografia y Geodesia. Maracaibo. 2 (1), 1-98p.
- Boesi, T., Goddard, D. (1991). A new geologic model related to the distribution of hydrocarbon source rocks in the Falcón basin, northwestern Venezuela, in K.T. Biddle, ed., Active margin basins: AAPG, Memoir 52, pág. 303 – 319.
- Bonini, W., Acker, C. y Buzan, G. (1977). Gravity studies across the western Caribbean Mountains, Venezuela. Memorias, IV Congreso Latinoamericano de Geología, Caracas, pág. 2299-2311
- Bowin, C. (1976). The Caribbean: Gravity field and plate tectonics. Geological Society of America Special Paper *169*, pág. 79.
- Casas-Sainz, A. M. (1992). A neotectonic model for the northern sector of the Boconó Fault (southern Boundary of the Caribbean plate, Venezuela). 13<sup>th</sup> Caribbean Geological Conference. Pinar del Rio, Cuba. 1-19.
- Cantos, J. (1974). Tratado de geofísica aplicada*.* 2da Edición. España. Pág. 520.
- Chapin, D. (1996b). The theory of the Bouguer Gravity Anomaly: A tutorial. The leading edge, 15, 5, pág. 361 – 363.
- Colmenares L, Zoback M (2007) Stress field and seismotectonics of northern SouthAmerica. Geology 31. pág. 721-724.
- Contreras, O. Y Moreno, D. (2006). Informe Técnico: Mediciones Gravimétricas En El Área Ubicada Entre Las Poblaciones De Carora, Estado Lara Y Tupure, Estado Falcón. Institución Ejecutora FUNVISIS, Departamento De Sismología. Institución Patrocinadora PDVSA-INTEVEP.
- Corrión, J. (2013). Generación de una malla de ondulaciones geoidales por el método GPS/nivelaciones y redes neuronales artificiales a partir de datos dispersos. Universidad nacional de La Plata. La Plata-Argentina.
- De Marco, R. (2004). Caracterización geofísica de la terraza aluvial de Barquisimeto, estado Lara. Caracas.: Trabajo Especial de Grado, Universidad Central de Venezuela.
- Drewes, H., Torge, W., Roder, R. H. (1991). Absolute and relative gravimetric surveys of national and geodynamic networks in Venezuela. Journal of South American Earth Sciences*.* 4, (4), pag. 273-286.
- Dobrin, M. (1961). Introducción a la prospección geofísica*.* Barcelona, España: Ediciones Omega S.A. pag. 483.
- Dobrin, M. y Savit, C. (1980). Introduction to geophysical prospecting. McGraw-Hill Book Co. pág. 867.
- FUNVISIS, USGS, INTEVEP & PDVSA (2000). Map of quaternary faults of Venezuela, Escala 1:2.000.000; Data compilada por: Audemard, F; Digitalizado por: Cox, J. & Dart, R.; Coordenado por: Machette, M.; como parte del Programa Internacional de la Litósfera, grupo de trabajo II-2.
- Giraldo, C. Y F. A. Audemard (1997). La cuenca de tracción de Cabudare, Venezuela Centro-Occidental. Memorias del VII Congreso Geológico, SVG, Tomo I, pp. 351-357, Noviembre 1997.
- Giraldo, C., Schmitz, M., Arminio J., Audemard F y Martins A. (2002). Transepto la blanquilla–cratón guayanés, Venezuela oriental: modelos corticales. Ponencia presentada en el XI congreso venezolano de geofísica (CD Multimedia). Caracas: sociedad Venezolana de Ingenieros Geofísicos.
- Gonzalez, W. (2006). Compilación de datos magnèticos en el norte de Venezuela y el Caribe y un estudio de prueba en el graven de Espino. Trabajo Especial de Grado, Universidad Simón Bolívar, p.155.
- González De Juana, C., Iturralde J. y Picard, X. (1980). Geología de Venezuela y Sus Cuencas Petrolíferas. Caracas. Ediciones Foninves, Vol. 2, pág. 1031.
- González, R. y Sánchez, J (2012). Informe técnico de inicio de actividades previas al desarrollo de la adquisición gravimétrica del proyecto GIAME. Pág. 5-14.
- Grande S. (2005). Rocas volcánicas de Falcón Central: caracterización Geoquímica y tectónica, modelos propuestos. I jornadas venezolanas de geología de rocas ígneas y metamórficas. UCV, Caracas, nov. 2005.
- Grande S. (2011a). Terreno de Falconia, bloque alóctono neoproterozoico en el NO de Suramérica. I Congreso Venezolano de Geociencias, Caracas, diciembre, en prensa.
- Grande S. (2012). Modelos Evolutivos de la cuenca de Falcón. IV Simposio Venezolano de geociencias de las Rocas Ígneas y Metamórficas. UCV, Caracas, Junio. 2012.
- Grande S. y F. Urbani (2009). Presence of high-grade rocks in NW Venezuela of possible Grenvillian affinity. En: K.H. James, M.A. Lorente y J.L. Pindell (eds). The Origin and Evolution of the Caribbean Plate. Geological Society. London, Special Publications, 328:533.548.
- Griffiths, D. y King, R. (1972). Geofísica aplicada para ingenieros y geólogos. Madrid, España: Editorial Paraninfo. 231p.
- Gomes D., Fátima, Y., Sandoval, Ricardo J. (2008). Estudio geofísico integrado en la zona de Yumare – Aroa, estados Yaracuy y Falcón. Trabajo especial de grado. Inédito. Universidad Central de Venezuela. Caracas.
- Gorney, D., Escalona, A., Mann, P., Magnani, M., & The Bolivar Study Group. (2007). Chronology of Cenozoic tectonic events in western Venezuela and the Leeward Antilles based on integration of offshore seismic reflection data and on-land geology. AAPG Bulletin, Vol.91, No. 5, p. 653-684.
- Hammer, S. (1939). Terrain corrections for gravimeter stations. Geophysics 9(3). Pág. 184 – 194.
- Hackley, F. Urbani, A. Karlsen y Garrity, C. (2005). Geologic shaded relief map of Venezuela. USGS Series Open-File Report Report 2005-1038 (http://pubs.usgs.gov/of/2014/1038/)
- Hinze, W. J. y Aiken, C. (2005). New standards for reducing gravity data Geophysics: The North American gravity database. Geophysics. 70, (4), 125–132p.
- Jacoby, W. y Smilde, P. (2009). Gravity Interpretation. Fundamentals and Application of Gravity Inversion and Geological Interpretation. Springer-Verlag Berlin Heidelberg. Pág. 233
- Jacomé, M. (2003). Tectono-stratigraphic Evolution of the Maturin Foreland Basin: Eastern Venezuela. AAPG Memoir, pág. 735-749.
- Javadi, H., Foroutan, M., Urbina, J., & Marzieh, E. (2011). Tectonics changes in NW South American Plate and their effect on the movement pattern of the Boconó Falutl Sysmtem during the Mérida Andes Evolution. *Journal of South American Earth Sciences*, Volume 32, Issue 1, Pag. 14–29.
- LaFehr, T. R., (1991b). An exact solution for the gravity curvature (Bullard B) correction. Geophysics, 56, 1179–1184p.
- Léxico Estratigráfico de Venezuela (1999). CIEN Comité Interfiliales de Estrattigrafía y Nomenclatura. 1999. Léxico estratigráfico electrónico de Venezuela. PDVSA, INTEVEP, edición en CD y en www. Pdvsa. Com/ lexico.
- Linares, F. (2013). Generación del mapa de basamento de la cuenca de Falcón, a partir de datos gravimétricos y magnéticos satelitales. Trabajo Especial de Grado, Universidad Central de Venezuela.
- Lowrie, W. (2007). Gravity, The Figure of the earth and geodynamics fundamentals of geophysics. New York, Estados Unidos, Universidad de Cambridge.
- Macsotay, O., Stephan, F. y Alvarez, E. (1987). Grupo Lara: Sedimentitas oceánicas y peninsulares en el Cretáceo alóctono de Venezuela occidental. *Bol. Geol*., (28): 3-78.
- Malandrino, G y Escobar, M. (2000).Stratigraphy and petroleum posibilities oí Los Humocaros-EI Tocuyo Región, Lara State, Venezuela. Rev. Tec. Ing. Univ Zulia. Vol 23. Nº2. pág. 119-133.
- Mendi, D. y Rodríguez, E. (2005). Integración geológica de la Península de Paraguaná, estado Falcón. Trabajo especial de grado. Inédito. Universidad Central de Venezuela.
- Meschede, M. y Frisch W. (1998). A plate-tectonic model for the Mesozoic and Early Cenozoic history of the Caribbean plate. *Tectonophysics* Vol. 296, pág. 269-291.
- Montaj MAGMAP Filtering (2005). Tutorial. Geosoft Inc.
- Moritz, H. (1980). Geodetic Reference System 1980. Bulletin Géodésique, *54*, pág. 395-405.
- Muessig K.M. (1984). Structure and Cenozoic tectonics of the Falcon Basin, Venezuela, and adjacent areas. En: the Caribbean-south American plate boundary and regional tectonics. Memoir Geological Soc. America, 162:217-230.
- Nettleton, L. 1971 Elementary gravity and magnetics for geologists and seismologists. Soc. Explor. Geophys. N° 1, pág. 127.
- Perez, O. J., Bilham, R., Sequera, M., Molina, L., Gavotti, P., Codallo, H., Guzman, M. (2011). GPS derived velocity field in Western Venezuela: dextral shear component associated to the Boconó fault and convergent component normal to the Andes. Interciencia, 36(1), pág. 39-44.
- Pestman, S. Ghosh, L. Meléndez y Lorente, M. (1998). Marco tectono-estratigráfico y paleogeografía de la Cuenca de Maracaibo y áreas vecinas durante el Paleógeno. Boletín Sociedad Venezolana de Geología. 23 (1). Pág. 28-45.
- Pindell, L., y Kennan, S. (2001). Geological evolution of the Caribbean region: a plate tectonic perspective. The Caribbean region: Boulder, Colorado, Geological Society of America, Geology of North America, v. H, H, pág. 405-432.
- Porras L. R. (2000). Evolución tectónica y estilos estructurales de la región costa afuera de las cuencas de Falcón y Bonaire. VII Simposio Bolivariano Exploración Petrolera en las cuencas Subandinas. Caracas. Tomo I: 279-292.
- Renz, O (1959). Estratigrafía del Cretáceo en Venezuela Occidental. *Boletín de Geología*, M.M.H., 5 (10). Pág. 3-48.
- Rod, E. y Maync W. (1954). Revision of Lower Cretaceous stratigraphy of Venezuela, Am. Assoc. Petrol. Geol., Bull., 38(2). Pág. 193-283.
- Rodríguez, I (2004). Investigación gravimétrica en la región noroccidental de Venezuela. Trabajo especial de grado. Inédito. Universidad Central de Venezuela.
- Schubert, C. (1982). Neotectonics of the Boconó fault, western Venezuela. Tectonophysics 85: 205–220.
- Schmitz, M., Ávila, J., Bezada, M., Vieira, E., Yánez, M., Levander, A., Zelt, C., Jácome, M. y Magnani, M. (2008). Crustal Thickness Variations in Venezuela from Deep Seismic Observations. Tectonophysics, Vol. 459. Pág. 14-26.
- Serway R y Jewett, J. (2005) Fisica para ciencias e ingenierías. Volumen I. Sexta Edicion. Pág. 390-391.
- Spector, A. y Grant, F. (1970). Statistical models for interpreting aero-magnetic data.Geophysics, Vol. 35, pág. 293-302.
- Scintrex Limited. (2012). CG-5 Scintrex AutogravTM System Operation Manual. Canada: SCINTREX Limited.
- Somigliana, C. (1930). Geofisica Sul campo gravitazionale esterno del geoide ellissoidico: Atti della Accademia Nazionale dei Lincei. Rendiconti. Classe di scienze fisiche, matematiche e naturali, 6. Pag. 237–243.
- Stephan, J. 1982. Evolution géodynamique du domaine Caraïbe Andes et chaine Caraïbe sur la transversale de Barquisimeto (Venezuela). Tesis PhD., Univ Pierre y Marie Curie, Paris. Pág. 512.
- Telford, w; Geldart, L; Sheeriff, R. (2004). Gravity methods Applied Geophipics (Secong Ed.).New York, Estados Unidos, Universidad de Cambridge.
- Urbani F, M. Baquero, S. Grande, A. Alemán, D. Mendi, L. Camposano, H. Fournier y I. Baritto (2011a) Los diques de basalto de la quebrada Yaracuybare, municipio Silva, estado Falcón. I Congreso Venezolano de Geociencias, Caracas, diciembre: en prensa.
- Von Der Osten E. y D. Zozaya (1957). Geología de la parte suroeste del Estado Lara, región de Quibor. *Boletín de Geología* (Caracas), M.M.H., 9 (9). Pág. 3:52.
- Wahr, J. (1996). Geodesy and Gravity, Class Notes. Department of Physics. University of Colorado. Golden, Colorado.

# **APÉNDICE**

Apéndice 1. Base 9000

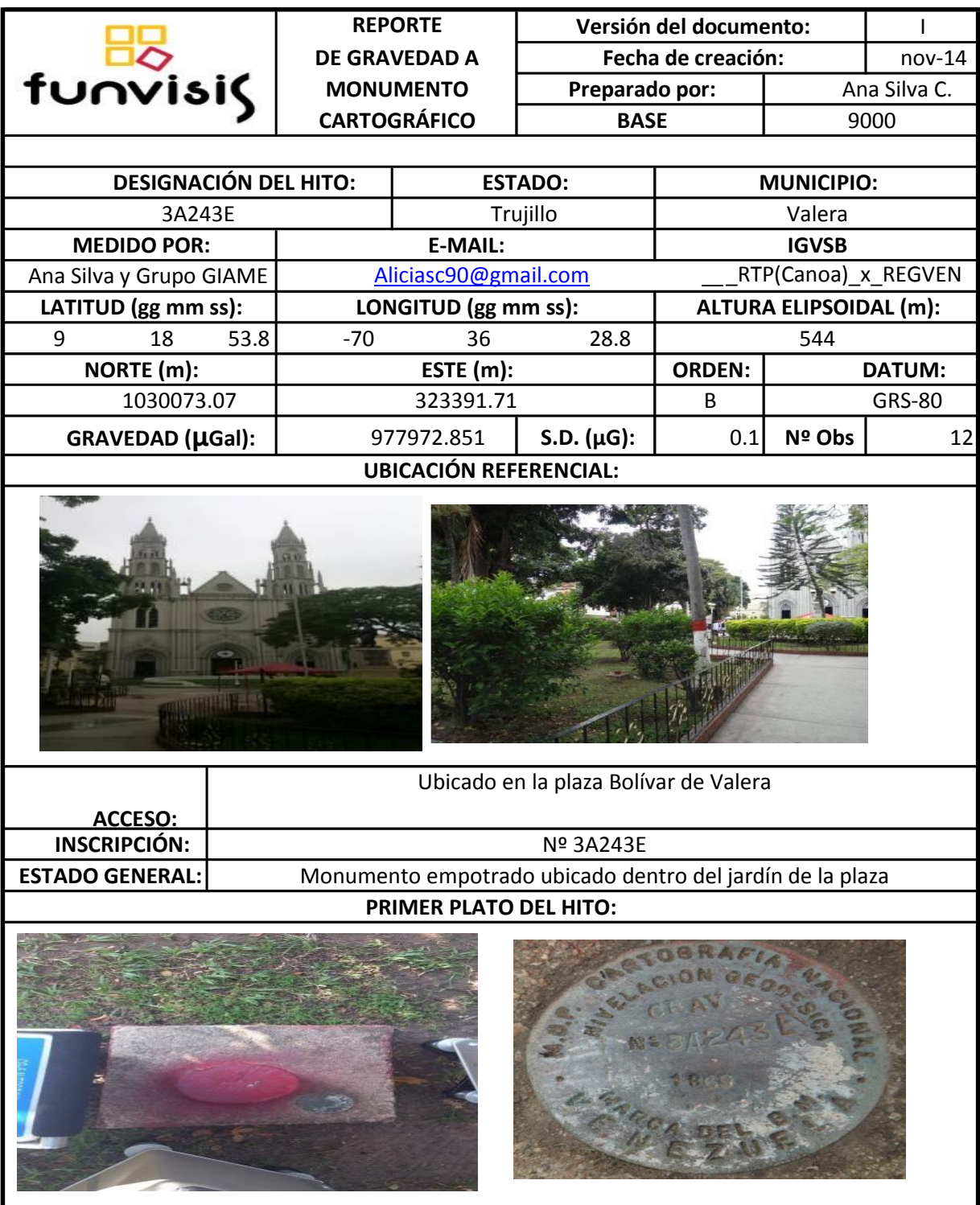

# Apéndice 2. Base 9001

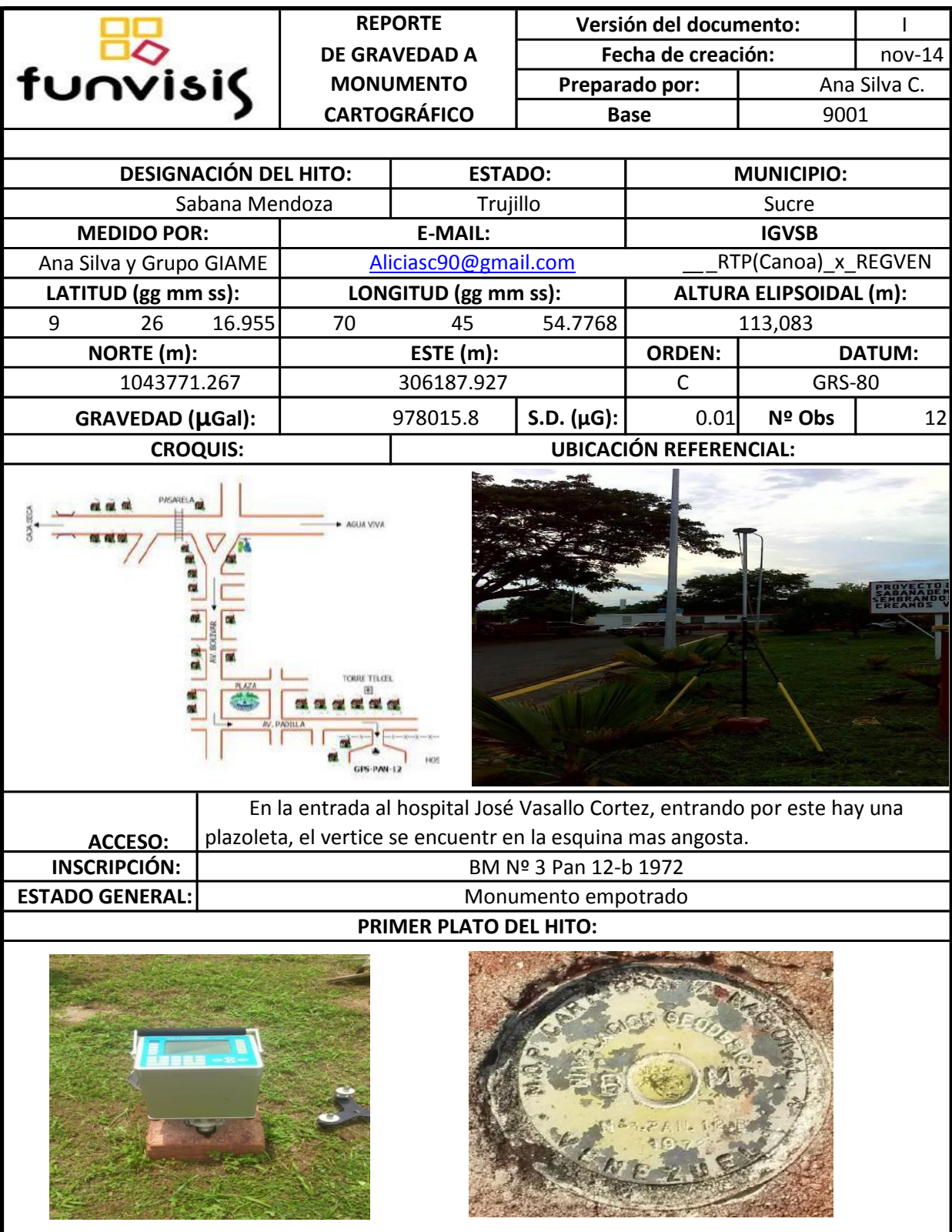

Apéndice 3. Base 9003

|                              |                              | <b>REPORTE</b>       |                                        | Versión del documento: |                               |              | ı                                                                             |  |
|------------------------------|------------------------------|----------------------|----------------------------------------|------------------------|-------------------------------|--------------|-------------------------------------------------------------------------------|--|
|                              | <b>DE GRAVEDAD A</b>         |                      | Fecha de creación:                     |                        | $nov-14$                      |              |                                                                               |  |
| funvisis                     |                              | <b>MONUMENTO</b>     |                                        | Preparado por:         |                               | Ana Silva C. |                                                                               |  |
|                              |                              |                      | <b>CARTOGRÁFICO</b>                    | <b>BASE</b>            |                               | 9003         |                                                                               |  |
|                              |                              |                      |                                        |                        |                               |              |                                                                               |  |
| <b>DESIGNACIÓN DEL HITO:</b> |                              | <b>ESTADO:</b>       |                                        |                        | <b>MUNICIPIO:</b>             |              |                                                                               |  |
| Pampanito                    | Trujillo                     |                      |                                        | Pampanito              |                               |              |                                                                               |  |
| <b>MEDIDO POR:</b>           | <b>E-MAIL:</b>               |                      |                                        | <b>IGVSB</b>           |                               |              |                                                                               |  |
| Ana Silva y Grupo GIAME      | Aliciasc90@gmail.com         |                      |                                        | RTP(Canoa)_x_REGVEN    |                               |              |                                                                               |  |
| LATITUD (gg mm ss):          |                              | LONGITUD (gg mm ss): |                                        |                        | <b>ALTURA ELIPSOIDAL (m):</b> |              |                                                                               |  |
| 9<br>25                      | 3.703                        | 33.7536<br>70<br>28  |                                        |                        | 392,497<br><b>DATUM:</b>      |              |                                                                               |  |
| NORTE (m):                   |                              |                      | ESTE (m):                              |                        | <b>ORDEN:</b><br>$\mathsf{C}$ | GSR_80       |                                                                               |  |
| 1041373.56                   |                              | 337935.571           |                                        |                        |                               |              |                                                                               |  |
| GRAVEDAD (µGal):             |                              |                      | S.D. $(\mu G)$ :<br>0.04<br>978020.196 |                        | Nº Obs                        | 12           |                                                                               |  |
| <b>CROQUIS:</b>              |                              |                      |                                        |                        | <b>UBICACIÓN REFERENCIAL:</b> |              |                                                                               |  |
|                              | MONUMENTO A<br>RAFAEL RANGEL |                      |                                        |                        |                               |              |                                                                               |  |
| <b>ACCESO:</b>               |                              |                      |                                        |                        |                               |              | Cerca del monumento a Rafael Rangel, en las instaciones del núcleo de la ULA, |  |
| <b>INSCRIPCIÓN:</b>          | Pampanito GPS 2005           |                      |                                        |                        |                               |              |                                                                               |  |
| <b>ESTADO GENERAL:</b>       |                              |                      | Monumento empotrado                    |                        |                               |              |                                                                               |  |
| PRIMER PLATO DEL HITO:       |                              |                      |                                        |                        |                               |              |                                                                               |  |
|                              |                              |                      |                                        |                        |                               |              |                                                                               |  |

# Apéndice 4. Base 9004

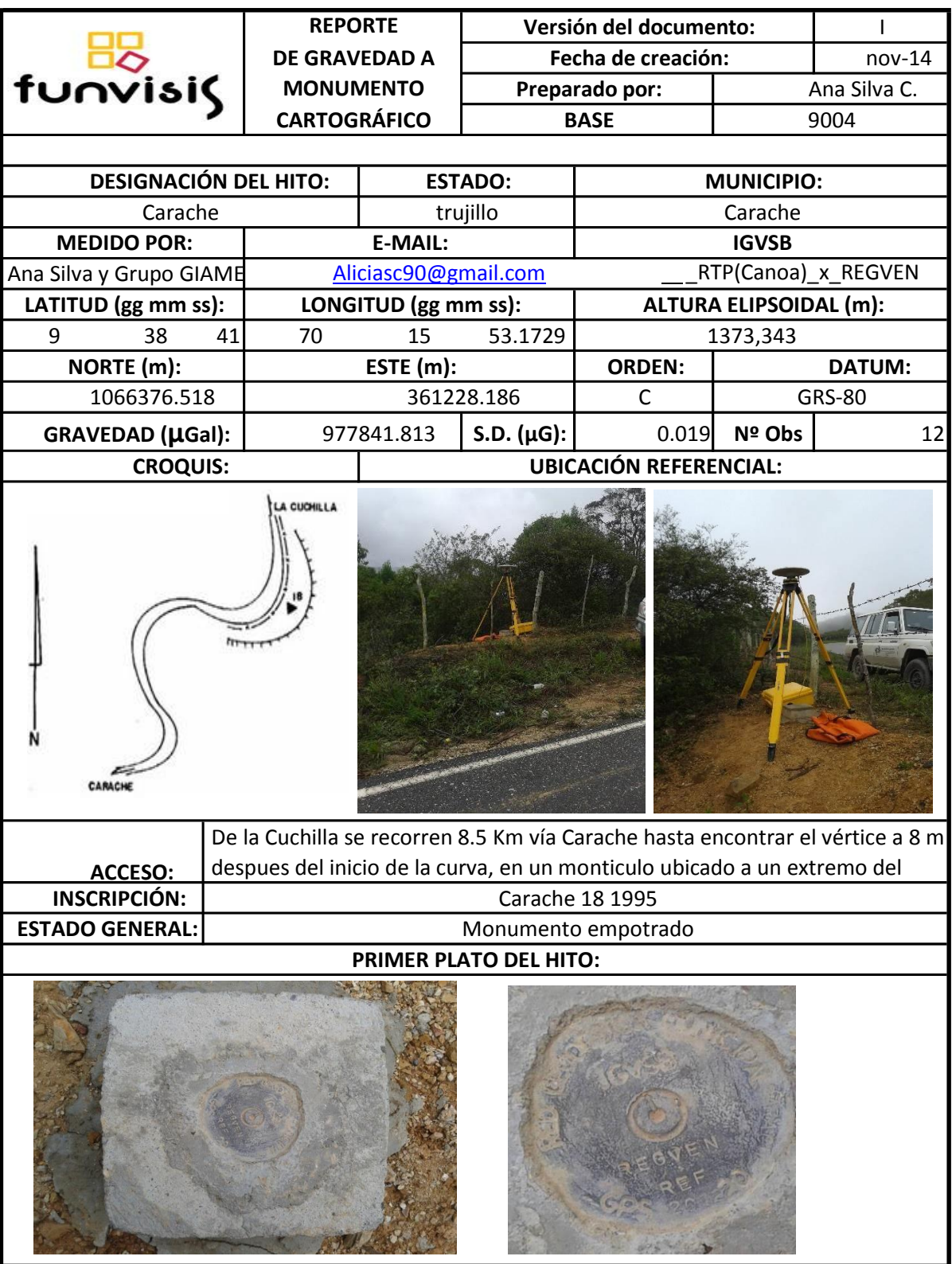
## Apéndice 5. Base 9006

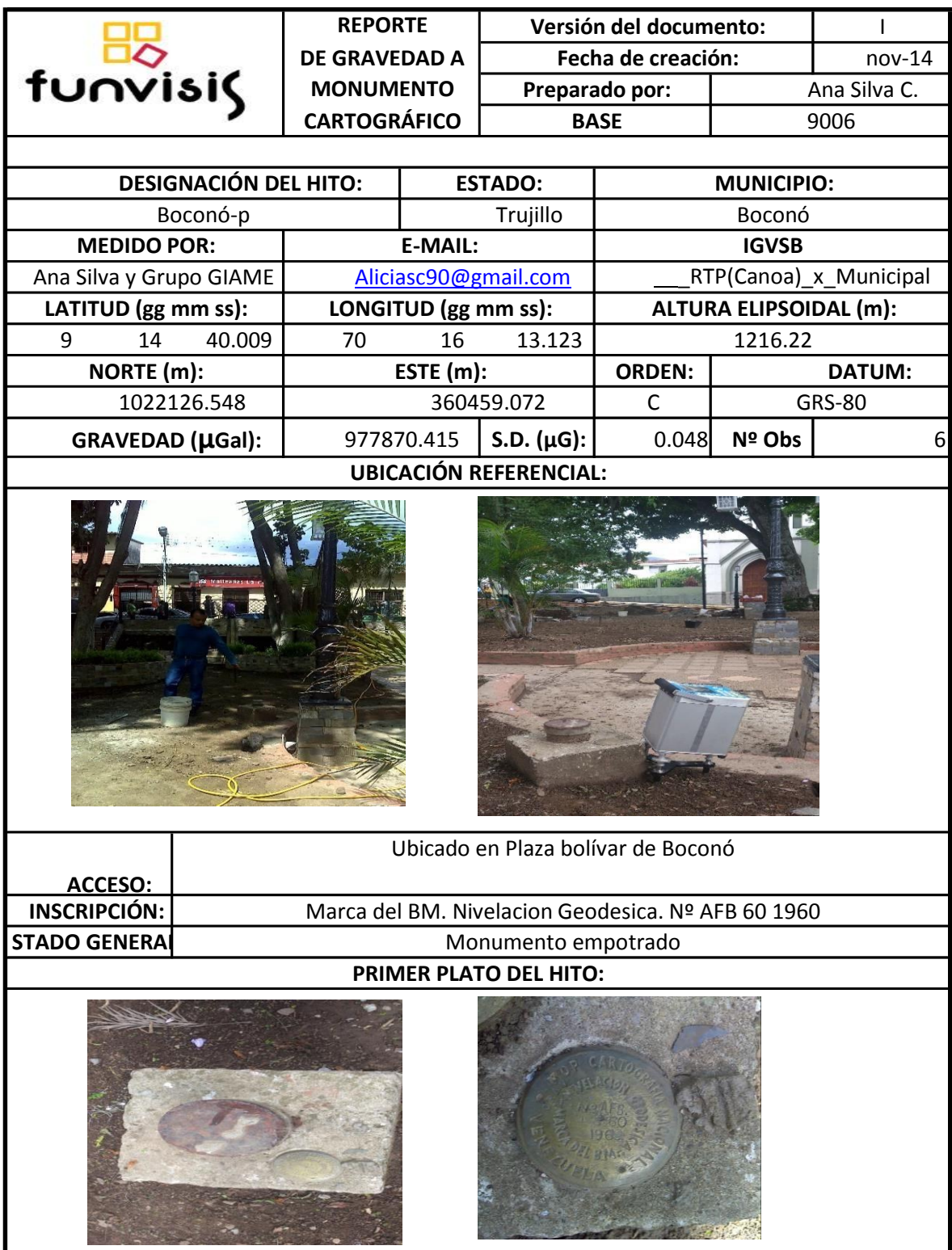

## Apéndice 6. Base 9007

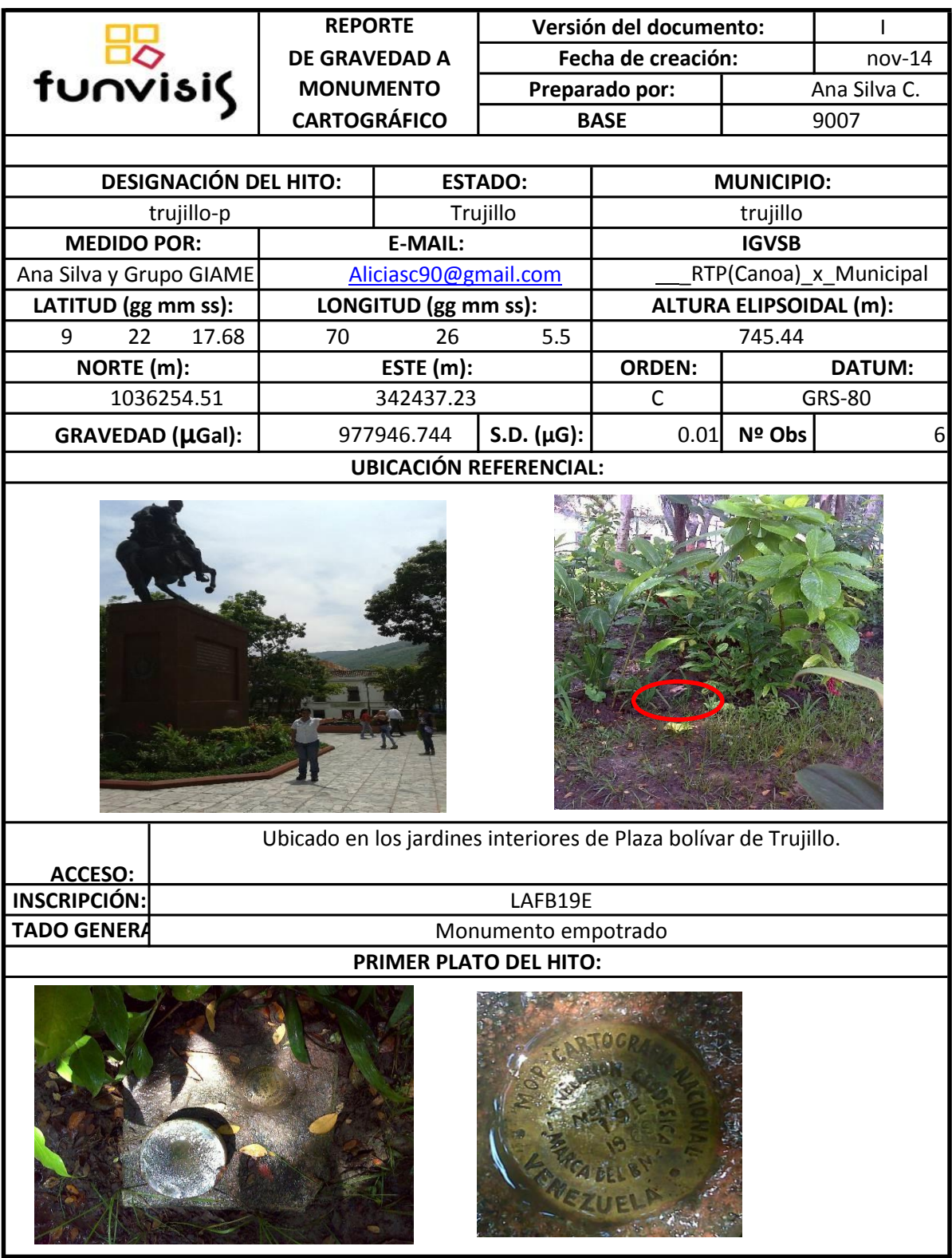

## Apéndice 7**.** Base 9009

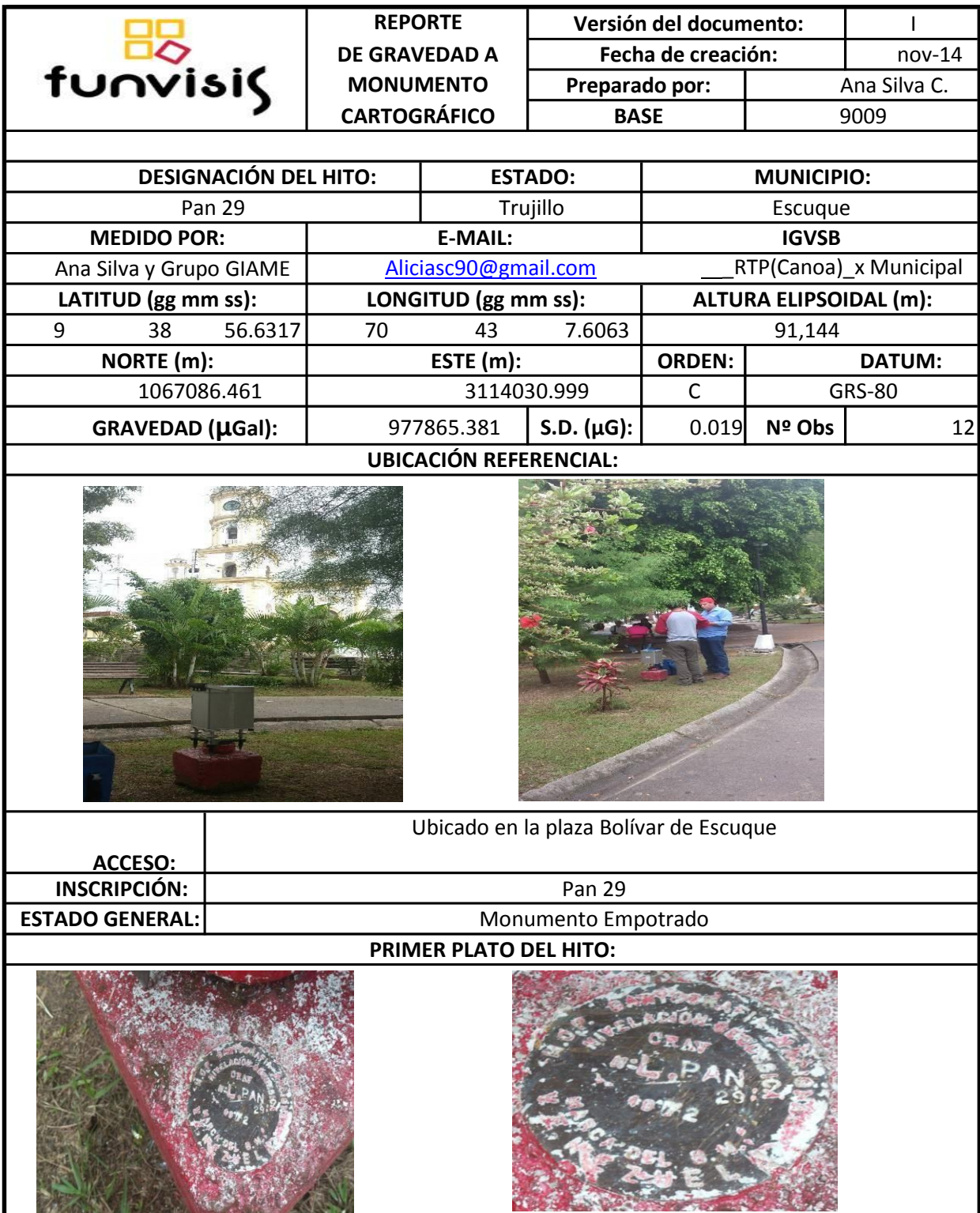

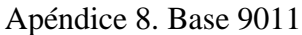

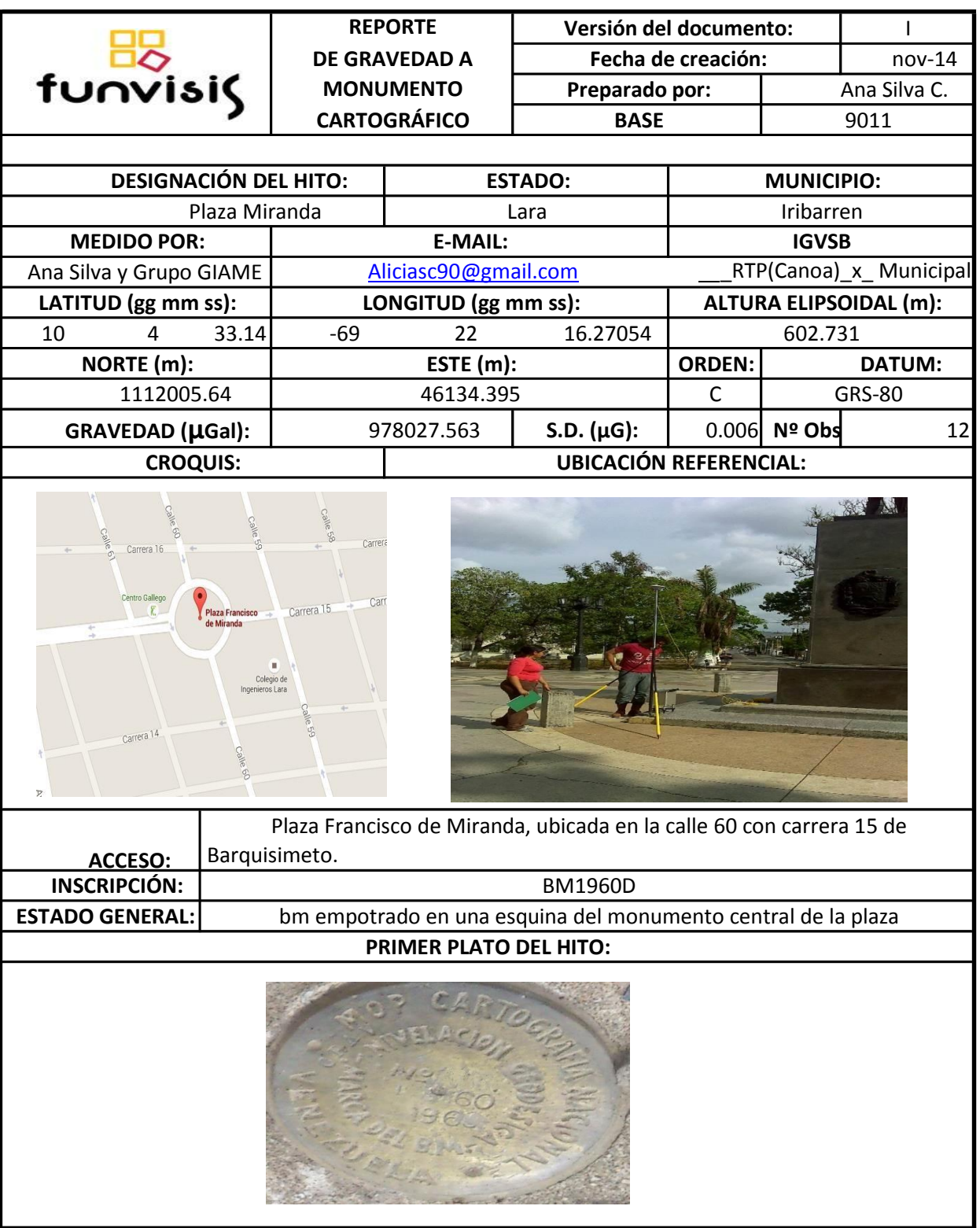

Apéndice 9. Base 9013

| funvisis                              |                                        |                                              | <b>REPORTE</b>                                                                                                    | Versión del documento: |                               | T                             |                        |  |
|---------------------------------------|----------------------------------------|----------------------------------------------|----------------------------------------------------------------------------------------------------|------------------------|-------------------------------|-------------------------------|------------------------|--|
|                                       |                                        |                                              | <b>DE GRAVEDAD A</b>                                                                                                    |                        | Fecha de creación:            |                               | $nov-14$               |  |
|                                       |                                        |                                              | <b>MONUMENTO</b>                                                                                                    |                        | Preparado por:                |                               | Ana Silva C.           |  |
|                                       |                                        |                                              | <b>CARTOGRÁFICO</b>                                                                                                    |                        | <b>BASE</b>                   |                               | 9013                   |  |
|                                       |                                        |                                              |                                                                                                    |                        |                               |                               |                        |  |
|                                       | <b>DESIGNACIÓN DEL HITO:</b>           | <b>ESTADO:</b>                               |                                                                                                    |                        | <b>MUNICIPIO:</b>             |                               |                        |  |
|                                       | Guarico                                |                                              | Lara                                                                                                    |                        |                               | Morán                         |                        |  |
| <b>MEDIDO POR:</b>                    |                                        |                                              | <b>E-MAIL:</b>                                                                                                    |                        |                               | <b>IGVSB</b>                  |                        |  |
| Ana Silva y Grupo GIAME               |                                        |                                              | Aliciasc90@gmail.com                                                                                                    |                        |                               |                               | RTP(Canoa) x Municipal |  |
| LATITUD (gg mm ss):                   |                                        |                                              | LONGITUD (gg mm ss):                                                                                                    |                        |                               | <b>ALTURA ELIPSOIDAL (m):</b> |                        |  |
| 9<br>37                               | 28.28718                               | $-69$                                        | 47                                                                                                    | 33.0167                |                               | 1076.69                       |                        |  |
| NORTE (m):                            |                                        |                                              | ESTE (m):                                                                                                    |                        | <b>ORDEN:</b>                 | <b>DATUM:</b>                 |                        |  |
|                                       | 1054415.702                            |                                              | 412772.22                                                                                                    |                        | $\mathsf{C}$                  |                               | <b>GRS-80</b>          |  |
| GRAVEDAD (µGal):                      |                                        |                                              | 977915.607                                                                                                    | S.D. $(\mu G)$         | 0.024                         | Nº Obs                        | 12                     |  |
|                                       | <b>CROQUIS:</b>                        |                                              |                                                                                                    |                        | <b>UBICACIÓN REFERENCIAL:</b> |                               |                        |  |
| <b>Provincial</b>                     | Farmacia Guarico<br>۵<br>Plaza Bolivar | Farmada G:<br>Iglesia Católica<br>de Guarico | Pueblo de Guarico, en la Plaza Dr. Simón Castejón a una cuadra de la plaza<br>bolivar, serca de las esculturas de instrumentos musicales |                        |                               |                               |                        |  |
| <b>ACCESO:</b><br><b>INSCRIPCIÓN:</b> |                                        |                                              | Red Gravimétrica Municipal BM LP40A1970                                                                                                  |                        |                               |                               |                        |  |
| <b>ESTADO GENERAL:</b>                |                                        |                                              | Monumento empotrado en buen estado                                                                                                    |                        |                               |                               |                        |  |
|                                       |                                        |                                              | PRIMER PLATO DEL HITO:                                                                                                    |                        |                               |                               |                        |  |
|                                       |                                        |                                              |                                                                                                    |                        |                               |                               |                        |  |

# Apéndice 10. Base 9019

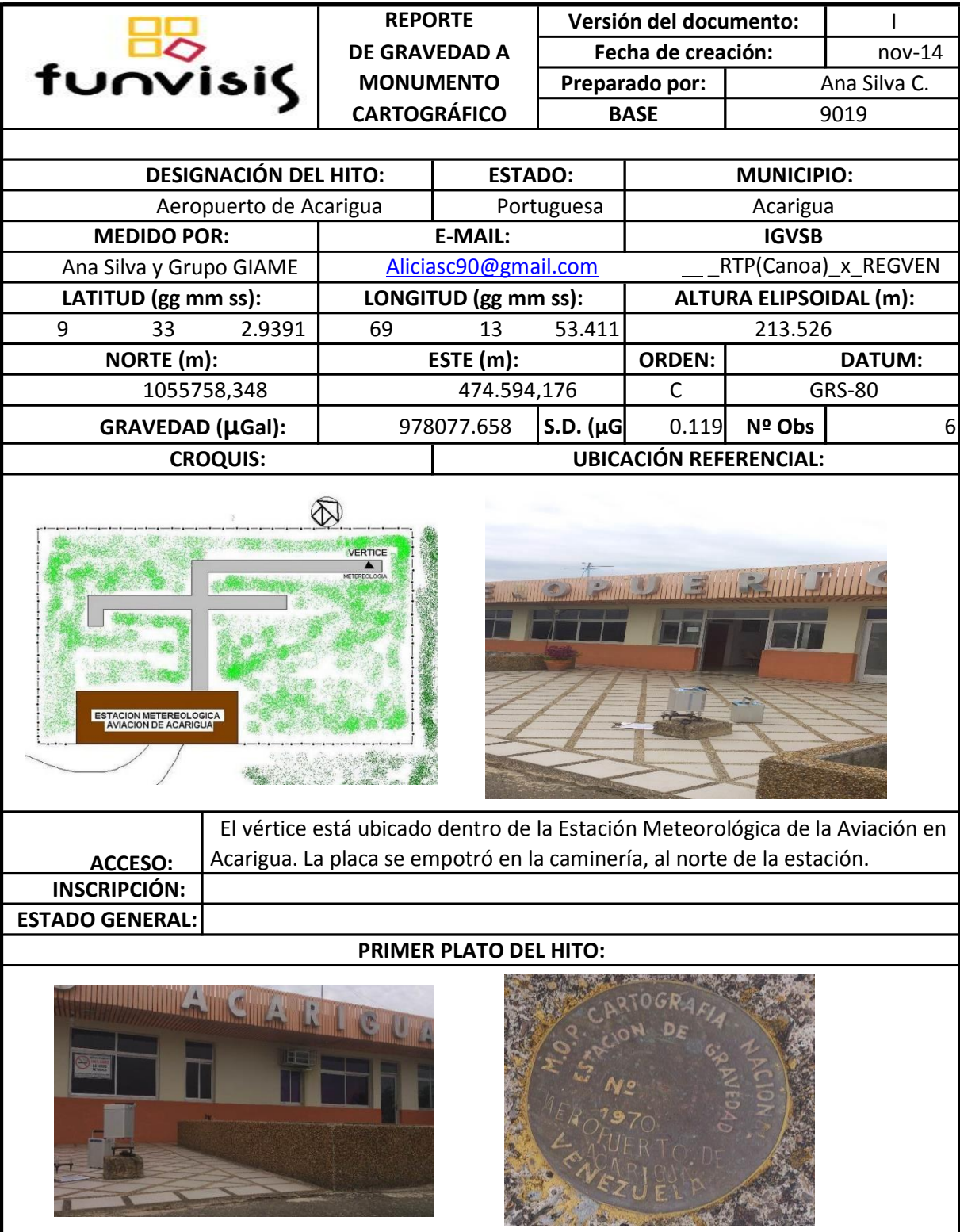

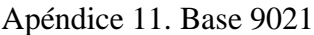

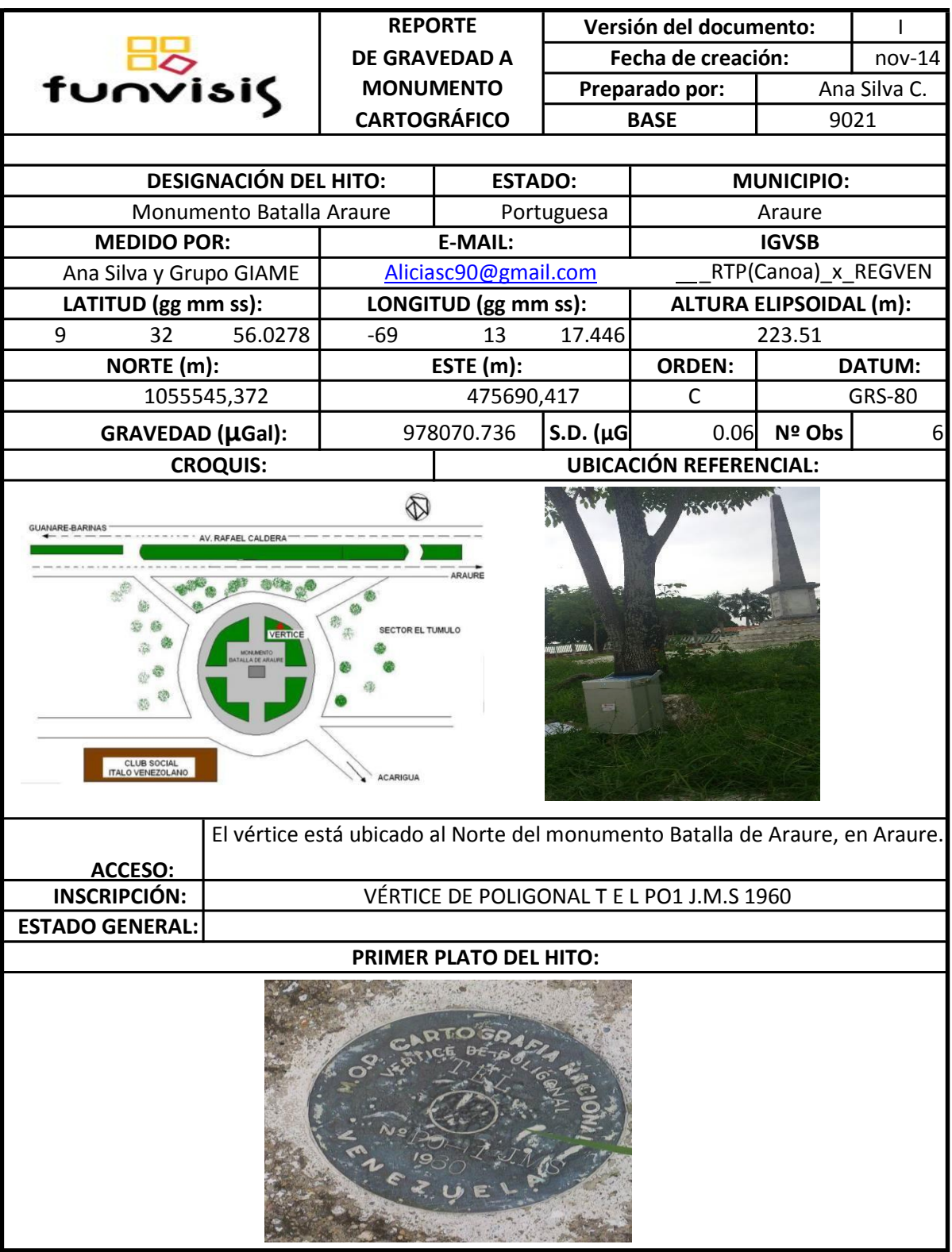

Apéndice 12. Base 9025

| funvisis                                                                                                    |                              | <b>REPORTE</b>       |                        | Versión del documento:               |                                                      |                                |          |  |  |
|----------------------------------------------------------------------------------------------------|------------------------------|----------------------|------------------------|--------------------------------------|------------------------------------------------------|--------------------------------|----------|--|--|
|                                                                                                    |                              | <b>DE GRAVEDAD A</b> |                        |                                      | Fecha de creación:                                   |                                | $nov-14$ |  |  |
|                                                                                                    |                              | <b>MONUMENTO</b>     |                        | Preparado por:                       |                                                      | Ana Silva C.                   |          |  |  |
|                                                                                                    |                              | <b>CARTOGRÁFICO</b>  |                        | <b>BASE</b>                          |                                                      | 9025                           |          |  |  |
|                                                                                                    |                              |                      |                        |                                      |                                                      |                                |          |  |  |
|                                                                                                    | <b>DESIGNACIÓN DEL HITO:</b> |                      | <b>ESTADO:</b>         |                                      |                                                      | <b>MUNICIPIO:</b>              |          |  |  |
|                                                                                                    | Nirgua                       |                      |                        | Yaracuy                              |                                                      | Nirgua                         |          |  |  |
| <b>MEDIDO POR:</b>                                                                                                    |                              |                      | <b>E-MAIL:</b>         |                                      |                                                      | <b>IGVSB</b>                   |          |  |  |
| Ana Silva y Grupo GIAME                                                                                                    |                              |                      | Aliciasc90@gmail.com   |                                      | RTP(Canoa) x REGVEN<br><b>ALTURA ELIPSOIDAL (m):</b> |                                |          |  |  |
| LATITUD (gg mm ss):                                                                                                    |                              |                      | LONGITUD (gg mm ss):   |                                      |                                                      |                                |          |  |  |
| 10<br>9                                                                                                    | 8.0133                       | $-68$                | 32                     | 9.194                                |                                                      | 939.71                         |          |  |  |
| NORTE (m):                                                                                                    |                              |                      | ESTE (m):              |                                      | <b>ORDEN:</b>                                        | <b>DATUM:</b><br><b>GRS-80</b> |          |  |  |
|                                                                                                    | 1122279.499                  |                      | 550841.347             |                                      | B                                                    |                                |          |  |  |
|                                                                                                    | GRAVEDAD (µGal):             |                      | 977986.135             | S.D. $(\mu G)$ :                     | 0.138                                                | Nº Obs                         | 6        |  |  |
|                                                                                                    | <b>CROQUIS:</b>              |                      |                        |                                      | <b>UBICACIÓN REFERENCIAL:</b>                        |                                |          |  |  |
| HOTEL NIRGUA<br><b>NERGUA-E</b><br><b>SALOM</b><br>ALENCI!<br>Desde el Hotel Nirgua, se recorren 4 Km vía Valencia hasta llegar a la entrada de<br>Salom; se toma un camino carretero a lado derecho de la vía subiendo hasta la finca<br><b>ACCESO:</b><br>Las Lomas a una pequeña explanada donde se encuentra el vértice a lado izquierdo |                              |                      |                        |                                      |                                                      |                                |          |  |  |
| <b>INSCRIPCIÓN:</b>                                                                                                    |                              |                      |                        | ESTACIÓN MAGNÉTICA CASA DOS GPS 1991 |                                                      |                                |          |  |  |
| STADO GENERAL El punto es una placa de 7 Cm empotrada a ras de piso.                                                                                                    |                              |                      |                        |                                      |                                                      |                                |          |  |  |
|                                                                                                    |                              |                      | PRIMER PLATO DEL HITO: |                                      |                                                      |                                |          |  |  |
|                                                                                                    |                              |                      |                        |                                      |                                                      |                                |          |  |  |

## Apéndice 13. Base 9026

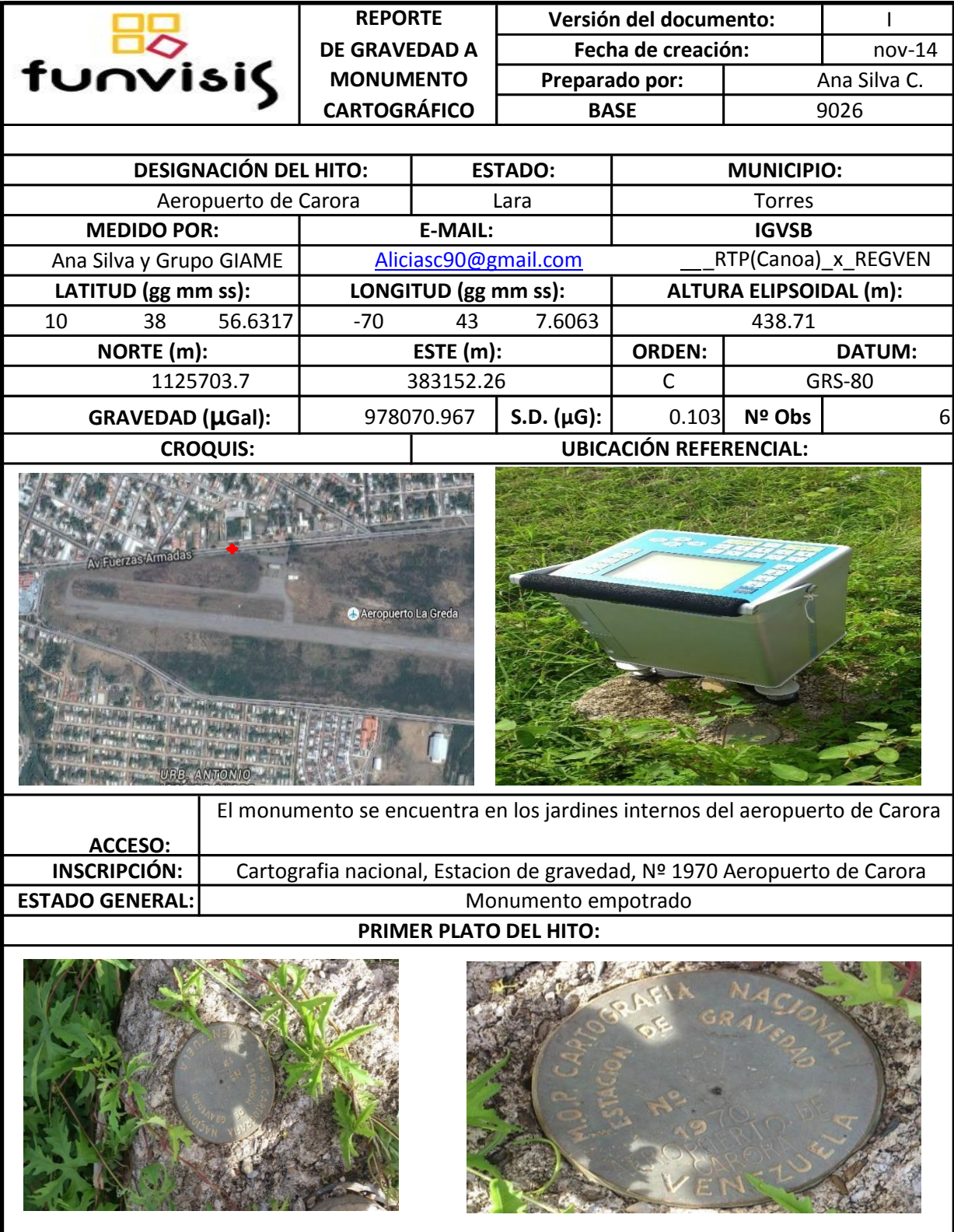

Apéndice 14. Base 9027

| funvisis                                                                                |                              |    | <b>REPORTE</b>                                                                   | Versión del documento:       |                               | J.                            |                     |  |
|-----------------------------------------------------------------------------------------|------------------------------|----|----------------------------------------------------------------------------------|------------------------------|-------------------------------|-------------------------------|---------------------|--|
|                                                                                         |                              |    | <b>DE GRAVEDAD A</b>                                                             |                              | Fecha de creación:            |                               | nov-14              |  |
|                                                                                         |                              |    | <b>MONUMENTO</b>                                                                 |                              | Preparado por:                |                               | Ana Silva C.        |  |
|                                                                                         |                              |    | <b>CARTOGRÁFICO</b>                                                              |                              | <b>BASE</b>                   |                               | 9027                |  |
|                                                                                         |                              |    |                                                                                  |                              |                               |                               |                     |  |
|                                                                                         | <b>DESIGNACIÓN DEL HITO:</b> |    | <b>ESTADO:</b>                                                                   |                              | <b>MUNICIPIO:</b>             |                               |                     |  |
|                                                                                         | <b>Bobare</b>                |    | Lara                                                                             |                              |                               | Iribarren                     |                     |  |
| <b>MEDIDO POR:</b>                                                                      |                              |    | <b>E-MAIL:</b>                                                                   | <b>IGVSB</b>                 |                               |                               |                     |  |
| Ana Silva y Grupo GIAME                                                                 |                              |    | Aliciasc90@gmail.com                                                             |                              |                               |                               | RTP(Canoa)_x_REGVEN |  |
| LATITUD (gg mm ss):                                                                     |                              |    | LONGITUD (gg mm ss):                                                             |                              |                               | <b>ALTURA ELIPSOIDAL (m):</b> |                     |  |
| 10<br>17                                                                                | 13.8477                      | 69 | 27                                                                               | 54.8225                      |                               | 656,120                       |                     |  |
| NORTE (m):                                                                              |                              |    | ESTE (m):                                                                        |                              | <b>ORDEN:</b>                 |                               | <b>DATUM:</b>       |  |
|                                                                                         | 1137201.325                  |    | 449057.927                                                                       |                              | B                             | <b>GRS-80</b>                 |                     |  |
| GRAVEDAD (µGal):                                                                        |                              |    | 978025.01                                                                        | S.D. $(\mu G)$ :             | 0.158                         | Nº Obs                        | $6 \overline{6}$    |  |
|                                                                                         | <b>CROQUIS:</b>              |    |                                                                                  |                              | <b>UBICACIÓN REFERENCIAL:</b> |                               |                     |  |
| CHURUGUARA<br>De Bobare vía Churuguara se recorren más o menos 3.2 Km para subir por un |                              |    |                                                                                  |                              |                               |                               |                     |  |
|                                                                                         |                              |    | Camino Carretero que se encuentra al lado izquierdo de la vía y que Conduce a un |                              |                               |                               |                     |  |
| <b>ACCESO:</b>                                                                          |                              |    | pequeño Cerro en Cuya Cima se encuentra el vértice.                              |                              |                               |                               |                     |  |
| <b>INSCRIPCIÓN:</b>                                                                     |                              |    |                                                                                  | <b>BOBARE 17 REGVEN 1995</b> |                               |                               |                     |  |
| <b>ESTADO GENERAL</b>                                                                   |                              |    |                                                                                  | Monumento empotrado          |                               |                               |                     |  |
|                                                                                         |                              |    | PRIMER PLATO DEL HITO:                                                           |                              |                               |                               |                     |  |
|                                                                                         |                              |    |                                                                                  |                              |                               |                               |                     |  |

## Apéndice 15**.** Base 9030

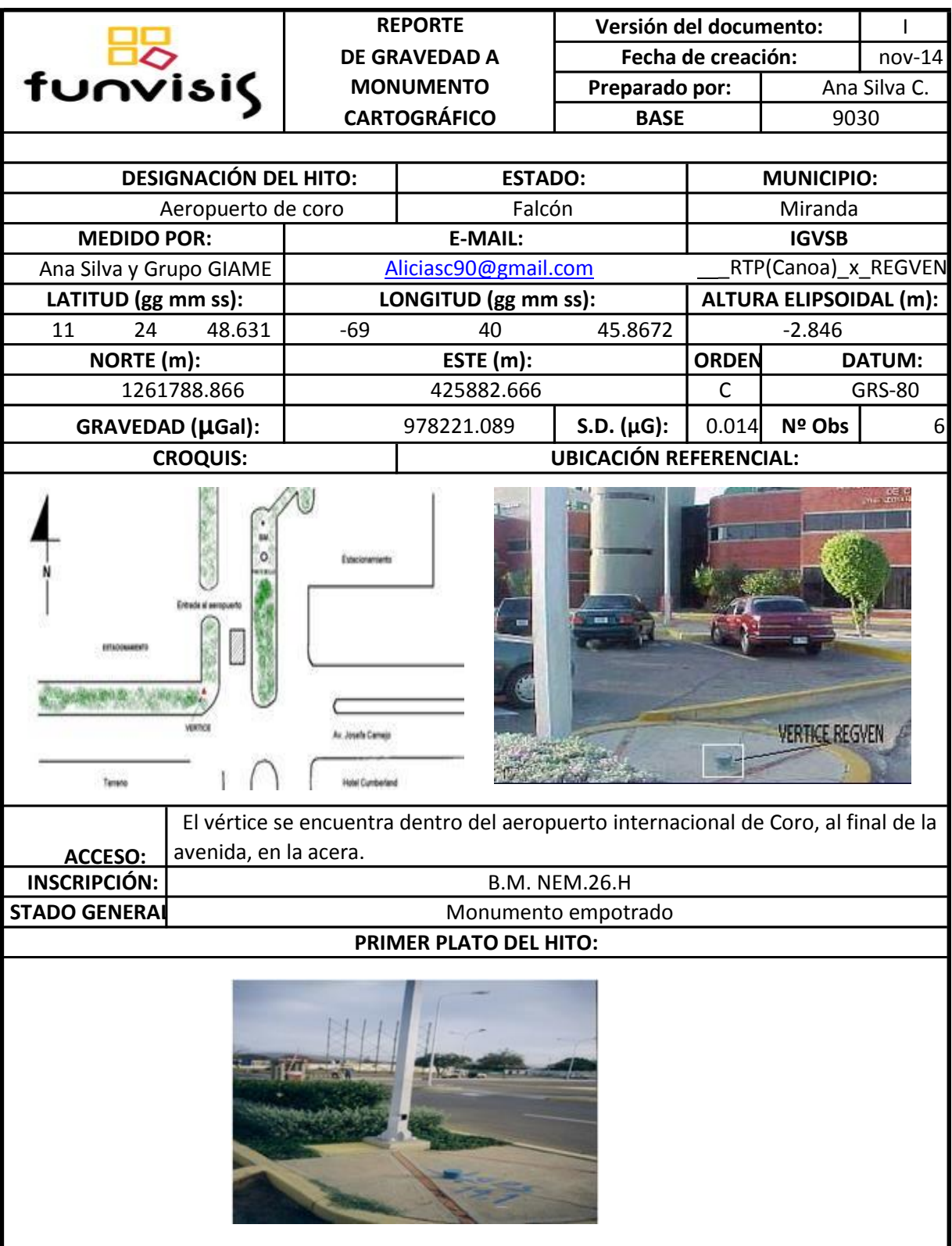

# Apéndice 16. Base 9031

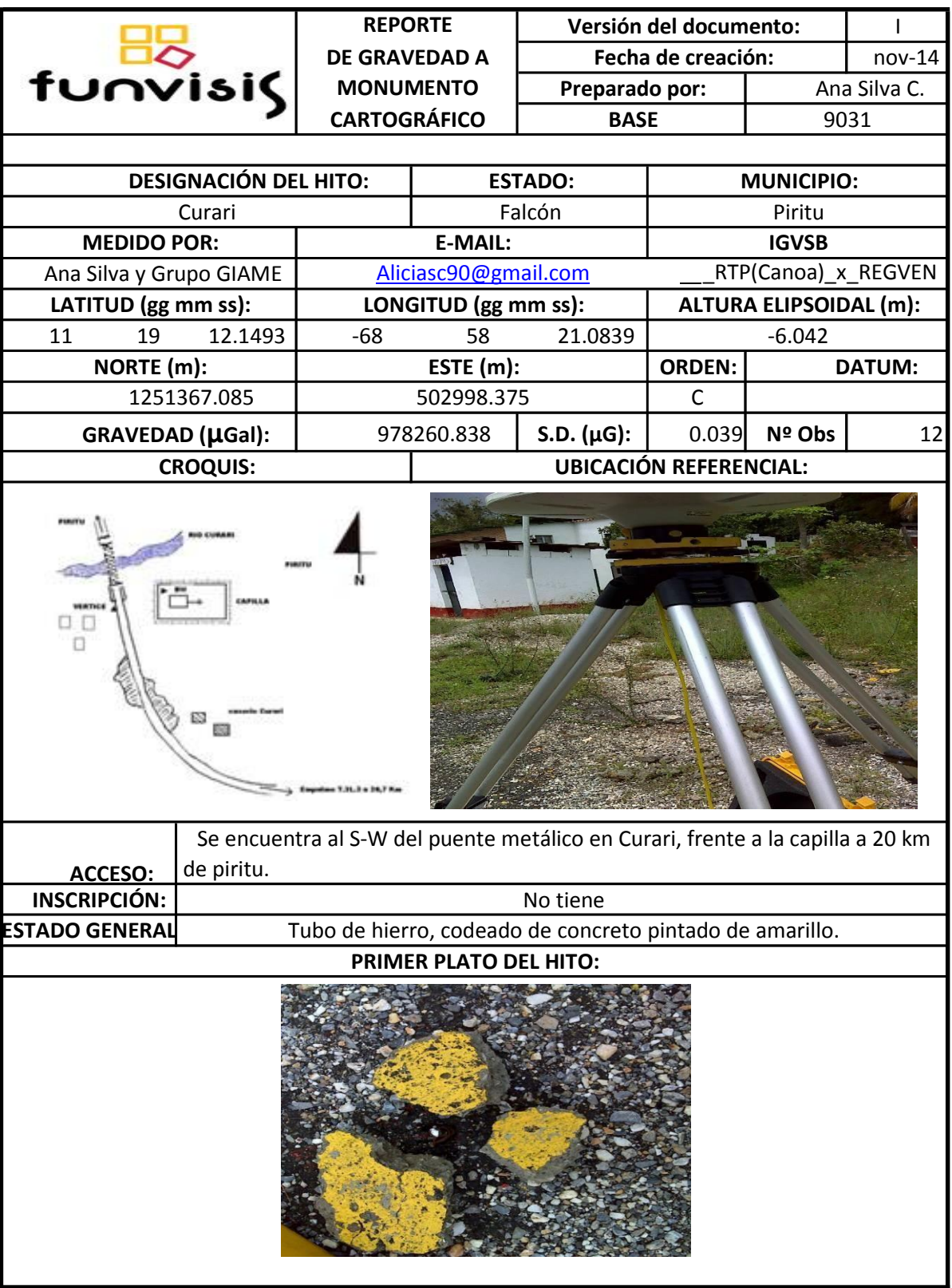

Apéndice 17. Base 9032

| funvisis                |                              | <b>REPORTE</b>                                             |                      | Versión del documento:                                         |                               | $\mathbf{I}$      |                     |  |
|-------------------------|------------------------------|------------------------------------------------------------|----------------------|----------------------------------------------------------------|-------------------------------|-------------------|---------------------|--|
|                         |                              | <b>DE GRAVEDAD A</b><br><b>MONUMENTO</b><br>Preparado por: |                      | Fecha de creación:                                             |                               | nov-14            |                     |  |
|                         |                              |                                                            |                      |                                                                | Ana Silva C.                  |                   |                     |  |
|                         |                              | <b>CARTOGRÁFICO</b>                                        |                      |                                                                | <b>BASE</b>                   |                   | 9032                |  |
|                         |                              |                                                            |                      |                                                                |                               |                   |                     |  |
|                         | <b>DESIGNACIÓN DEL HITO:</b> |                                                            |                      | <b>ESTADO:</b>                                                 |                               | <b>MUNICIPIO:</b> |                     |  |
|                         | Amuay                        |                                                            |                      | Falcón                                                         |                               | Los Taques        |                     |  |
| <b>MEDIDO POR:</b>      |                              |                                                            | <b>E-MAIL:</b>       |                                                                |                               | <b>IGVSB</b>      |                     |  |
| Ana Silva y Grupo GIAME |                              |                                                            | Aliciasc90@gmail.com |                                                                |                               |                   | RTP(Canoa) x REGVEN |  |
| LATITUD (gg mm ss):     |                              |                                                            | LONGITUD (gg mm ss): |                                                                | <b>ALTURA ELIPSOIDAL (m):</b> |                   |                     |  |
| 11<br>45                | 9.3695                       | $-70$                                                      | 11                   | 16.7414                                                        |                               | 7.828             |                     |  |
| NORTE (m):              |                              |                                                            | ESTE (m):            |                                                                | <b>ORDEN:</b>                 |                   | <b>DATUM:</b>       |  |
|                         | 1299470.536                  |                                                            |                      | 370551.877                                                     | B                             |                   | <b>GRS-80</b>       |  |
| GRAVEDAD (µGal):        |                              |                                                            | 978237.45            | S.D. $(\mu G)$ :                                               | 0.039                         | Nº Obs            | 3                   |  |
|                         | <b>CROQUIS:</b>              |                                                            |                      |                                                                | <b>UBICACIÓN REFERENCIAL:</b> |                   |                     |  |
| <b>TANQUES O</b>        | <b>NARWEZ</b>                |                                                            |                      |                                                                |                               |                   |                     |  |
| ACCESO:                 |                              |                                                            |                      | Plaza Narvaez, en la entrada de la refinería de PDVSA en Amuay |                               |                   |                     |  |
| <b>INSCRIPCIÓN:</b>     |                              |                                                            |                      | Casa 1993 Amuay                                                |                               |                   |                     |  |
| <b>STADO GENERAI</b>    |                              |                                                            |                      | Monumento empotrado                                            |                               |                   |                     |  |
|                         |                              |                                                            |                      | PRIMER PLATO DEL HITO:                                         |                               |                   |                     |  |
|                         |                              |                                                            |                      |                                                                |                               |                   |                     |  |

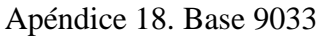

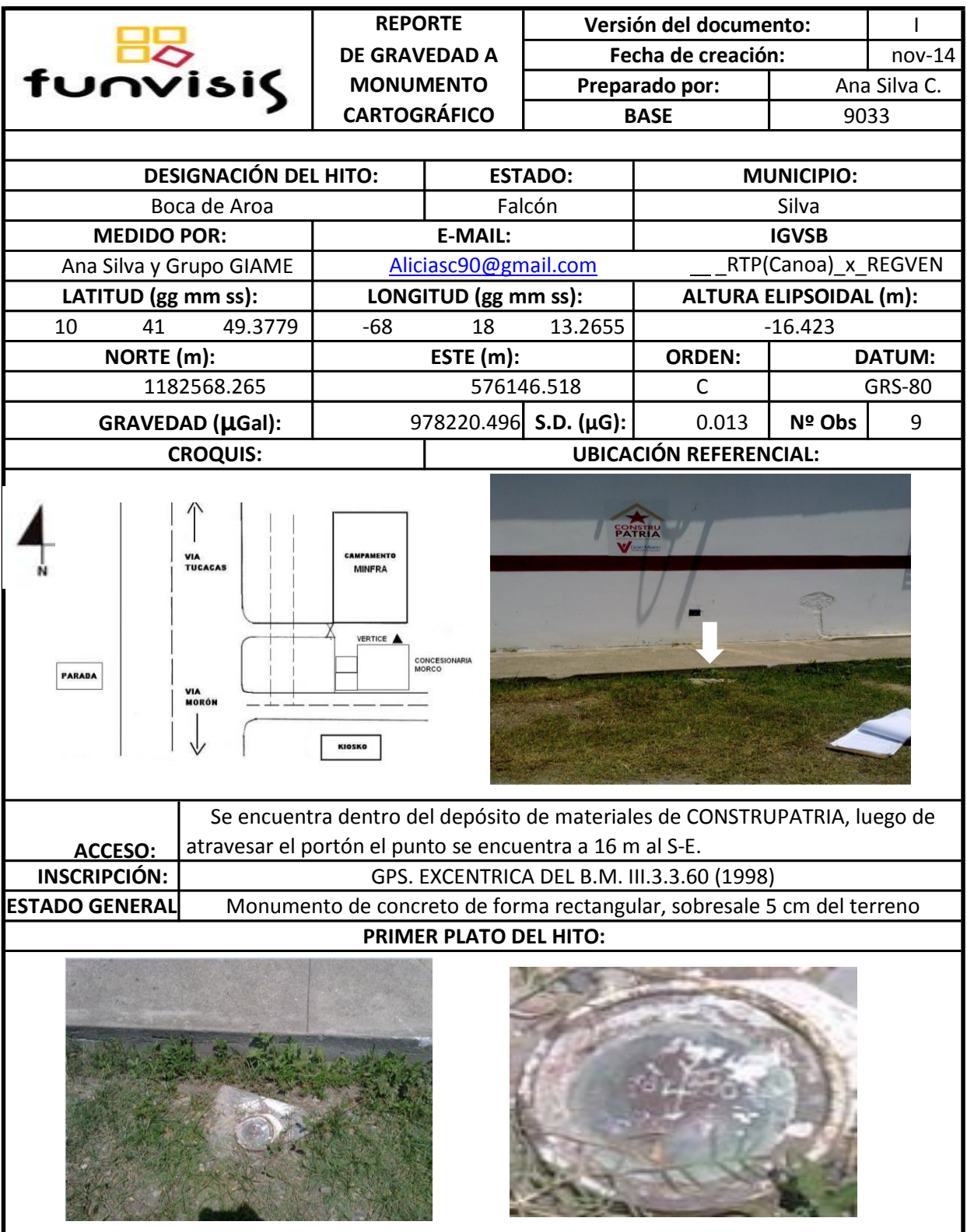

## Apéndice 19. Base 9034

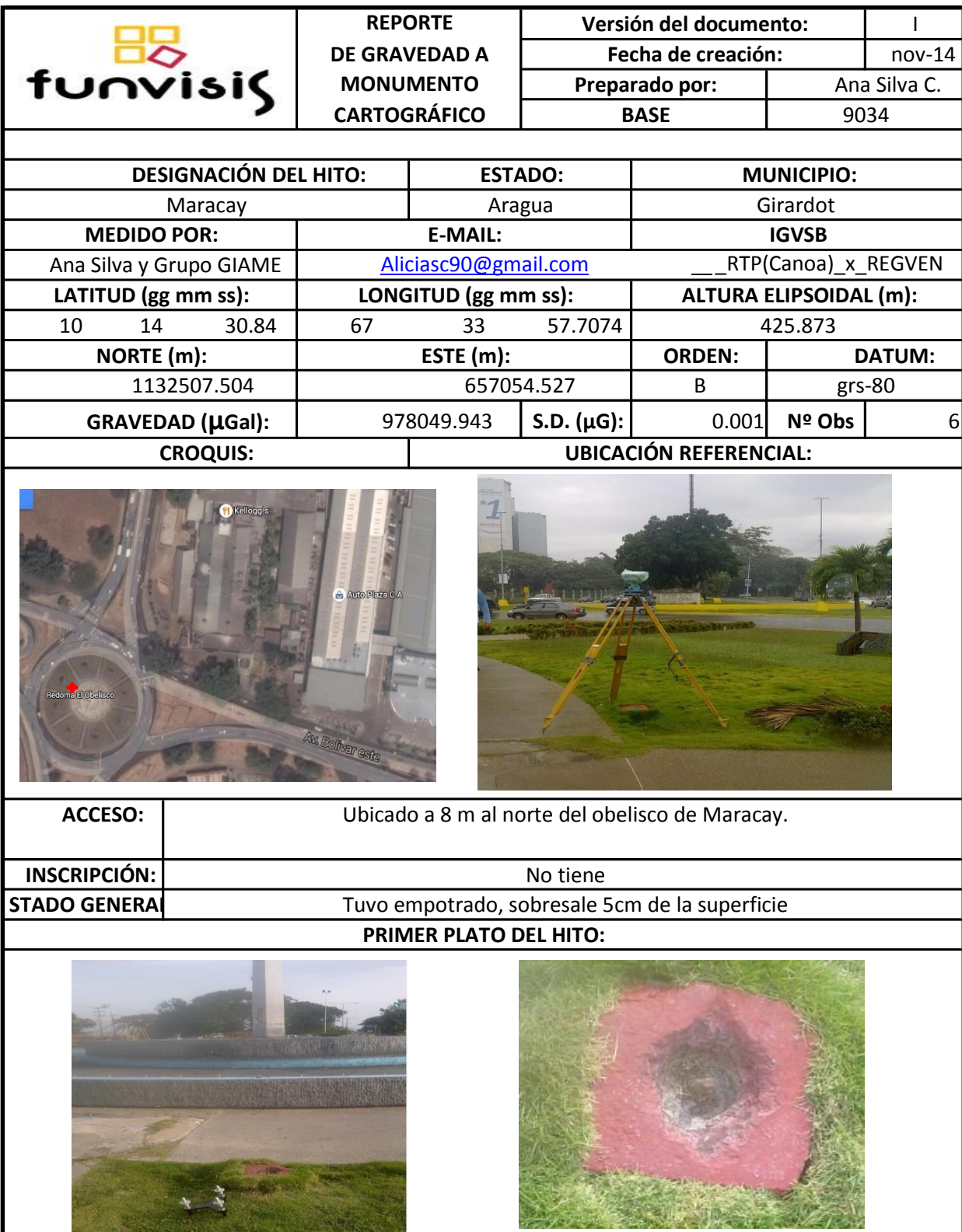

## Apéndice 20. Base 9035

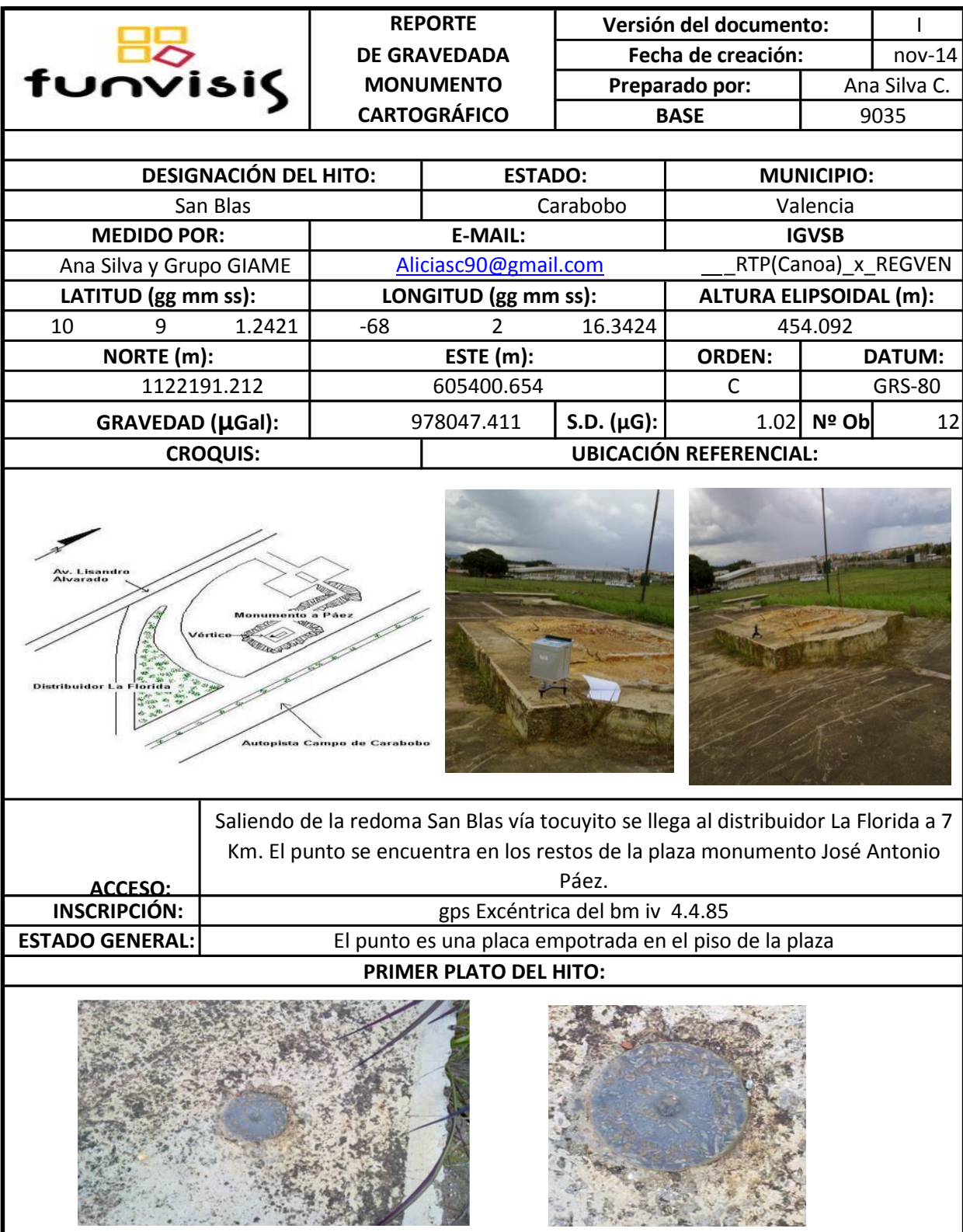

Apéndice 21. Base 9036

| funvisis                |                              | <b>REPORTE</b>       |                        | Versión del documento:<br>Ш |                                                                             |                        |               |
|-------------------------|------------------------------|----------------------|------------------------|-----------------------------|-----------------------------------------------------------------------------|------------------------|---------------|
|                         |                              | <b>DE GRAVEDAD A</b> |                        | Fecha de creación:          |                                                                             | nov-14                 |               |
|                         |                              | <b>MONUMENTO</b>     |                        |                             | Preparado por:                                                              | Ana Silva C.           |               |
|                         |                              | <b>CARTOGRÁFICO</b>  |                        |                             | <b>BASE</b>                                                                 | 9036                   |               |
|                         |                              |                      |                        |                             |                                                                             |                        |               |
|                         | <b>DESIGNACIÓN DEL HITO:</b> | <b>ESTADO:</b>       |                        |                             | <b>MUNICIPIO:</b>                                                           |                        |               |
|                         | San Felipe 4                 |                      |                        | Yaracuy                     | San Felipe                                                                  |                        |               |
| <b>MEDIDO POR:</b>      |                              |                      | <b>E-MAIL:</b>         | <b>IGVSB</b>                |                                                                             |                        |               |
| Ana Silva y Grupo GIAME |                              |                      | Aliciasc90@gmail.com   |                             |                                                                             | RTP(Canoa) x Municipal |               |
| LATITUD (gg mm ss):     |                              |                      | LONGITUD (gg mm ss):   |                             | <b>ALTURA ELIPSOIDAL (m):</b>                                               |                        |               |
| 10<br>19                | 53.692                       | -68                  | 44                     | 5.629                       |                                                                             | 224.36                 |               |
| NORTE (m):              |                              |                      | ESTE (m):              |                             | <b>ORDEN:</b>                                                               |                        | <b>DATUM:</b> |
|                         | 1142085.672                  |                      |                        | 529024.261                  | C                                                                           |                        | <b>EGM-80</b> |
|                         | GRAVEDAD (µGal):             |                      | 978128.363             | S.D. $(\mu G)$ :            | 0.01                                                                        | Nº Obs                 | 6             |
|                         | <b>CROQUIS:</b>              |                      |                        |                             | <b>UBICACIÓN REFERENCIAL:</b>                                               |                        |               |
| <b>ACCESO:</b>          | RESTAURANTE<br>MIS DELICIAS  |                      |                        | la escultura caña de azúcar | Avenida intercomunal con avenida la patria en sentido la cuchilla, cerca de |                        |               |
| <b>INSCRIPCIÓN:</b>     |                              |                      |                        |                             | Red geodésica municipal IGVSB San Felipe 4                                  |                        |               |
| <b>ESTADO GENERAL</b>   |                              |                      |                        |                             | Monumento de concreto empotrado en buen estado.                             |                        |               |
|                         |                              |                      | PRIMER PLATO DEL HITO: |                             |                                                                             |                        |               |
|                         |                              |                      |                        |                             |                                                                             |                        |               |

| funvisis                       |                              |                              | <b>REPORTE</b>                | Versión del documento:<br>$\mathbf{II}$ |                                                                                 |                   |                                                      |  |
|--------------------------------|------------------------------|------------------------------|-------------------------------|-----------------------------------------|---------------------------------------------------------------------------------|-------------------|------------------------------------------------------|--|
|                                |                              |                              | <b>DE GRAVEDAD A</b>          |                                         | Fecha de creación:                                                              |                   | nov-14                                               |  |
|                                |                              |                              | <b>MONUMENTO</b>              |                                         | Preparado por:                                                                  | Ana Silva C.      |                                                      |  |
|                                |                              |                              | <b>CARTOGRÁFICO</b>           | <b>BASE</b>                             |                                                                                 | 9024              |                                                      |  |
|                                |                              |                              |                               |                                         |                                                                                 |                   |                                                      |  |
|                                | <b>DESIGNACIÓN DEL HITO:</b> |                              |                               | <b>ESTADO:</b>                          |                                                                                 | <b>MUNICIPIO:</b> |                                                      |  |
|                                | Catedral                     |                              | Lara                          |                                         |                                                                                 | Iribarren         |                                                      |  |
| <b>MEDIDO POR:</b>             |                              |                              | <b>E-MAIL:</b>                |                                         |                                                                                 | <b>IGVSB</b>      |                                                      |  |
| Ana Silva y Grupo GIAME        |                              |                              | Aliciasc90@gmail.com          |                                         |                                                                                 |                   | RTP(Canoa) x REGVEN<br><b>ALTURA ELIPSOIDAL (m):</b> |  |
| LATITUD (gg mm ss):<br>10<br>4 | 23.5514                      | -69                          | LONGITUD (gg mm ss):<br>19    | 15.8675                                 |                                                                                 | 556.086           |                                                      |  |
| NORTE (m):                     |                              |                              | ESTE (m):                     |                                         | <b>ORDEN:</b>                                                                   |                   | <b>DATUM:</b>                                        |  |
| 1113523.964                    |                              |                              | 464819.429                    |                                         | C                                                                               |                   | <b>EGM-80</b>                                        |  |
|                                |                              |                              |                               |                                         |                                                                                 |                   |                                                      |  |
| GRAVEDAD (µGal):               |                              |                              | 978034.935                    | S.D. $(\mu G)$ :                        | 0.041<br><b>UBICACIÓN REFERENCIAL:</b>                                          | Nº Obs            | 3                                                    |  |
|                                | <b>CROQUIS:</b>              |                              |                               |                                         |                                                                                 |                   |                                                      |  |
| Calle 30                       | Campanario<br>Av. Venezuela  | <b>PRINCIPAL</b><br>Calle 29 |                               |                                         |                                                                                 |                   |                                                      |  |
| <b>ACCESO:</b>                 |                              |                              |                               |                                         | El vértice se encuentra al SE de la catedral de Barquisimeto, en la esquina del |                   |                                                      |  |
| <b>INSCRIPCIÓN:</b>            |                              |                              |                               | CATEDRALREGVEN 2001                     |                                                                                 |                   |                                                      |  |
| <b>ESTADO GENERAL</b>          |                              |                              |                               |                                         | Monumento de concreto empotrado en buen estado.                                 |                   |                                                      |  |
|                                |                              |                              | <b>PRIMER PLATO DEL HITO:</b> |                                         |                                                                                 |                   |                                                      |  |
|                                |                              |                              |                               |                                         |                                                                                 |                   |                                                      |  |

Apéndice 22. Base 9024